# ŠIAULIŲ UNIVERSITETAS TECHNOLOGIJOS FAKULTETAS ELEKTRONIKOS INŽINERIJOS KATEDRA

Saulius Niauronis

# ALTERNATYVUS KOMPIUTERIO ŽYMEKLIO VALDYMAS PANAUDOJANT ŠUOLINIUS AKIŲ JUDESIUS Magistro darbas

**Vadovas**  prof. habil. dr. V. Laurutis

ŠIAULIAI, 2010

# ŠIAULIŲ UNIVERSITETAS TECHNOLOGIJOS FAKULTETAS ELEKTRONIKOS INŽINERIJOS KATEDRA

## **TVIRTINU**

# **KATEDROS VEDöJAS**

doc. dr. G. Daunys

2010 06

# ALTERNATYVUS KOMPIUTERIO ŽYMEKLIO VALDYMAS PANAUDOJANT ŠUOLINIUS AKIŲ JUDESIUS Magistro darbas

#### **Recenzentas**

ŠU Technologijos fakulteto Elektronikos katedros vedėjas (parašas) doc. dr. G. Daunys 2010 06

**Vadovas**  2010 06

(parašas) prof. habil. dr. V. Laurutis

# **Atliko**

2010 06

RM-8 gr. stud. (parašas) S. Niauronis

ŠIAULIAI, 2010

Niauronis S. Alternative computer cursor control based on high velocity eye jumps: Master thesis of signal technologies/research advisor Prof. Dr. V. Laurutis; Šiauliai University, Technological Faculty, Electronic Engineering Department. – Šiauliai, 2010. – 62p.

## **SUMMARY**

In this research we proposed a new method of an alternative computer cursor control based on large amplitude gaze (eye) jumps. Due to shorter duration of the repositioning of the eyesight to the new place on the computer screen, comparing with the manual (mouse) control, using alternative method, cursor is displayed according to the coordinates obtained from eye-tracker. After the cursor has been repositioned, manual control is returned to the user. For experimental investigation of four tasks the structure of the new method was built and program, realizing alternative computer cursor control, was implemented. Obtained results proved that in some applications alternative computer cursor control is beneficial.

# **TURINYS**

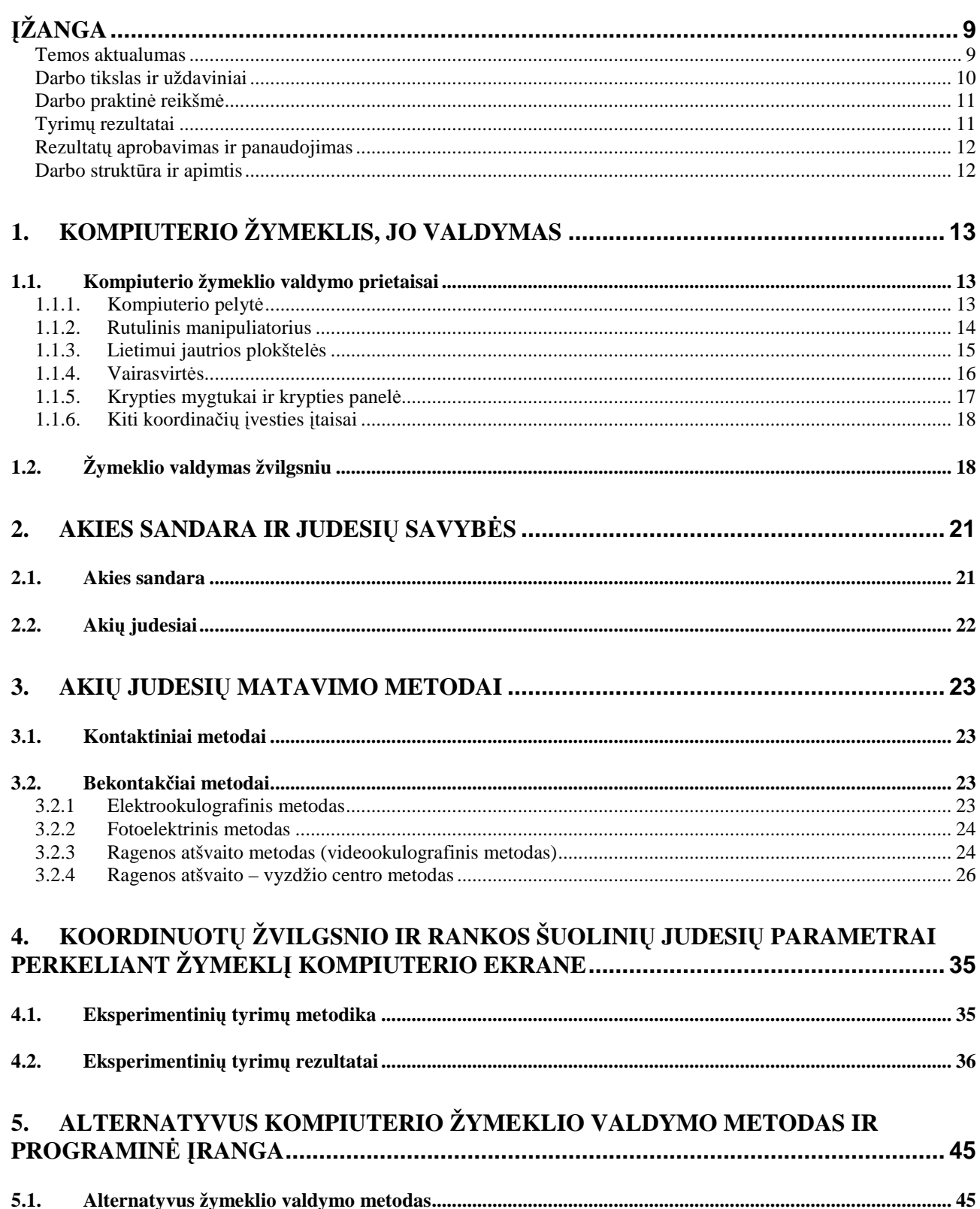

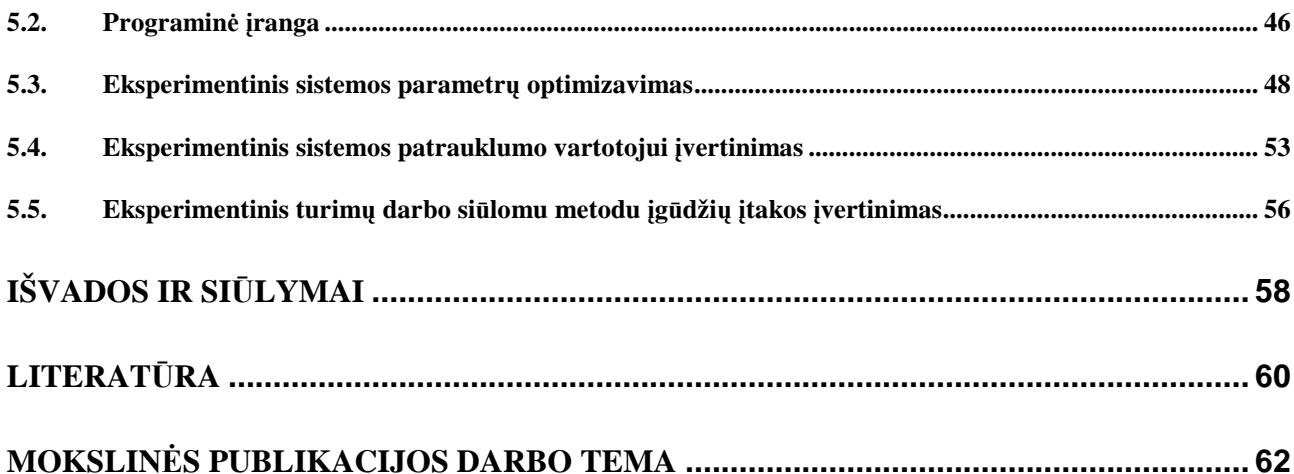

# **LENTELIŲ SĄRAŠAS**

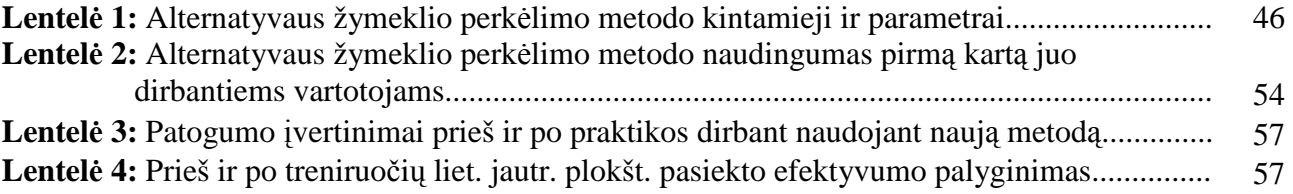

# **PAVEIKSLŲ SĄRAŠAS**

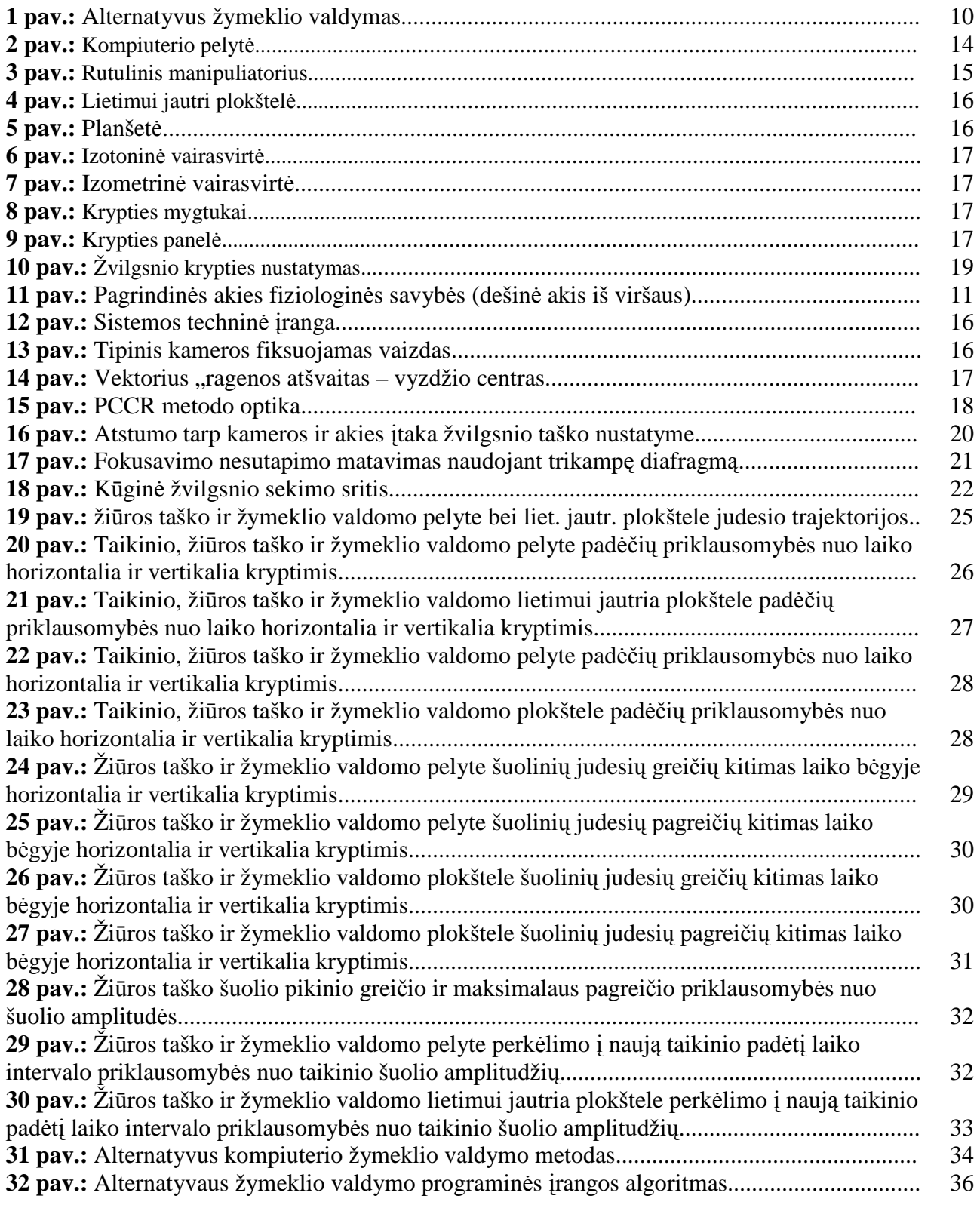

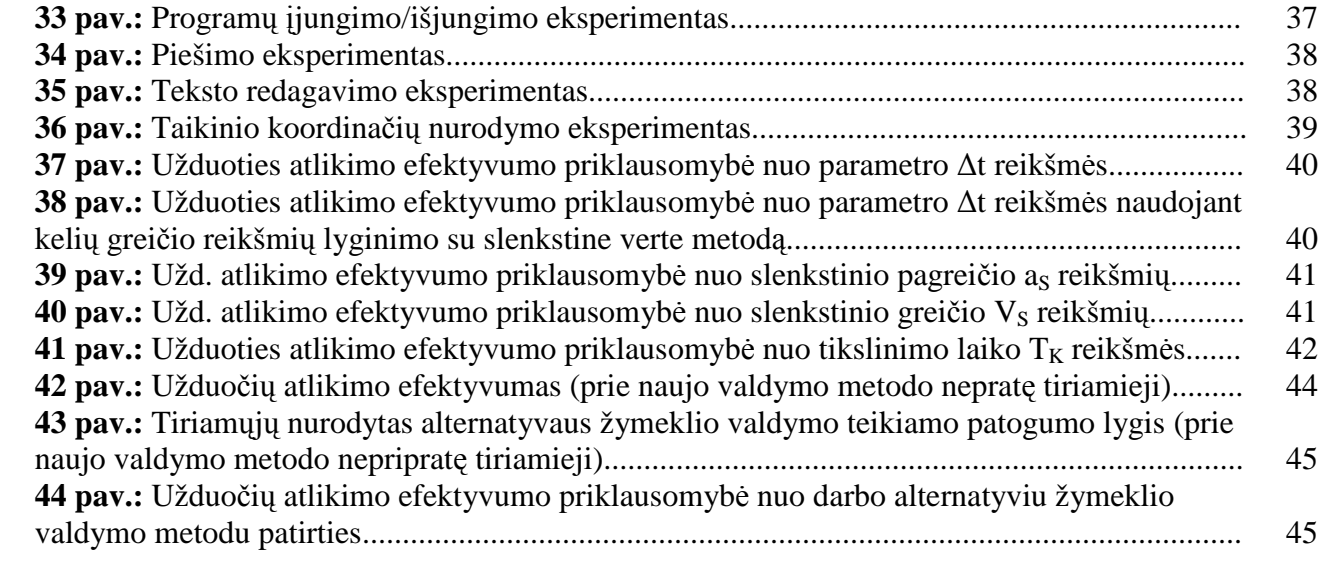

# **ĮŽANGA**

#### **Temos aktualumas**

Šiuo metu kompiuterio ir žmogaus sąsajai dažniausiai yra naudojama pelytė, klaviatūra bei lietimui ir judesiui jautrios plokštelės (angl. *touch-pad*). Pastarosios plačiausiai naudojamos nešiojamuose kompiuteriuose, kurie paskutiniu metu sparčiai išpopuliarėjo. Kadangi didėja žmonių dirbančių kompiuteriu skaičius bei prie kompiuterio praleidžiamas laikas, pastaruoju metu aktyviai ieškoma efektyvesnių vartotojo ir kompiuterio sąsajos būdų, panaudojančių balsą, žvilgsnio kryptį [1], rankų ar kitų žmogaus kūno dalių judesius ar net mintis.

Šiaulių universiteto Elektronikos katedros mokslininkai, vykdydami Europinį projektą *COGAIN* [2], jau kurį laiką ieško būdų, kaip žmogaus žvilgsnio kryptį panaudoti vartotojo ir kompiuterio sąsajai. Žmogaus žvilgsnio krypties kontrolės sistema, kuri dar vadinama okulomotorine sistema, yra patraukli todėl, kad ji, pirmiausiai, natūraliai dalyvauja dirbant kompiuteriu ir, be to, yra sparti ir gana tiksli. Eksperimentiniais tyrimais įrodyta, kad žvilgsnis į naują taikinį perkeliamas greičiau negu tai padaroma kompiuterio pele [3, 4]. Žvilgsnio krypties kontrolės sistemos platesnį pritaikymą žmogaus ir kompiuterio sąveikai stabdė tai, kad nebuvo sukurti patogūs ir nebrangūs įtaisai, leidžiantys nustatyti žmogaus žiūros linijos kryptį ir žiūros tašką ekrane [5]. Šiam tikslui reikėjo išmatuoti galvos padėtį bei posūkių kampus, o taip pat akies posūkių kampus galvos atžvilgiu. Pradėjus taikyti videookulografinį akių judesių registravimo metodą [6, 7], atsirado galimybė nuotoliniu ir bekontakčiu būdu nustatyti kompiuterio vartotojo žiūros tašką ekrane.

Antra problema, apsunkinantį žvilgsnio krypties pritaikymą yra ta, kad regos sistema naudoja labai įvairius akių judesius: fiksacijas[8], šuolius, sekimo, vergentinius judesius ir kt., kurie apsunkina galimybę tiesiogiai panaudoti žvilgsnio kryptį sąveikai su kompiuteriu. Kadangi akių judesiai yra gana įvairūs, o žmogus bet kada gali nukreipti žvilgsnį nuo ekrano į kitus objektus, todėl panaudoti žvilgsnio kryptį nėra labai paprasta. Be to, tiesioginis žymeklio valdymas žvilgsniu nėra patogus, nes žmogus iš prigimties naudoja regos sistemą kaip sensorinę, gaunančią informaciją iš aplinkos[9], o siekiant perduoti valdymo komandas reikia išlavinti motorinius įgūdžius. Naudojant žvilgsnio kryptį vartotojo ir kompiuterio sąsajai, žiūros taško koordinatė ekrane naudojama perkelti žymeklį į naują padėtį, o vykdymo komanda (pelytės mygtuko spragtelėjimas)

dažniausiai aktyvuojama ilgesnį laiką fiksuojat taikinį (ilgiau žiūrint į jį) arba mirktelėjus, tačiau abu šie būdai sukelia vėlinimą[10].

#### **Darbo tikslas ir uždaviniai**

Šiame tyrime norima sukurti ir ištirti naują žmogaus ir kompiuterio sąveikos metodą, kuris kai kuriais momentais galėtų pakeisti kompiuterio žymeklio valdymą tradiciniais padėties įvesties įtaisais (ranka). Šiam tikslui numatoma panaudoti natūralų ir įprastą veiksmą, kuris atliekamas perkeliant vartotojo žvilgsnį kompiuterio ekrane iš vienos vietos į kitą, tuomet, kai reikia gauti naują informaciją ar atlikti valdymo komandą. Siūloma kompiuterio žymeklį perkelti į naują vietą ten, kur nukreiptas vartotojo žvilgsnis, trumpam perimant valdymą iš pelytės arba lietimui jautrios plokštel÷s, ir tai daryti ne visuomet, o tik esant didel÷s amplitud÷s žvilgsnio šuoliams. Tokiu būdu, ranka nebereikės dideliais atstumais perkelti kompiuterio žymeklio, nes tokios amplitudės rankų judesiai nėra nei greiti nei tikslūs. Perkėlus kompiuterio žymeklį žvilgsniu, tolesnis kompiuterio valdymas, taikinio pasirinkimas ar aktyvavimas, būtų atliekamas tradiciniais komandų formavimo metodais ranka (mygtukais). Taip pat, siekiant, kad žvilgsniu perkeltas žymeklis neužstotų dominančio objekto, būtų paranku apibrėžti žymeklio perkėlimo padėtį naujo žiūros taško atžvilgiu A0. Alternatyvus žymeklio perk÷limo metodas pavaizduotas 1 paveiksle.

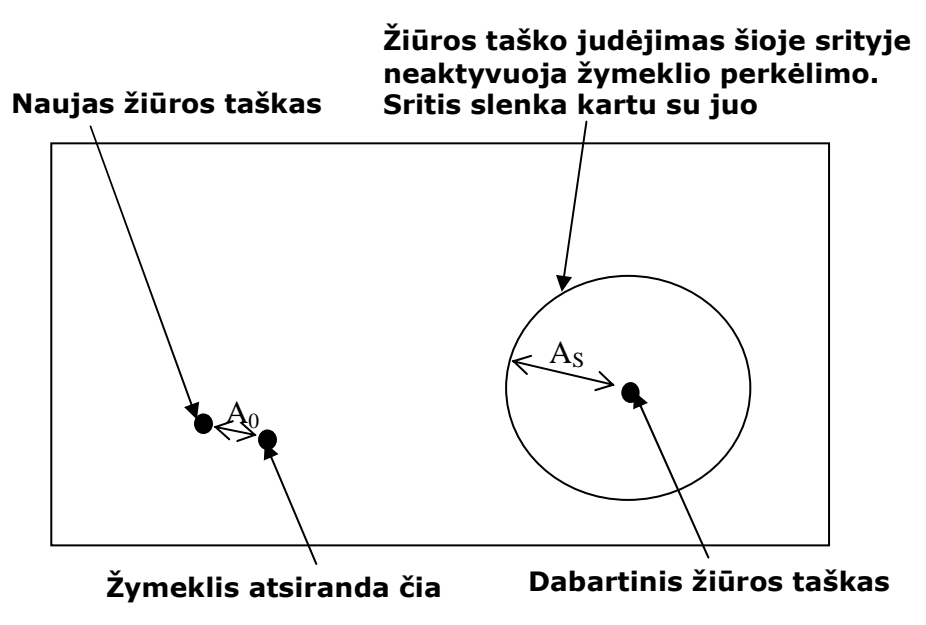

**1 pav.** Alternatyvus žymeklio valdymas.

#### **Darbo praktin÷ reikšm÷**

Kadangi vartotojo žvilgsnis visuomet dalyvauja žmogui dirbant kompiuteriu, šis metodas gali būti perspektyvus siekiant sumažinti darbo ranka krūvį ir gali būti plačiai taikomas, ypač nešiojamuose kompiuteriuose. Naudojant šį metodą rankų judesių amplitudė, o kartu ir nuovargis, gali būti žymiai sumažinti, o užduočių vykdymo sparta padidinta.

Pastaruoju metu gauti rezultatai, panaudojant pigias internetines vaizdo kameras žvilgsnio taškui kompiuterio ekrane nustatyti, sudaro prielaidą, kad vartotojo ir kompiuterio sąveika, panaudojanti žvilgsnio kryptį, gali būti pritaikyta masiniam vartojimui.

#### **Tyrimų rezultatai**

Atlikti tyrimai patvirtino, kad pasiūlytas metodas, sukurta programinė įranga bei eksperimentiškai rastos optimalios sistemos parametrų reikšmes net dirbant pelyte įgalina nedaug įgudusį vartotoją kai kurias užduotis atlikti iki 40% greičiau ir sumažinti darbo apimtį ranka. Tuo tarpu pirmą kartą alternatyvia žymeklio valdymo sistema besinaudojantieji tiriamieji padidino kai kurių užduočių efektyvumą tik dirbdami lietimui jautria plokštele, o darbui pelyte, sistema trukdė. Nepaisant to, vidutiniai patogumo įvertinimai daugumai užduočių buvo teigiami. Neigiamai naujojo metodo patogumas vertintas teksto redagavimui bei piešimui kai naudojama pelytė. Eksperimentų rezultatai bei įvertinimai sudarė labai platų intervalą priklausomai nuo tiriamojo.

Dauguma tiriamųjų palankiai vertino sistemos rėžimą, kuomet žymeklio perkėlimas vykdomas tik po žymeklio pajudinimo ranka.

Eksperimentiškai nustatyta, kad po trumpos treniruotės naudojantis pasiūlytu žymeklio valdymo metodu, užduočių atlikimo efektyvumas atliekant daugumą eksperimentų padidėja 27-35% (naudojantis pelyte) ir 10-20% (naudojantis lietimui jautria plokštele). Pastebėta, kad treniruotė turi ypatingai teigiamą įtaką lietimui jautria plokštele atliekamam taikinio koordinačių nurodymo eksperimentui.

Įgijus daugiau įgūdžių naudojantis alternatyvia žymeklio valdymo sistema panaudojančia šuolinius akių judesius, užduočių atlikimo efektyvumas netgi naudojantis pelyte tampa geresnis nei nesinaudojant sistema visoms užduotims. Didžiausias efektyvumo skirtumas – atsitiktinio taikinio koordinačių nurodymo bei programų įjungimo/išjungimo eksperimentams (43% ir 40%). Šiek tiek mažesnis – piešimo eksperimentui (11%). Teksto redagavimo eksperimentui – skirtumo beveik nėra (4%).

#### **Rezultatų aprobavimas ir panaudojimas**

Siūlomas metodas bei tyrimų rezultatai publikuojami (arba priimti publikavimui) trijuose recenzuojamuose Lietuvos ir užsienio moksliniuose leidiniuose, iš kurių vienas yra referuojamas ISI Web of science duomenų bazėje. Taip pat straipsniai darbo tema yra publikuojami dviejuose nerecenzuotuose leidiniuose. Metodas bei tyrimų rezultatai buvo aptarti trijose mokslinėse konferencijose.

#### **Darbo struktūra ir apimtis**

Darbas sudarytas iš įvado, akių ir jų judesių savybių bei judesių matavimo metodų apžvalgos, programin÷s sistemos įrangos, o taip pat – atlikti keturi atskiri tyrimai, aprašoma jų metodika bei pateikiami rezultatai. Bendra darbo apimtis – 62 puslapiai, 4 lentelės, 44 paveikslai ir 35 literatūros šaltinių bibliografiniai duomenys.

# **1. KOMPIUTERIO ŽYMEKLIS, JO VALDYMAS**

Kompiuterio žymeklis yra sutartinės išvaizdos indikatorius ekrane, kuris atitinka teksto rašymo vietą ar išorinio koordinačių įvesties prietaiso padėtį. Dažnai skirtingoms įvesties užduotims naudojami keli žymekliai. Standartinis koordinačių nurodymo žymeklis dažniausiai yra rodyklės formos, tačiau ją keičia pagal sistemos būseną ir yra valdomas pelyte. Aktyvi žymeklio vieta dažniausiai yra vienas pikselis ties žymeklio kraštais arba centre[11]. Tyrimais įrodyta, jog netgi vykdydamas objekto paiešką žvilgsniu, dažniausiai vartotojas žymekliu seka žvilgsnio tašką. Taip elgiamasi yra todėl, kad aptikus objektą būtų išvengta laiko sugaišimo dėl didelės amplitudės motorinės sistemos judesių[4].

#### **1.1. Kompiuterio žymeklio valdymo prietaisai**

Šiuo metu yra nemažai populiarių žymeklio valdymo įrenginių, kurių veikimas paremtas skirtingais metodais ar jų kombinacijomis. Siekiant palyginti šiuos metodus ir išsiaiškinti jų pranašumus bei trūkumus, juos apžvelgsime plačiau. Darbe pasiūlytas alternatyvus žymeklio valdymo metodas panaudojantis žvilgsnio kryptį irgi gali būti priskiriamas kombinuotiems metodams, nes panaudoja daugiau nei dvi žymeklio valdymo technikas (žvilgsnio kryptis dideliems šuoliams, vienas iš tradicinių koordinačių įvesties įrenginių mažiems šuoliams, tradicinio įvesties įrenginio mygtukai komandos formavimui). Šis alternatyvus metodas yra universalus, nes siūlo žvilgsnio kryptį panaudoti kaip priedą prie bet kokio turimo koordinačių įvesties įrenginio.

## **1.1.1. Kompiuterio pelyt÷**

Kompiuterio pelytė yra nedidelis, ant horizontalaus paviršiaus ranka stumdomas santykinis manipuliatorius (2 paveikslas). Pelytės gali būti skirtingų dydžių, turėti skirtingą mygtukų ir ratukų papildomoms ašims skaičių. Pradinis veikimo principas buvo toks: stumiant pelytę paviršiumi, sukasi su juo besiliečiantis rutuliukas. Šis rutuliukas suka dvi ašis, kurių sukimasis į elektrinius impulsus paverčiamas naudojant optinę porą. Kompiuterio ekrane grafinis žymeklis juda atitinkamai pelytės judesiams. Toks manipuliatorius dažnai užsiteršdavo ir tapdavo netikslus. Dėl to

veikimo principas buvo patobulintas: pelytės padėtis plokštumoje ant horizontalaus paviršiaus nustatoma pagal matomos ar infraraudonos šviesos, lazerio atspindžius.

Dažnai terminas "pelytė" naudojamas ir kitiems koordinačių įvesties prietaisams pavadinti žmogaus ir kompiuterio sąveikos srityje, nes šioje srityje pelytė vis dar yra populiariausias koordinačių įvesties įrenginys. Dėl šio manipuliatoriaus universalumo bei populiarumo, pelyte pasiekiami užduočių įvykdymo rezultatai dažnai naudojami kaip atraminiai naujų koordinačių įvesties metodų ir prietaisų tyrimams[12].

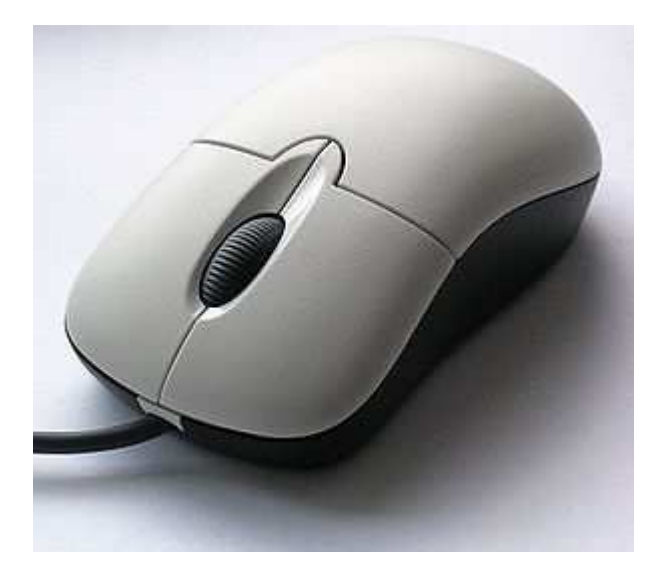

**2 pav.** Kompiuterio pelyt÷.

Naudojantis pelyte tenka atlikti daug vienodo pobūdžio ir amplitudės judesių ranka. Tai gali sukelti raumenų – kaulų ar nervų sistemų sužeidimus (*angl. Repetitive strain injury - RSI*) riešo srityje. Siekiant to išvengi ieškoma patogesnių manipuliatoriaus korpuso bei atramų riešui formų[13]. Šiuo darbu siūlomas metodas sprendžia šią problemą kitu būdu – mažinant rankos judesių amplitudę.

#### **1.1.2. Rutulinis manipuliatorius**

Kuomet yra ribota erdvė ar negalimas laisvai judančių manipuliatorių buvimas, gali būti naudojami rutuliniai manipuliatoriai (3 paveikslas). Tai santykiniai manipuliatoriai, kurių veikimo principas yra toks pat kaip pelytės, tik vartotojas vietoje manipuliatoriaus judina rutuliuką.

Tokie įvesties įrenginiai leidžia šiek tiek sumažinti riešo nuovargį, nes judesių amplitudė yra mažesnė, tačiau dėl kampinio (ne plokštumoje) koordinačių pateikimo principo yra ne taip intuityviai valdomi kaip pelytė. Užsiteršimo atžvilgiu rutuliniai manipuliatoriai yra pranašesni prieš

pelytes su rutuliuku (dažniausiai vartotojo ranka būna švaresnė nei pagrindas), tačiau optinės ir lazerinės pelytės visiškai nebeturi užsiteršimo problemos[14]. Paskutiniu metu tokie manipuliatoriai naudojami tik ten, kur įprastos tam tikros specifinės užduotys (pavyzdžiui slinkimas).

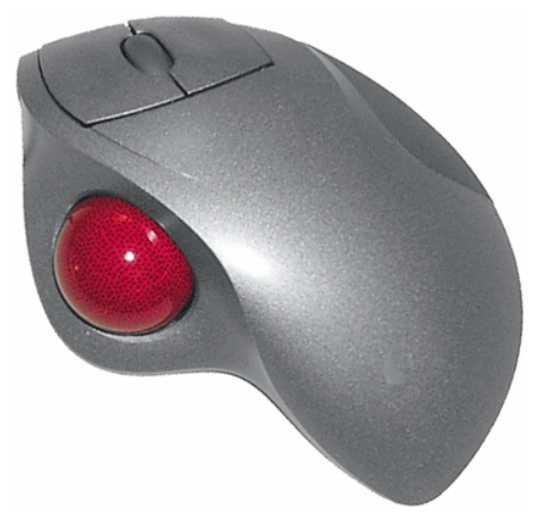

**3 pav.** Rutulinis manipuliatorius.

Rutuliniais manipuliatoriais valdomas žymeklis (apie 4 kartus) yra lėtesnis nei pelytė, planšetės ar vairasvirtės[15].

#### **1.1.3. Lietimui jautrios plokštel÷s**

Tai plokščias paviršius (4 paveikslas), galintis nustatyti vartotojo piršto (ar specialaus rašiklio) padėtį ir susieti ją su santykine žymeklio padėtimi ekrane. Dažnai naudojamos nešiojamuose kompiuteriuose, kaip ir pelytė turi du ar daugiau mygtukų. Veikimo principas dažniausiai paremtas talpumo pasikeitimu piršto prisilietimo vietoje, tačiau tokios plokštelės negali nustatyti pieštuko ar su pirštinėmis dirbančio žmogaus piršto padėties[16]. Yra ir daugiau galimų technologijų (paremtų elektromagnetinės indukcijos, elektromagnetinio signalo principais, optinių, akustinių ir pan.), kurios dažniau naudojamos planšetėse (5 paveikslas).

Lietimui jautrios plokštelės leidžia suderinti gerą žymeklio stabilumą, tikslumą, valdymo patogumą ir labai gerą atsparumą užsiteršimui. Kai kurių technologijų lietimui jautrių plokštelių savybės gali pablogėti užsiteršus, tačiau jos atsistato vos tik pašalinus taršalus. Žymeklio judesiai gali būti spartūs, tačiau ne tokie tikslūs kaip pelyte. Tai ypač galioja taikantis į mažesnius taikinius. Žymeklio pozicionavimo laikas paprastai yra 50% ilgesnis nei pelyte. Lietimui jautrių plokštelių savybės skirtingiems vartotojams šiek tiek skiriasi. Talpumo matavimo principu pagamintos

plokštelės yra įtakojamos vartotojo laidumu į žemę. Kai kurios plokštelės keičia savo savybes priklausomai nuo kontaktinės jėgos[15].

Planšetė – absoliutinių koordinačių įvesties įrenginys, kuriame žymeklio padėtis nurodoma specialiu rašikliu. Paprastai planšetės turi didesni tikslumą nei kitos lietimui jautrios plokštelės. Taip pat rašiklis neprivalo liesti planšetės paviršiaus, o tai suteikia galimybę ant jos uždėti popieriaus lapą. Dažniausiai naudojamos grafikos ar braižybos darbams[17].

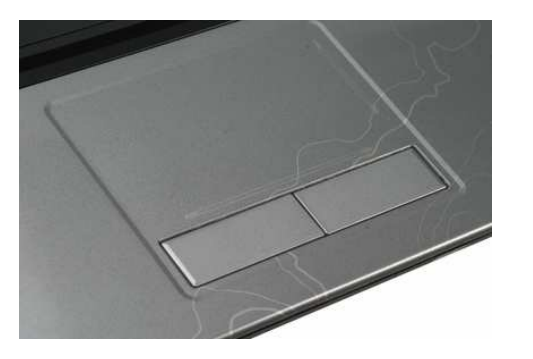

**4 pav.** Lietimui jautri plokštelė **5 pav.** Planšetė.

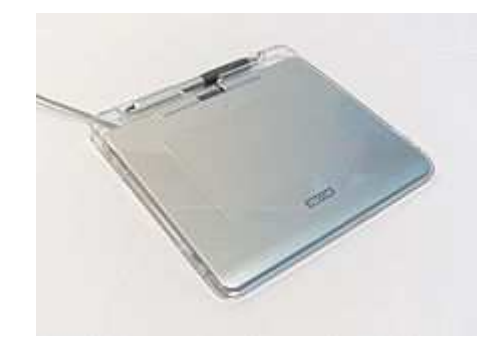

Lietimui jautrūs ekranai kartu ir atvaizduoja vaizdą ir veikia kaip koordinačių įvesties įrenginys. Kadangi yra sudaryti iš skystųjų kristalų ekrano bei lietimui jautrios plėvelės, išvaizda nesiskiria nuo įprastų skystųjų kristalų ekranų. Dažnai naudojami nešiojamuose prietaisuose ar pramoninėse valdymo panelėse. Absoliutinės koordinatės gali būti įvedamos pirštu ar specialiu rašikliu, o veikimo principas pagrįstas varžos, talpumo, slėgio matavimo, paviršiaus akustinės bangos, infraraudonųjų spindulių, signalo dispersijos, pjezo, abipusio skystųjų kristalų ekrano metodais[18].

#### 1.1.4. **Vairasvirtės**

Vairasvirtę sudaro pagrindas, kuriame gali būti valdymo mygtukų, ir stati svirtis, kurią galima judinti įvairiomis kryptimis ir taip valdyti judantį objektą ekrane (6 paveikslas). Pirštu, riešu ar ranka judinant svirtį, įvedamos santykinės arba absoliutinės koordinatės. Svirtį atleidus, žymeklis gali grįžti arba negrįžti į pradinę padėtį. Ant svirties gali būti išdėstyti valdymo mygtukai. Dažniausiai naudojama treniruoklėse ir kompiuterinių žaidimų programose.

Vairasvirtės gali būti izotoninės arba izometrinės (kuomet svirtis nejuda arba juda nežymiai, o valdymo komandos intensyvumas formuojamas svirties paveikimo jėga). Populiariausia izometrinė vairasvirtė yra IBM kompanijos gaminamuose kompiuteriuose naudojama "TrackPoint" (7

paveikslas)[19]. Tokia vairasvirtė yra pranašesnė už lietimui jautrias plokšteles savo kompaktiškumu.

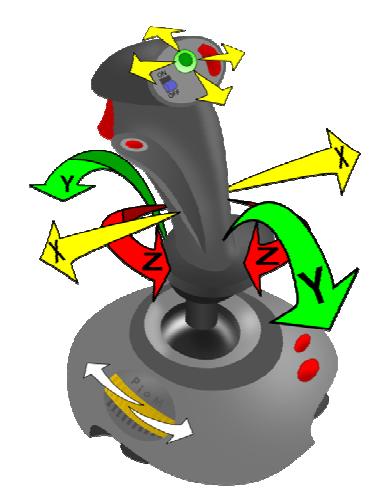

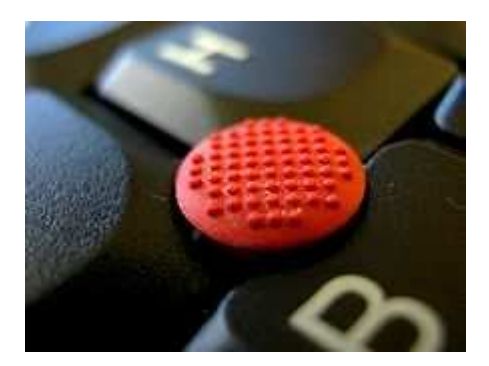

**6 pav.** Izotoninė vairasvirtė. **7 pav.** Izometrinė vairasvirtė.

Standartine vairasvirte valdomas žymeklis yra apie 2,5 karto lėtesnis nei valdomas pelyte[15]. Patobulintos vairasvirtės leidžia pasiekti žymeklio greitį panašų į pasiekiama pelyte<sup>[15]</sup>.

### **1.1.5. Krypties mygtukai ir krypties panel÷**

Krypties mygtukai (8 paveikslas) – vienas paprasčiausių žymeklio valdymo įrenginių. Dažniausiai tokio įrenginio kampinė rezoliucija yra 90 (kai naudojami 4 mygtukai) arba 45 laipsniai (kai naudoajmi 8 mygtukai), o ergonominės savybės yra prastenės nei vairasvirtės, nes vartotojas turi aptikti ir paspausti kiekvieną mygtuką atskirai.

Krypties panelė (9 paveikslas) – plokščia 2 ašių panelė, dažniausiai turinti keturis ar aštuonis sujungtus mygtukus, panaši į vairasvirtę be vertikalios svirties. Tokios panelės ergonominės savybės yra geresnės nei krypties mygtukų. Tokia panelė leidžia komandas vykdyti vienu pirštu, o tai yra paranku didelio greitėjimo ar intensyvios vibracijos aplinkose[15].

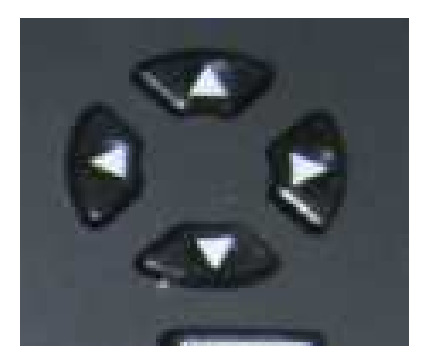

 **8 pav.** Krypties mygtukai. **9 pav.** Krypties panel÷.

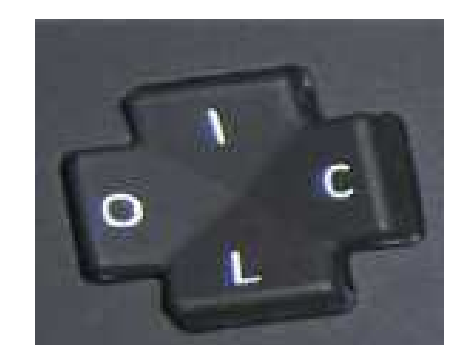

Krypties mygtukai ar panelė gali būti labai atsparūs užsiteršimui, atsparūs vandeniui net naudojimo metu. Patikimumas yra pagrindinis tokių žymeklio valdymo įrenginių pranašumas. Dėl savo paprastumo ir kompaktiškumo, tokios panelės gali būti integruojamos į kitus valdymo jrenginius kaip atsarginė valdymo galimybė[15].

#### **1.1.6. Kiti koordinačių įvesties įtaisai**

Be populiariausių yra ir kitų, specifinių, koordinačių įvesties įtaisų[12]:

- Šviesplunksnė specialus rašiklis, turintis šviesai jautrų elementą. Tokiu rašikliu galima piešti ant paprasto vaizduoklio.
- Šviesai jautrus ginklas žaidimų kompiuteriuose naudotas šautuvas, turintis šviesai jautrų elementą. Veikia tik su kineskopiniais vaizduokliais.
- Delninė pelytė rankoje laikomas santykinių koordinačių įvesties įrenginys, turintis du mygtukus.
- Kojinė pelytė kojomis valdomas santykinių koordinačių įvesties įrenginys.
- Piršto pelyte labai mažas santykinių koordinačių įvesties įrenginys valdomas vienu pirštu.
- Giroskopinė pelytė pelytė, kurią judinant ore valdomas žymeklis. Patogu naudotis stovint.
- Vairas absoliutinių koordinačių vienoje ašyje įvedimo prietaisas.
- Vairalazdė lėktuvo treniruoklėms skirtas koordinačių įvestes įrenginys.
- Šokių panelė pėdų padėčiai nustatyti skirta plokštuma.
- "Wii" nuotolinis pultelis kombinacinis koordinačių įvesties prietaisas, reaguojantis į judesius.

# **1.2. Žymeklio valdymas žvilgsniu**

Žvilgsnio krypties nustatymas gali būti panaudotas žymeklio valdymui, nes žmonės natūraliai nukreipia savo žvilgsnį į dominantį taikinį. Paprastai pasirinkimo ir aktyvavimo užduotys atliekamos tam tikrą laiką pažiūrėjus į taikinį arba mirktelėjus (gali būti naudojami ir kitų veido raumenų judesiai).

Šis metodas, kaip koordinačių įvesties metodas pirmiausia buvo sugalvotas siekiant padėti neįgaliesiems, kurie negali naudotis tradiciniais kompiuterio įvesties prietaisais (10 paveikslas). Nepaisant to, didėjant žvilgsnio sekimo sistemų tikslumui, patogumui ir mažėjant kainai, neužilgo bus praktiška ir sveikiems žmonėms naudoti žvilgsnį kaip klaviatūros ir pelytės priedą[20].

Siekiant, kad žymeklio valdymo žvilgsniu sistemos taptų patrauklios ir sveikiems vartotojams, jos turi tapti pakankamai paprastos, tikslios ir greitos. Taip pat grafinė vartotojo sasaja turi būti šiek tiek pakeista – pritaikyta tokiam įvesties metodui[20].

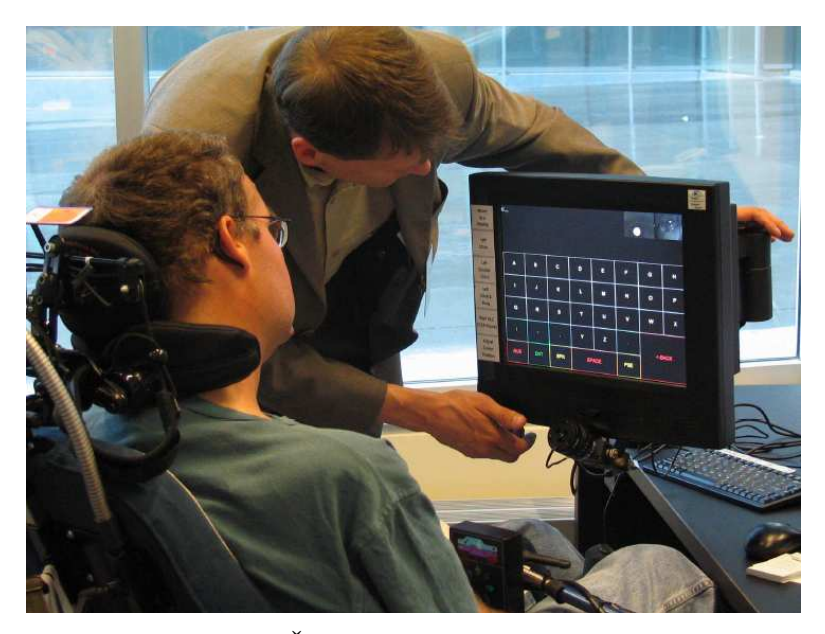

**10 pav.** Žvilgsnio krypties nustatymas.

Siekiant paprastumo jau dabar yra sugalvoti žvilgsnio krypties nustatymo metodai, leidžiantys judinti galvą, netgi judėti erdvėje[21]. Taip reikalingas įrangos kalibravimas yra minimalus[6]. Siekiant žiūros taško nustatymo bei valdymo komandų tikslumo, atliekama nemažai tyrimų, fiksacinių akių judesių įtakos sumažinimo – stabilumo fiksacijų metu pagerinimo [8] bei pasirinkimo ir aktyvavimo komandų formavimo žvilgsniu srityse[10, 20]. Taip pat atlikti tyrimai parodė, kad žvilgsnio krypties sekimas gali sumažinti reikalingų slinkties komandų kiekį skaitant tekstą ar naršant[22].

Norint padidinti patogumą, panaudoti žvilgsnio kryptį žymekliui valdyti nepakanka. Masinio naudojimo produktų grafinė vartotojo sąsaja turi būti pakeista taip, kad žvilgsniu valdant žymeklį būtų galima pasiekti geresnių (greičiau ar patogiau) rezultatų. Yra parengta daugybė grafinės vartotojo sąsajos patobulinimo, pritaikymo valdymui žvilgsniu pasiūlymų[20, 21, 22, 23, 24].

Neturint galimybės įtakoti masinio naudojimo programinės įrangos, o taip pat atsižvelgiant į tai, jog žvilgsnis naudojamas ir taikinio bei aplinkos tyrinėjimui net tada, kai neketinama vykdyti jokios komandos bei problemas kylančias pasirenkant, aktyvuojant ar tempiant taikinį, žymeklio valdymą kryptimi galima padaryti patrauklų vartotojams pasiūlant kombinacines žymeklio valdymo

sistemas, kurios be kitų metodų, panaudotų ir žvilgsnio kryptį[1, 9]. Tokiu būdu panaudojamos patogiosios valdymo žvilgsniu savybės ir išvengiama atsitiktinio aktyvavimo (angl. "Midas *touch*"), pasirinkimo bei aktyvavimo vėlinimo, fiksacijų netikslumo (*angl. "jitter"*).

Taip pat panaudojant žvilgsnio kryptį buvo sukurtas metodas, kuris padidina vaizdą ties dominančiu objektu[27]. Tokiu būdu kompiuterio ekrane pateikiama daugiau informacijos – bendras vaizdas ir išdidintas vaizdas ties dominančia sritimi.

#### **2. AKIES SANDARA IR JUDESIŲ SAVYBöS**

Siekiant panaudoti akių judesius žymeklio valdymo užduočiai, reikia turėti galimybę nustatyti žiūros taško koordinates kompiuterio ekrane bei žinoti pagrindines akių judesių savybes bei jų pobūdį. Visi akių judesiai yra įtakoti, o jų sekimo metodai yra paremti vienomis ar kitomis fiziologinėmis savybėmis.

#### **2.1. Akies sandara**

Nepaisant to, kad akis mato ganėtinai plačiai, žmonės sugeba savo žvilgsnį valdyti dideliu tikslumu. Taip yra dėl akies fiziologijos. Arti tinklainės geometrinio centro yra iškilimas – regos nervo diskas. Pro jį į tinklainę įeina ir išeina kraujagyslės bei nervai. Šioje vietoje nėra šviesai jautrių receptorių, todėl ši sritis vadinama akląja dėme. Netoli jos yra jautriausia tinklainės vieta – geltonoji dėmė. Ji sudaryta tik iš kolbelių, čia didžiausia tinklainės skiriamoji geba, daiktai matomi ryškiausiai. Akies žvilgsnis nukreipiamas taip, kad stebimo objekto atvaizdas atsidurtų geltonojoje dėmėje.[28]

Vaizdo kamera užfiksuotas akies atvaizdas gali suteikti pakankamai informacijos norint nustatyti žvilgsnio kryptį. Pagrindinės akies fiziologinės savybės pateiktos 11 paveiksle.

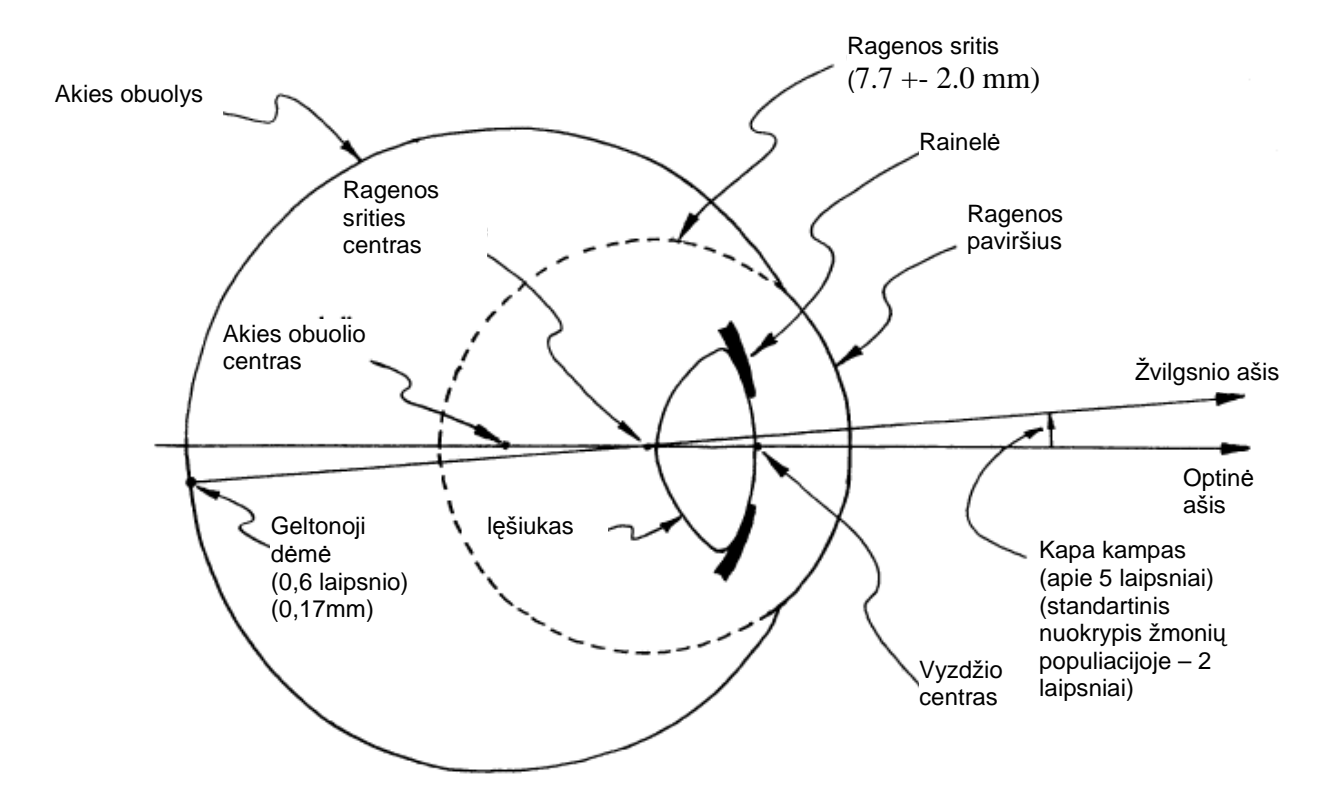

11 pav. Pagrindinės akies fiziologinės savybės (dešinė akis iš viršaus). [29]

#### **2.2. Akių judesiai**

Regos tyrinėtojai akių judesius skirsto į kelias klases: sakadas, tolydųjį sekimą, akių suvedimą, optokinetinius judesius. Sakadiniai judesiai - greiti, skirti staigiam fiksacijos taško pakeitimui. Judantiems elementams tinka lėtas tolydusis sekimas. Suvedamieji judesiai reikalingi koordinuotai orientuoti abi akis įvairiu atstumu išsidėsčiusiems objektams. Optokinetiniai judesiai stabilizuoja akis išorinio pasaulio atžvilgiu, kompensuodami fono ar galvos judesius. [30]

Kadangi siūlomas metodas remiasi šuoliniais akių judesiais (sakadomis), panagrinėkime šio tipo akių judesių savybes. Sakados yra staigūs, trumpi, nemažos amplitudės akių judesiai skirti greitai perkelti žvilgsnį nuo vieno dominančio objekto prie kito. Jie formuojami tam, kad naujas stebimas objektas kuo greičiau būtų sufokusuotas į jautriausią akies sritį - geltonąją dėmę - ir regos sistema galėtų ji atpažinti. Galima teigti, kad akies šuoliai skirti tam, kad nustatyti "kur tai", o objekto fiksacija (stebėjimas) skirti atpažinti "kas tai" [31, 32].

Sakadinių akių judesių greitis yra didelis ir priklauso nuo jų amplitudės. Kai sakados amplitudė keičiasi nuo 5 iki 30 laipsnių, jos greitis eksponentiniu dėsniu keičiasi nuo 60 iki 500 laipsnių/s. Sakados priklausomybė nuo jos greičio yra pagrindinė šių akies judesių charakteristika, skirianti šiuos akių judesius nuo rankų, galvos ar kitų judesių.

### **3. AKIŲ JUDESIŲ MATAVIMO METODAI**

#### **3.1. Kontaktiniai metodai**

Egzistuoja keletas kontaktinių žvilgsnio krypties nustatymo metodų. Dažniausiai jie paremti tuo, jog prie akies obuolio pritvirtinami elementai, tokie kaip ferito gabalėlis ar kitokie kontaktiniai lęšiai. Šie metodai nėra patogūs, nes reikalinga intervencija į žmogaus akį. Taip pat siekiant vartotojams pristatyti prietaisą, paremtą tokiais metodais, reikia atsižvelgti į aukštus saugumo reikalavimus bei ilgas jų atitikties įvertinimo ir sertifikavimo procedūras bei formalumus.

Dėl šių priežasčių tokie metodai šiame darbe nebus aptarti.

### **3.2. Bekontakčiai metodai**

#### **3.2.1 Elektrookulografinis metodas**

Žvilgsnio kryptis nustatoma sekant elektrinio dipolio potencialus tarp akies tinklainės ir ragenos. Šio potencialo dydis yra nuo 0,4mV iki 1mV. Elektrinio lauko potencialas gali būti išmatuotas elektrodais, priklijuotais aplink tiriamojo akį. Kai tiriamasis žiūri tiesiai, akis yra pradinėje padėtyje ir elektrostatinis dipolis būna statmenas vertikaliai ir horizontaliai išdėstytiems elektrodams, todėl potencialų skirtumas tarp horizontaliai akies atžvilgiu išdėstytų kontaktų, o taip pat ir tarp vertikaliai akies atžvilgiu esančių kontaktų yra lygus nuliui. Pasisukus akiai, elektrostatinis dipolis taip pat pasisuka, todėl potencialų skirtumai tarp horizontaliai ir vertikaliai išdėstytų elektrodų porų bus proporcingi akies posūkių kampų aplink vertikaliąją ir horizontaliąją ašį sinusams.

Ant odos priklijuotais elektrodais šiuos potencialų skirtumus išmatuoti nėra paprasta, nes potencialai:

- Yra maži (mažiau nei 20-50uV vienam kampiniam laipsniui);
- Priklauso nuo aplinkos apšvietimo bei stebimo taikinio dydžio ir spalvos;
- Taip pat yra veikiami elektrinių neurosignalų, valdančių akies raumenis;
- Tarp odos ir kontakto yra triukšmo;
- Žmogaus audiniuose ir jungiamuosiuose laidininkuose indukuojami pašaliniai elektromagnetiniai laukai.

D÷l šių priežasčių šio metodo tikslumas neviršija 1 kampinio laipsnio.[33]

#### **3.2.2 Fotoelektrinis metodas**

Bekontaktis žvilgsnio krypties nustatymo metodas, kuris paremtas fizikine akies savybe skirtingomis vietomis nevienodai atspindėti šviesos spindulius. Akių judesiams nustatyti patogiausia naudoti skiriamąją ribą tarp gerai šviesą atspindinčios ragenos ir pusiau absorbuojančio rainel÷s. Į pasirinktas akies zonas nukreipiami moduliuoti infraraudonųjų spindulių srautai, o atsispindėjęs šviesos srautas priimamas foto diodais. Pasisukus akiai, dėl šviesos srauto dalinės absorbcijos rainelėje iš vienų zonų gautų signalų amplitudė padidėja, o iš kitų sumažėja.

Tokiu metodu suprojektuotų įrenginių tikslumą apriboja:

- Dalis šviesos srauto patenka į nepageidaujamas akies sritis, o nuo jų atspindėtas srautas, nukreiptas į foto diodus yra triukšmas;
- Priklausomybė tarp išėjimo signalų ir akies kampinių posūkių yra sudėtinga netiesinė;

Maksimalus fotoelektrinio matavimo diapazonas tesiekia 20 laipsnių, o skiriamoji geba 0,5 laipsnio.[33]

#### **3.2.3 Ragenos atšvaito metodas (videookulografinis metodas)**

Kadangi akies obuolio ir ragenos spinduliai skiriasi, o akies obuolio ir ragenos centrai nesutampa, apšvietus akį lygiagrečiu šviesos spindulių puoštu ir pasisukus akiai kampu A, menamas šviesos šaltinio vaizdas, kuris vadinamas ragenos atšvaitu, pasislenka nuotoliu (S-G)sinA, kur S-akies obuolio spindulys, G-ragenos spindulys. Esant vidutinėms S ir G reikšmėms, akies posūkis 12 laipsnių kampu suformuoja 1mm ragenos atšvaito poslinkį.

Ragenos atšvaito koordinatės lengvai nustatomos panaudojant vaizdo įvesties įrenginius ir gali būti apdorojamos kompiuteriu ar kita skaičiavimo įranga.

Paklaidų šaltiniai:

- Galvos poslinkis matavimo įrangos atžvilgiu;
- Akis nėra geometriškai idealus elementas ir jos kampiniai posūkiai sukelia tam tikrus akies centro poslinkius, kurie negali būti iš anksto įvertinti;
- Krypstant akiai tolyn nuo centrinės padėties, ragenos atšvaito forma keičiasi.

Galvos poslinkių sukeltas paklaidas galima panaikinti papildžius šį metodą akies vyzdžio centro koordinačių matavimu. Akies vyzdys beveik visiškai absorbuoja šviesa, todėl jo kontūrai gali nesudėtingai būti išskirti apdorojant akies atvaizdą. Tai pasiekiama skanuojant atvaizdą ir ieškant jame ryškumo pasikeitimo viršijančio slenkstinį nustatytą. Siekiant mažesnių paklaidų, galimas ir matematinis vyzdžio kontūrų patikslinimas. Jo metu gaunamas didesnės skiriamosios gebos kontūras. Neteisingai nustatytų taškų pašalinimas gali būti įgyvendinamas tiesių arba apskritimų filtravimais:

- Tiesių filtravimas: suvidurkinus kiekvienos eilutės koordinates, gaunami taškai tiesėje ir taškai nukrypę nuo jos. Siekiant gauti vieną liniją, galima panaudoti tiesinę aproksimaciją, arba atmesti nukrypusius taškus naudojant Hough transformaciją. Antru metodu gaunamas didesnis tikslumas.[34]
- Apskritimų filtravimas: Gauti vyzdžio ribų taškai aproksimuojami apskritimu ir nustatomas gauto apskritimo centras bei spindulys. Tuomet atmetami visi taškai, kurie yra nutolę nuo gauto apskritimo daugiau nei nustatytas ribinis dydis.[34]

Vyzdžio centras gali būti nustatomas dviem metodais:

- Aproksimacija apskritimu: Kiekviena vyzdžio ribų koordinatė tampa apskritimo centru. Apskritimų spindulys keičiamas tol, kol jie visi susikerta viename taške, kuris ir yra vyzdžio centras. Atlikti bandymai parodė, jog šį metodą verta taikyti tuomet, kai vyzdžio matomumas yra mažesnis nei 95%.[34]
- Koordinačių vidurkinimas: Vidurkinant vyzdžio ribų koordinates kiekvienai eilutei/stulpeliui gaunamos horizontali ir vertikali centro linijos. Jų susikirtimo taškas ir yra vyzdžio centras. Atlikti bandymai parodė, jog esant didesniam nei 95% vyzdžio matomumui, šiuo metodu pasiekti rezultatai yra geresni už aproksimavimo apskritimu metodo rezultatus.[34]

Antras paklaidų šaltinis yra sumažinamas vykdant daugiataškį kalibravimą. Operatorius prieš darbą turi nukreipti žvilgsnį į tam tikrus nurodytus taškus. Pagal gautus kalibravimo rezultatus yra nustatomi perskaičiavimo koeficientai.

Paklaidos dėl ragenos atšvaito formos kitimo ir vėliau (pasisukus akiai kampu didesniu nei 20 laipsnių) – išnykimo gali būti sumažinamos panaudojant kelis šviesos šaltinius išdėstytus horizontalia kryptimi. [33]

Taip pat, keleto šviesos šaltinių turėjimas, leidžia lengviau nustatyti žvilgsnio krypti judant operatoriaus galvai. O jei yra ir keletas video kamerų – daugiataškis kalibravimas gali būti pakeistas vieno taško kalibravimu.[34]

#### **3.2.4 Ragenos atšvaito – vyzdžio centro metodas**

Dėl tokio metodo tikslumo, patogumo ir suteikiamų galimybių, o taip pat eksperimentams pasiekiamos įrangos (šiuo metodu paremtas LC Technologies "The eyegaze development system" veikimas), darbo eksperimentams pasirinktas šis metodas. Šiame skyrelyje jį apžvelgsime plačiau.

Šis metodas yra visiškai bekontaktis, nes akies atvaizdai gaunami vaizdo kamera. Dvi žemiau vaizduoklio pritvirtintos vaizdo kameros pastoviai seka atskirų akių judesius. Mažos galios infraraudonųjų spindulių šviesos diodai įmontuoti kamerų objektyvų centruose apšviečia akį neviršijant maksimalių leistinų saugių akies apšvietimo parametrų. 12 paveiksle pateiktas sistemos irangos eskizas. Aiškumo dėlei pavaizduota tik viena akis ir viena vaizdo kamera.

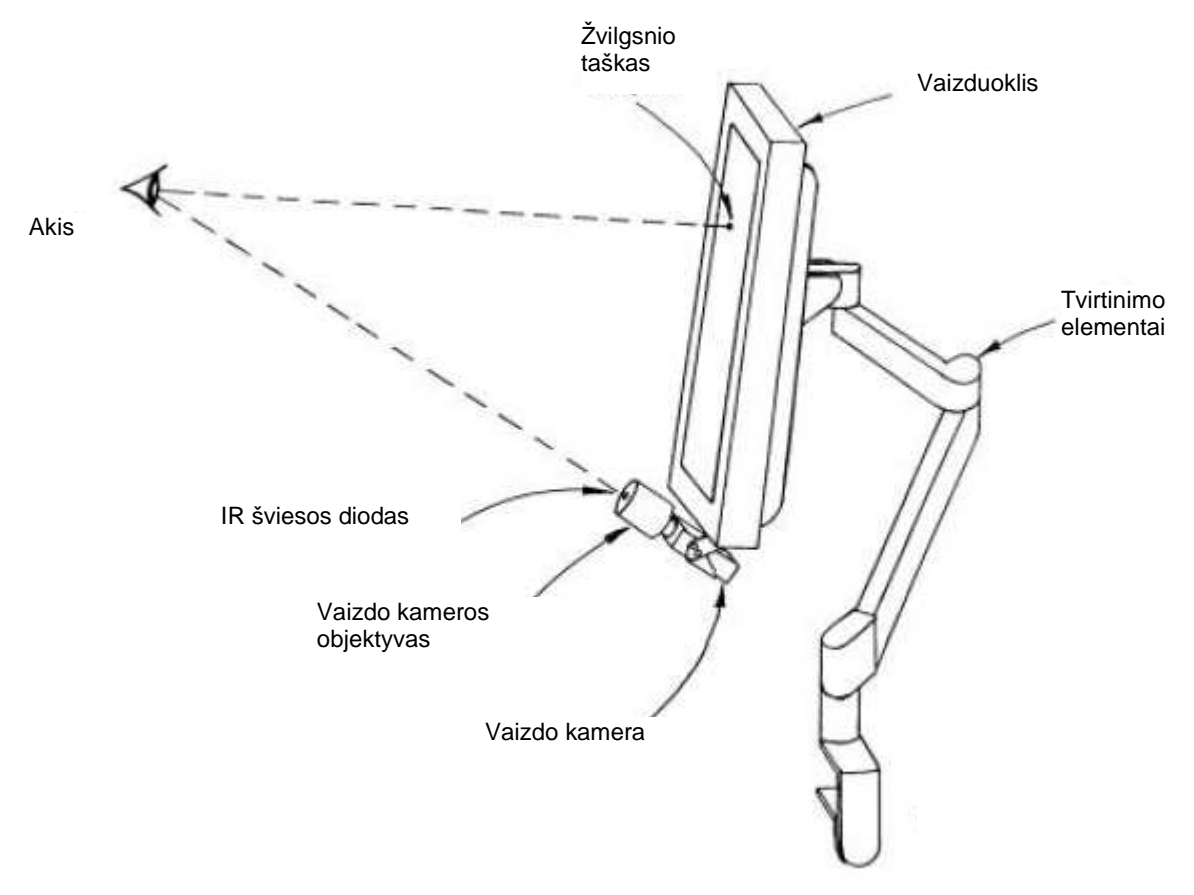

12 pav. Sistemos techninė įranga. [29]

Tipinis kameros užfiksuotas akies vaizdas pateikiamas 13 paveiksle.

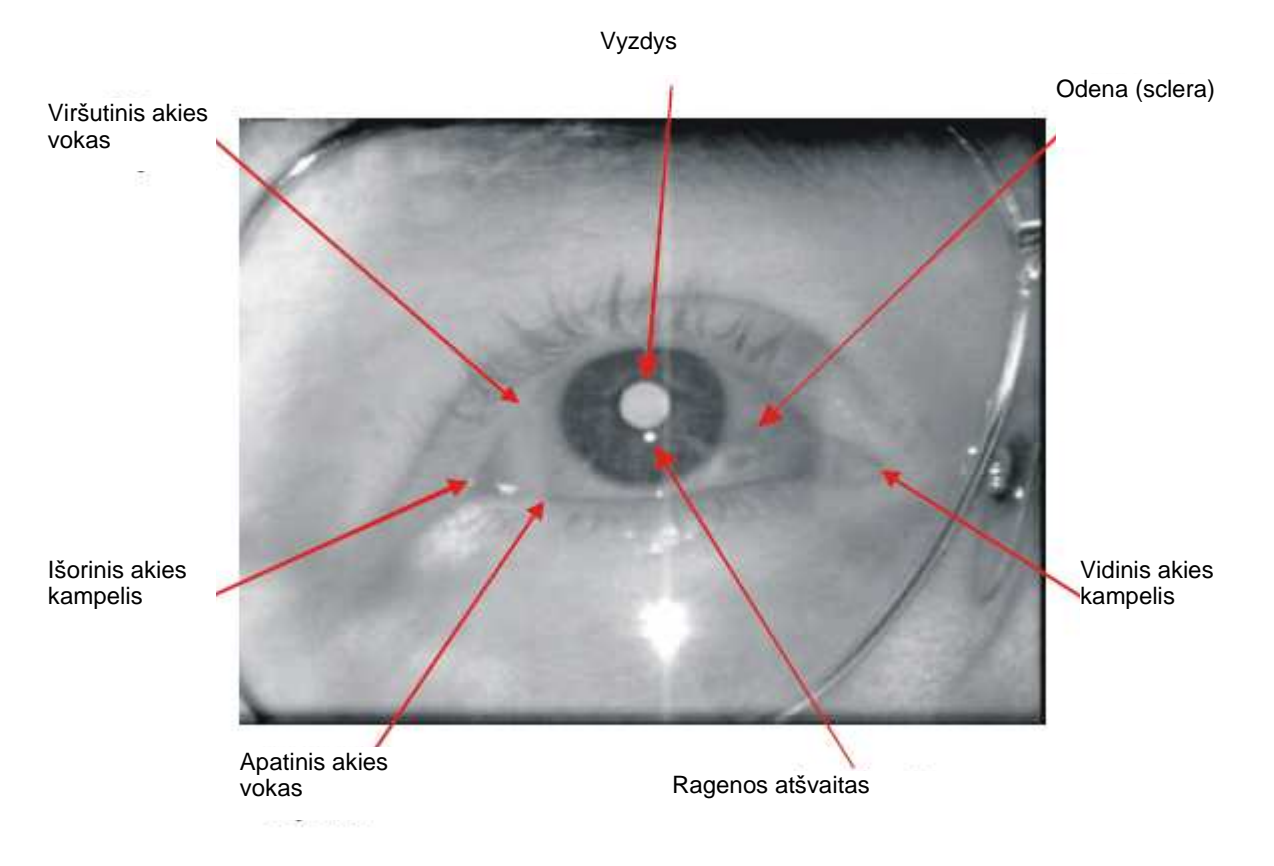

**13 pav.** Tipinis kameros fiksuojamas vaizdas. [29]

Vyzdys matomas ryškus, nes šviesos diodo šviesos pluoštas atsispindi nuo tinklainės ir grižta ta pačia kryptimi į kamerą. Šis efektas yra analogiškas fotografijoje gerai žinomam "raudonų akių" efektui. Jei Šviesos šaltinis būtų ne vaizdo kameros viduryje – vyzdys būtų matomas tamsus (toks kokį jį mes paprastai ir esame įpratę matyti). Ryškus vyzdys naudojamas siekiant padidinti vaizdų apdorojimo tikslumą.

Kiekvienas kadras yra apdorojamas vaizdų apdorojimo programinės įrangos. Pirmiausia surandamas vyzdys ir ragenos atšvaitas. Tuomet nustatomos jų centrų padėtys. Po to, apskaičiuojamos žvilgsnio taško koordinatės ir pateikiamos operatoriui.

 Atsižvelgiant į teoriją, žvilgsnio kryptis yra tiesiogiai susijusi su vektoriumi jungiančiu ragenos atšvaitą ir vyzdžio centrą (kameros fiksuojamame vaizde). Šis vektorius pavaizduotas 14 paveiksle.

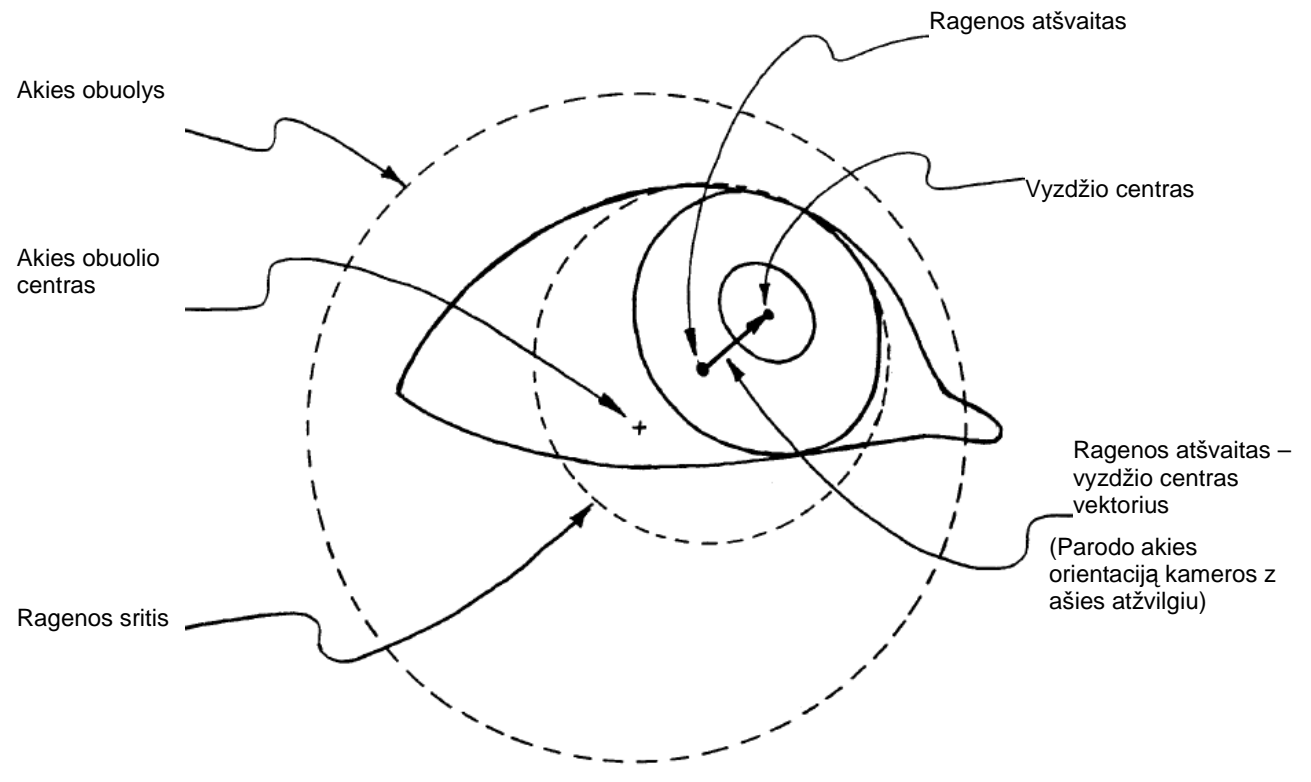

14 pav. Vektorius "ragenos atšvaitas – vyzdžio centras". [29]

Kai tiriamasis žiūri tiesiai į kamerą, kameros fiksuojamame vaizde atšvaitas yra arti vyzdžio centro. (Netgi kai šviesos diodas įmontuotas kameros objektyvo viduryje, paprastai ragenos atšvaito padėtis idealiai nesutampa su vyzdžio centru, nes geltonoji dėmė nėra akies optinėje ašyje.) Kai žmogus kreipia žvilgsnį aukštyn nuo kameros, vyzdžio centras juda aukštyj nuo atspindžio ir atšvaitas-vyzdys vektorius rodo aukščiau. Analogiškai vektoriaus padėtis keičiasi ir kreipiant žvilgsnį į kitas puses. Šis metodas vienodai tinka nepriklausomai nuo to ar naudojami tamsaus ar šviesaus vyzdžio vaizdai.

Ragenos atšvaito – vyzdžio centro metodo (Pupil Center Corneal Reflection)(PCCR) teorija yra paremta šiomis prielaidomis:

- Akies optin÷ ašis eina per du fiksuotus taškus: ragenos srities centrą ir vyzdžio centrą;
- Akies orientacija gali būti apsprendžiama išmatavus šiuos du taškus;
- Šių taškų pad÷tys gali būti nustatytos iš kameros fiksuojamo akies vaizdo;
- Ragenos srities centras gali būti nustatytas pagal ragenos atšvaito padėtį. Vyzdžio centras gali būti apskaičiuotas pagal matomas vyzdžio ribas kameros vaizde.

15 paveikslas iliustruoja PCCR metodo geometrinę optiką. Horizontali ir vertikali akies krypties komponentės, išmatuotos linijos tarp kameros objektyvo ir ragenos srities atžvilgiu, gali būti surandamos pagal atšvaito-vyzdžio vektoriaus ilgį.

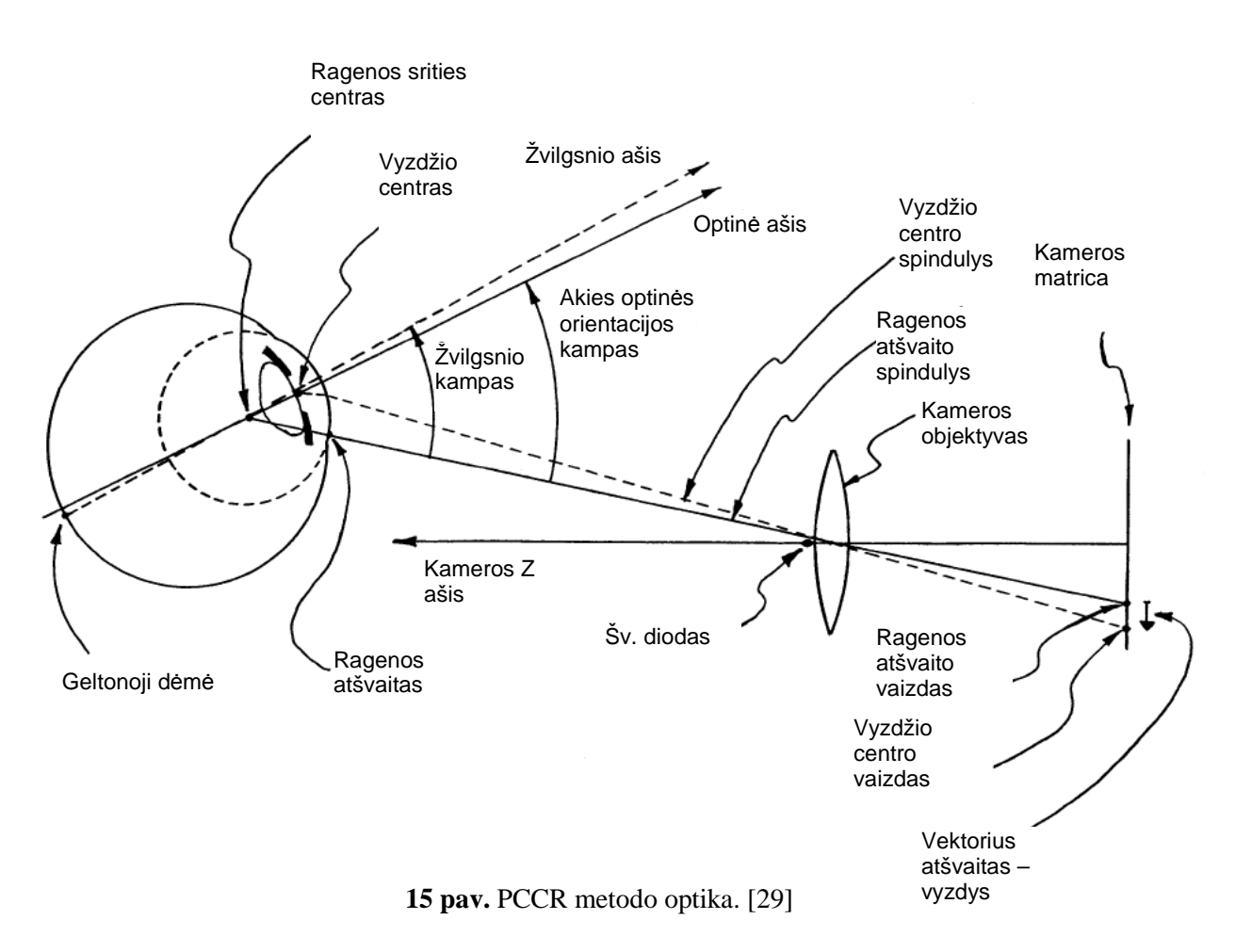

#### Klasikinė PCCR metodo žvilgsnio sekimo teorija:

Pagal susitarimą, taškų koordinatės kameros vaizde yra žymimos i ir j. Horizontali koordinatė i didėja į dešinę, o vertikali koordinatė į didėja žemyn. 0,0 koordinatė yra viršutinis kairys vaizdo kampas.

Vektorius ragenos atšvaitas-vyzdžio centras žymimas (di, dj), kur:

 $di = i_{vvz.c.} - i_{atšv.}$  $dj = j_{vyz.c.} - j_{atšv.}$ 

Pirminėje stadijoje, žvilgsnio kryptis gali būti modeliuojama kaip dvi tiesinės lygtys:

$$
x_{\text{žvilgsnio}} = A_0 + Ai * di (mm)
$$

$$
y_{\text{žvilgsnio}} = B_0 + Bj * dj (mm)
$$

Tai klasikinės PCCR metodo lygtys. A<sub>0</sub>, Ai ir B<sub>0</sub>, Bj yra konstantos priklausančios nuo kameros objektyvo geometrinių konstantų, kameros jutiklio, stebimos plokštumos padėties kameros atžvilgiu ir fiziologinių akies konstantų. di ir dj yra laike kintantys parametrai, kurie nusako akies orientaciją. Konstantos  $A_0$  ir  $B_0$  dalinai įvertina pastovų nesutapimą tarp stebimos plokštumos ir kameros X,Y ašių. Konstantos taip pat įvertina kampinius nesutapimus tarp akies optinės ašies ir žvilgsnio ašies.

29

Vektorius (di, dj) leidžia rasti akies optinę ašį, bet ne žvilgsnio ašį. Norint rasti žvilgsnio tašką, optinis vektorius turi būtu pasukamas Kapa kampu (gaunamas žvilgsnio vektorius). Jei akis išlaiko pastovų atstumą nuo stebimos plokštumoje, pastovus kampinis nesutapimas Kapa gali būti apytiksliai randamas pagal pastovaus atstumo nesutapimą.

Tiesiniai parametrai Ai ir Bj, aukščiau pateiktose lygtyse, įvertina laike kintančius akies pasisukimus. Žvilgsnio kryptims iki ~20 laipsnių kameros atžvilgiu, žvilgsnio taškas juda beveik tiesiškai atšvaito-vyzdžio vektoriaus atžvilgiu.

#### Eyegaze System sistemos žvilgsnio sekimo teorija:

Darbui naudojamoje sistemoje, kur stebima plokštuma yra kompiuterio monitorius, o kamera pritvirtinta žemiau jo, aukščiau pateiktos klasikinės lygtys skirtos žvilgsnio taško nustatymui yra nepakankamos. Dėl to, kad ekranas yra pakreiptas kitu kampu nei kameros Z ašis, atsiranda žymus netiesiškumas. Taip pat, akies ragenos paviršiaus geometrija kinta artėjant link kraštų. Siekiant įvertinti šiuos netiesiškumus, naudojamos išplėstos lygtys:

 $x_{\text{gaze}} = A_0 + Ai * di + Aj * di + Aij * di * di (mm)$ 

 $y_{\text{gaze}} = B_0 + Bi * di + Bj * dj + Bij * dj2 (mm)$ 

Parametrai (Aj \* dj) ir (Bi \* di) leidžia įgyvendinti nesutampančias vaizduoklio ir kameros horizontalias ašis. Taigi visiškai horizontalus akių judesys kameros užfiksuotame vaizde gali įtakoti ir vertikalų pokytį apskaičiuojant žvilgsnio taško koordinates. Taip pat ir atvirkščiai.

(Aij \* di \* dj) ir (Bjj \* dj2) parametrai įvertina netiesiškumus dėl ekrano plokštumos ir kameros Z ašių nesutapimo. (Bjj \* dj2) parametras taip pat įvertina natūralų fiziologinį žmogaus akies ragenos srities geometrinį neidealumą.

Koeficientai A0, Ai, Aj, Aij ir B0, Bi, Bj, Bjj yra apskaičiuojami kalibravimo metu. Siekiant rasti koeficientų reikšmes, kurios optimaliai sutapdintų atšvaito-vyzdžio vektorius su žinomais žvilgsnio taškais panaudojama mažiausių kvadratų regresija.

#### Atstumo tarp kameros ir akies įtaka matavimo tikslumui:

Norint tiksliai nustatyti operatoriaus žvilgsnio tašką, reikia žinoti atstumo nuo kameros iki akies svyravimus. 16 paveikslas parodo kaip galvos atstumas įtakoja matavimus. Kai vartotojas, žiūrėdamas į tą patį tašką, slenkasi tolyn nuo kameros, atšvaito – vyzdžio vektorius pasikeičia dėl to, kad akies orientacija krypsta žemyn (siekiant išlaikyti tą patį žvilgsnio tašką). Taip pat akies vaizdas, kurį fiksuoja kamera, sumažėja, nes akis nutolsta nuo objektyvo. Abu šie veiksniai sumažina išmatuotą ragenos atšvaito – vyzdžio centro vektorių. Jei skaičiuojant žvilgsnio tašką į tai neatsižvelgiama, apskaičiuotas žvilgsnio taškas pasislenka žemyn.

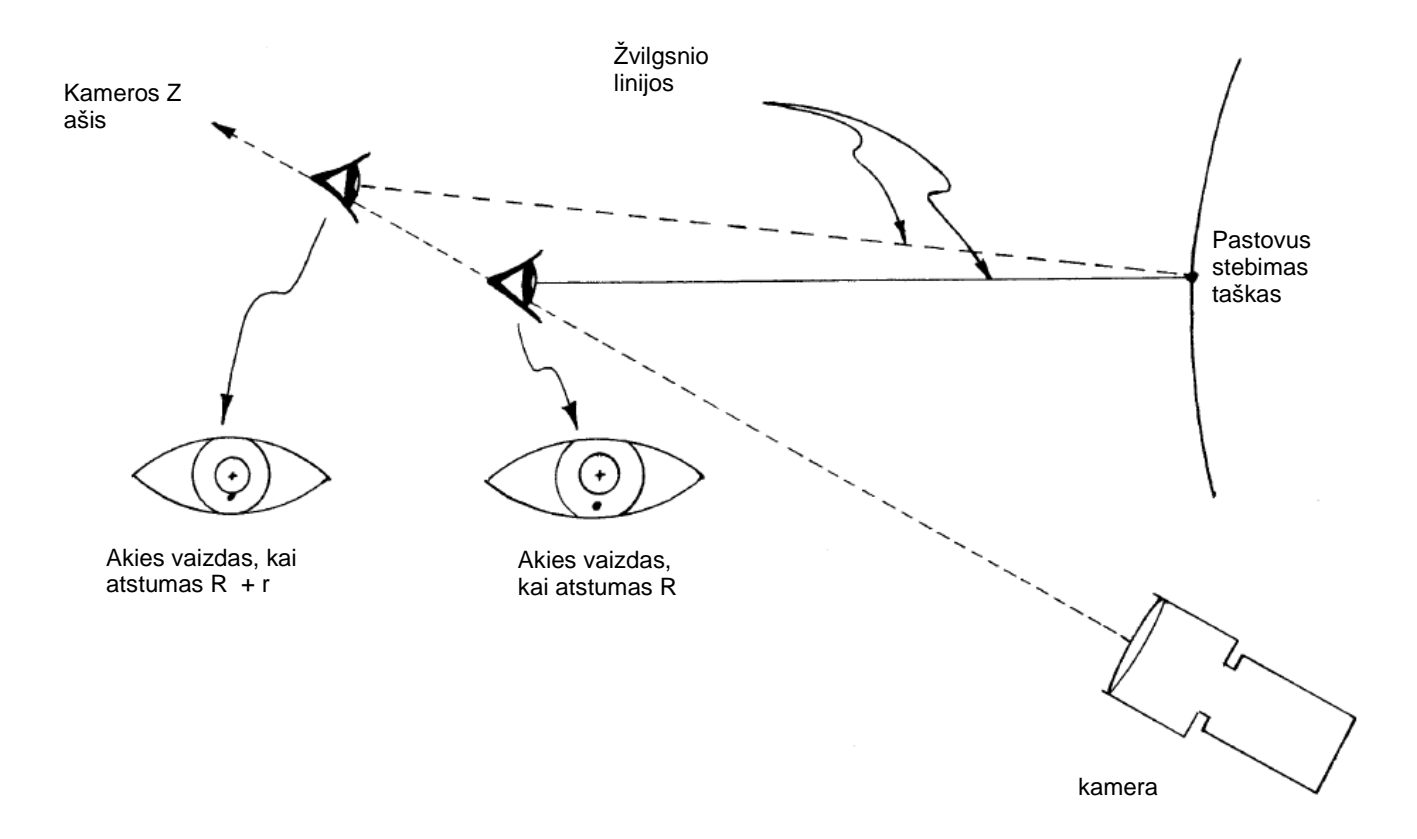

**16 pav.** Atstumo tarp kameros ir akies įtaka žvilgsnio taško nustatyme. [29]

Paprastai, kai žmogus sėdi apie 60cm nuo kameros ir žiūri į tašką esantį kompiuterio ekrano viršuje, 2,5cm galvos poslinkis kameros Z ašies atžvilgiu, įtakoja ~2cm pokytį skaičiuojamo žvilgsnio taško koordinatėms. Apskaičiuojant atstumo tarp akies ir kameros pasikeitimus, šią įtaką galima sumažinti.

#### Fokusavimo atstumo kompensavimas panaudojant trikampę diafragmą.

Trikampė diafragma įgalina vaizdo apdorojimo programinę įrangą išmatuoti atstumo tarp kameros ir akies ragenos srities pokyčius. Kai akis juda kameros Z ašies atžvilgiu, kameros fiksuojamas ragenos atspindžio vaizdas keičia dydį ir orientaciją (17 paveikslas). Susiliejimo gausa parodo kaip toli akis yra nuo plokštumos, į kurią sufokusuota kamera. Atspindžio vaizdo orientacija, invertuotas ar neinvertuotas trikampis, parodo ar akis yra prieš ar už šios plokštumos. Programinis algoritmas pateikia poslinkį DeltaR, kuris rodo, kaip toli ragena yra nuo idealaus fokusavimo plokštumos.

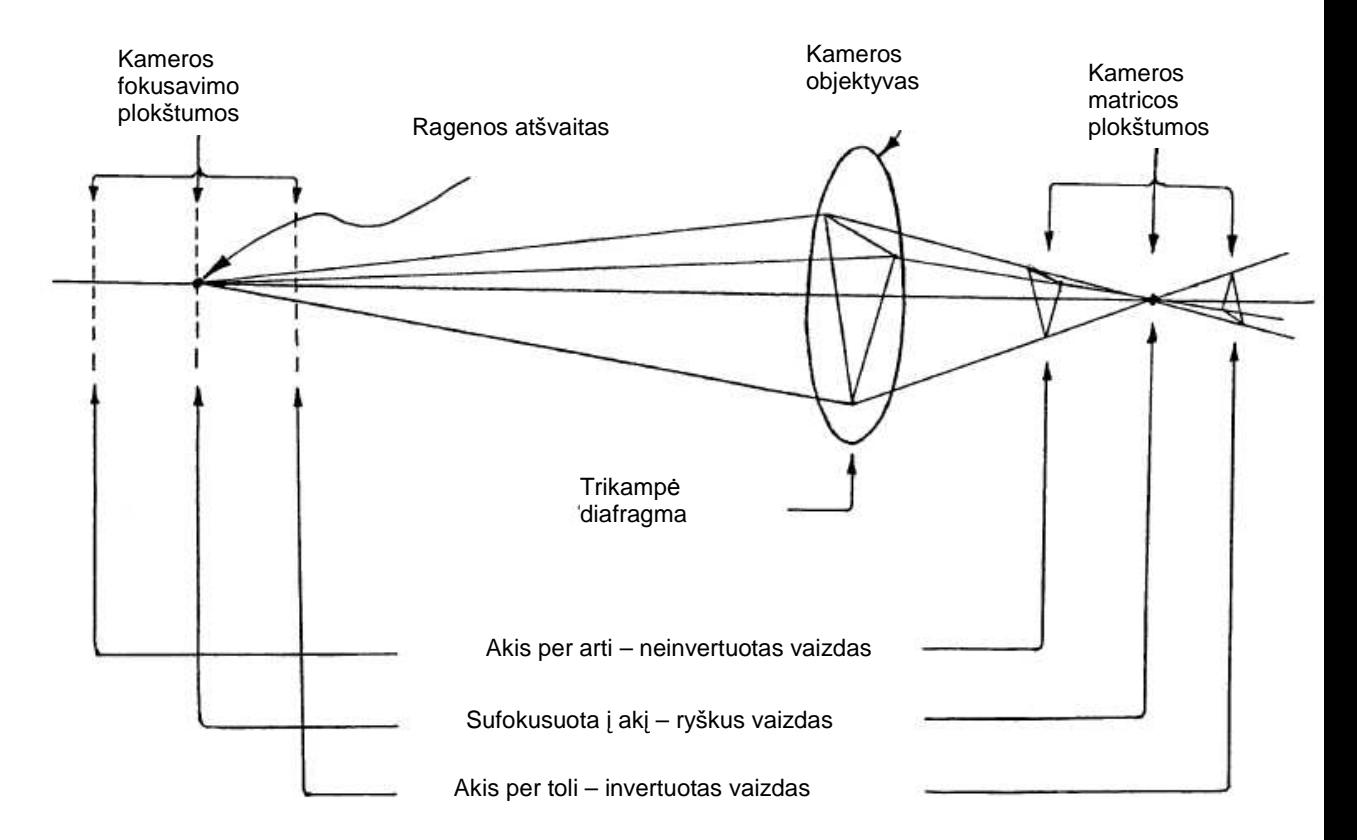

**17 pav.** Fokusavimo nesutapimo matavimas naudojant trikampę diafragmą. [29]

Prieš skaičiuojant žvilgsnio taško lygčių sprendinius, atliekamas pirminis atšvaito – vyzdžio vektoriaus dydžio patikslinimas. Vektorius padauginamas iš  $(1 + \text{Delta } R)$ 2. Čia R yra nominalus kameros fokusavimo atstumas. Kai akis yra tokiu atstumu nuo kameros, DeltaR yra lygus 0, o vektoriaus dydis tokios korekcijos metu nepasikeičia. Jei galva paslenkama atgal (DeltaR teigiamas), korekcijos metu vektorius padidinamas.

Fokusavimo atstumo kompensavimo algoritmas naudojamoje sistemoje realiu laiku pateikia kiekvienos akies DeltaR. Operatorius turėtų stengtis pradiniu momentu išlaikyti šį parametrą kuo artimesnį 0.

### Žvilgsnio sekimo kūgis

Paveiksle 18 pavaizduota kūgio formos žvilgsnio krypties nustatymo sritis yra apribojama dėl PCCR metodo. Kuo žvilgsnis toliau nukreipiamas nuo kameros, tuo toliau ragenos atšvaitas pasislenka nuo vyzdžio link ragenos krašto. Už šios ribos atšvaitas pradeda susilieti su akies baltymu, taigi nustatyti akies padėtį tampa nebegalima.

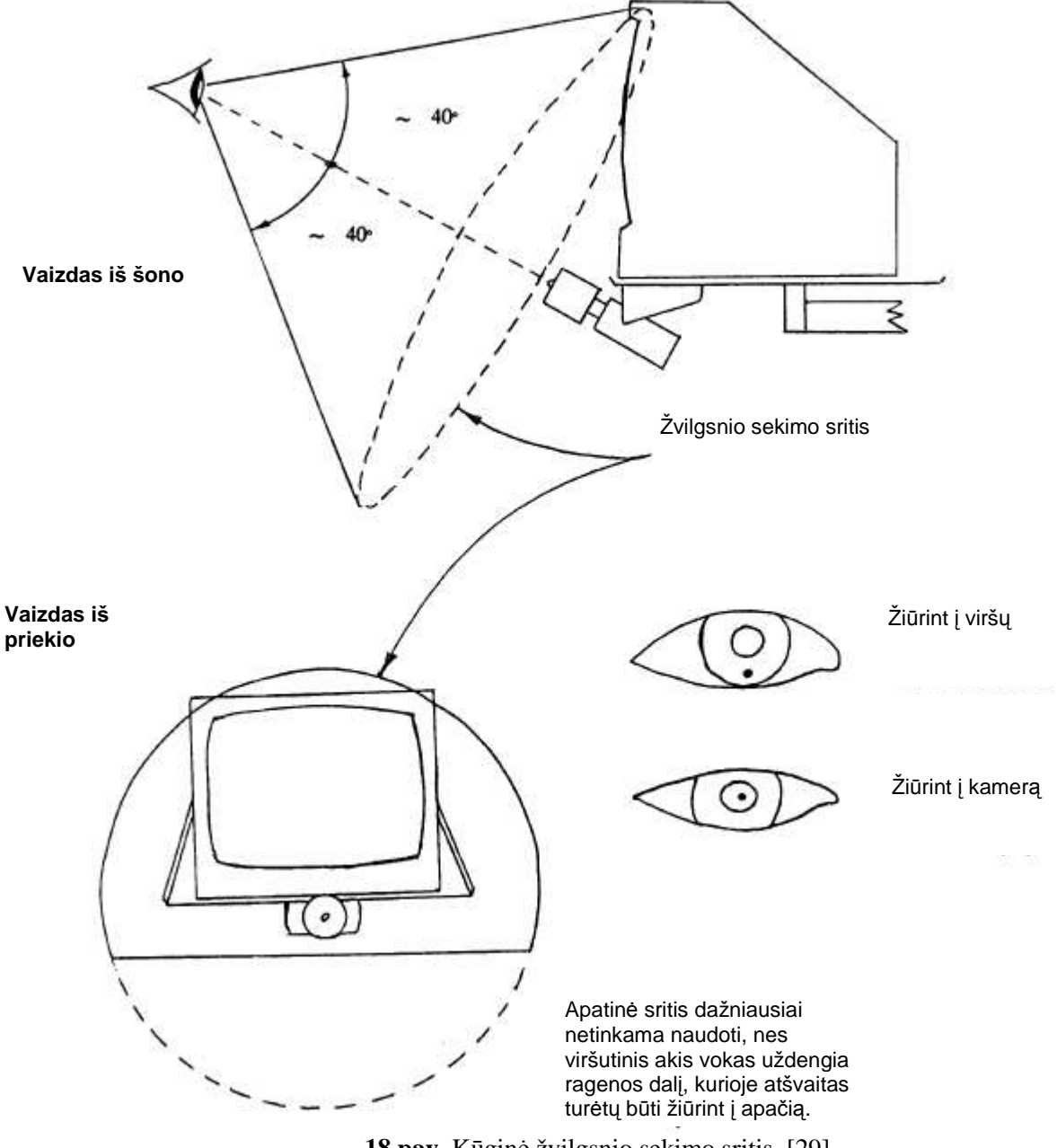

18 pav. Kūginė žvilgsnio sekimo sritis. [29]

Dalinai uždengtas vyzdys.

Jei operatoriaus akių vokai dengia dalį vyzdžio, vyzdžio centro nustatymo tikslumas gali smarkiai kristi. Tai sąlygoja neteisingą žvilgsnio taško apskaičiavimą. Siekiant to išvengti, gali būti panaudotas programinis vyzdžio elipsės nustatymo algoritmas. Tokiu būdu pašalinamos klaidos atsirandančios dėl neteisingo vyzdžio centro nustatymo, tačiau, skaičiuojant žvilgsnio taško koordinates, atsiranda daugiau triukšmo.

## Kalibravimas.

Kalibravimas prasideda operatoriui pažiūrėjus į kameros objektyvą. Kompiuterio ekrane pateikiamas taškas į kurį vartotojas turi pažiūrėti. Jam užfiksavus žvilgsnį į pateiktą tašką, taškas persikelia į kitą vietą. Taip kartojama tol, kol baigiamas kalibravimas. Kalibravimo taškų skaičius gali būti keičiamas. Kalibravimo metu patartina stengtis išlaikyti atstumą tarp akies ir kameros kuo arčiau kameros fokusavimo atstumo. Pateikiamų taškų kraštinės rodo į kurią pusę reiktų pasislinkti keisdamos spalvą.

#### Darbe naudojamos Eyegaze System sistemos savybės:

Sistema 50Hz dažniu pateikia tokius parametrus:

- Akis užfiksuota požymis;
- X, Y žvilgsnio taško (kompiuterio ekrano atžvilgiu) koordinatės taškais ir milimetrais;
- Vyzdžio skersmuo taškais ir milimetrais;
- Vaizdo numeris;
- Akies obuolio centro koordinatės kameros vaizdo atžvilgiu;

Savybės:

• Pilnai automatinis kalibravimas. Trunka apie 15s;

• Jei kalibravimo taškas neatitinka su kitais kalibravimo taškais – prašoma pakartotinai sukalibruoti sistemą tame taške;

• Netiesinės žvilgsnio taško koordinačių nustatymo lygtys leidžia pasiekti didesnį tikslumą;

- Atstumo tarp akies ir kameros įtakos rezultatų tikslumui minimizavimas;
- Vyzdžio diametro įtakos rezultatų tikslumui minimizavimas;
- Su vyzdžiu susiliejusio atšvaito išskyrimas;
- Gebėjimas dirbti su 90%-95% operatorių;
- Atsparumas foninei IR šviesai;
- Gebėjimas dirbti su operatoriais dėvinčiais akinius ar kontaktinius lęšius;
- Atsparumas nedidelėms vibracijoms.

# **4. KOORDINUOTŲ ŽVILGSNIO IR RANKOS ŠUOLINIŲ JUDESIŲ PARAMETRAI PERKELIANT ŽYMEKLĮ KOMPIUTERIO EKRANE**

Kadangi alternatyvus žymeklio valdymas remiasi šuoliniais žvilgsnio (didžiąja dalimi akių) judesiais, todėl svarbu žinoti šuolinių akių judesių savybes ir parametrus. Be to, reikia ištirti ir palyginti akių ir rankomis valdomų kompiuterio žymeklio padėties įvesties įrenginių šuolinių judesių dinamines savybes. Lyginant gautus rezultatus galėsime įvertinti, kokius privalumus turės naujas žmogaus ir kompiuterio sąveikos metodas, kuris dalinai (trumpam) pakeistų kompiuterio valdymą ranka (pelyte).

Norint bendrame akių judesių signale aptikti akies sakadas reikia jas identifikuoti bei nustatyti jų parametrus: amplitudę, greitį ir pagreitį. Žinant akies šuolių parametrus, galėsime nustatyti šuolinių žvilgsnio judesių greičio ir pagreičio slenkstines reikšmes, leidžiančias jas aptikti ir panaudoti žvilgsnio šuolius kompiuterio žymekliui perkelti.

### **4.1. Eksperimentinių tyrimų metodika**

Eksperimentai buvo atlikti su penkiais tiriamaisiais. Jiems buvo pateikta užduotis – perkelti kompiuterio žymeklį į taikinį, kuris kas dvi sekundes pakeisdavo savo padėtį atsitiktinėse kompiuterio ekrano taškuose. Taikinys – 10 pikselių skersmens ryškus skritulys – vieno bandymo metu atlikdavo 20 šuolių. Eksperimentai buvo pakartoti dirbant pelyte arba lietimui jautria plokštele. Abiem atvejais buvo registruojama ne tik žymeklio, bet ir žiūros taško trajektorija ekrane. Iš gautų trajektorijų buvo apskaičiuojamos rankos (pelytės bei lietimui jautrios plokštelės) ir akies šuolinių judesių parametrai: amplitudės, pikiniai greičiai ir pagreičiai bei perkėlimo trukmė (vėlinimo laikas).

Eksperimentams atlikti buvo naudojamas JAV firmos *LC Technology* pagamintas žvilgsnio krypties registravimo įtaisas *Eyegaze System* ir kompiuteris, kurio žymeklis buvo valdomas pele arba prisilietimui jautria plokštele. Eksperimentų rezultatai buvo apdorojami *MATLAB* paketu.

#### **4.2. Eksperimentinių tyrimų rezultatai**

19 paveiksle yra pateiktos dvi trajektorijų atkarpos, kurios gautos perkeliant žymeklį 15 ir 10 cm nuotoliu pelyte (A, C) ir lietimui jautria plokštele (B, D). Kartu su žymeklio judesio trajektorijomis čia taip pat parodyta ir žiūros taško trajektorija, kuri yra sudaryta iš dviejų dalių: pirminio didelės amplitudės akies šuolio, perkeliančio žvilgsnį arčiau taikinio ir galutinio mažos amplitudės korekcinio šuolio, po kurio žvilgsnis nukreipiamas tiksliai į taikinį.

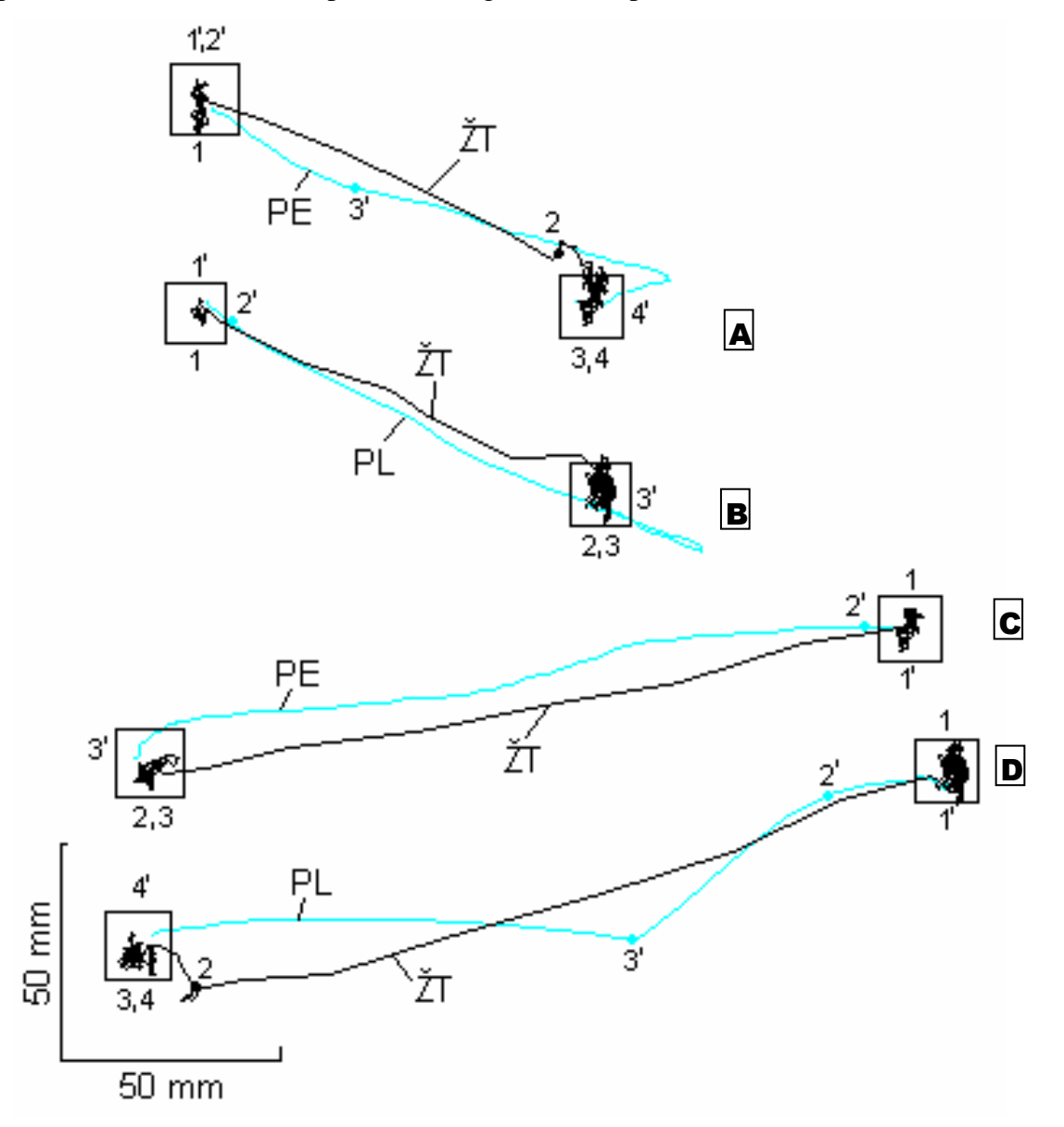

**19 pav.** žiūros taško (ŽT) ir žymeklio valdomo pelyte (PE) bei lietimui jautria plokštele (PL) judesio trajektorijos. Skaitmenimis nuo 1 iki 4 pažym÷ti nuosekliai einantys laiko momentai sutampantys su žymeklio valdomo pelye arba plokštele atitinkamais laiko momentais, pažymėtais tais pačiais skaitmenimis nuo 1' iki 4'.

Trajektorijose skaitmenimis nuo 1 iki 4 pažymėti žiūros taško nuosekliai einantys laiko momentai sutampantys su pelyte ir lietimui jautria plokštele valdomomis žymeklio trajektorijomis atitinkamais laiko momentais, pažymėtais skaitmenimis nuo 1<sup>e</sup> iki 4<sup>e</sup>. Iš pažymėtų skaitmenų matome, kad žvilgsnis naują taikinį pasiekia anksčiau negu žymeklis valdomas pelyte ar lietimui jautria plokštele. Be to, žiūros taško trajektorija link taikinio juda tiesiau negu pelyte, o ypač lietimui jautria plokštele valdoma judesio trajektorija D (taškai 2', 3'). Kita žiūros taško trajektorijos savybė yra ta, kad tuomet, kai vartotojo žvilgsnis yra nukreiptas tiesiai į taikinį, dėl akies mikrojudesių [35] žiūros taškas toliau virpa apie taikinį. Šio trūkumo neturi žymeklis valdomas pelyte arba lietimui jautria plokštele, nes nepajudinus įvesties įtaiso kompiuterio žymeklis nejuda.

Žymeklio valdomo ranka trajektorijų savybės geriau matomos 20-23 paveiksluose, kuriuose parodytas taikinio, žvilgsnio taško bei žymeklio padėties kitimas laiko bėgyje horizontaliame ir vertikaliame kanaluose.

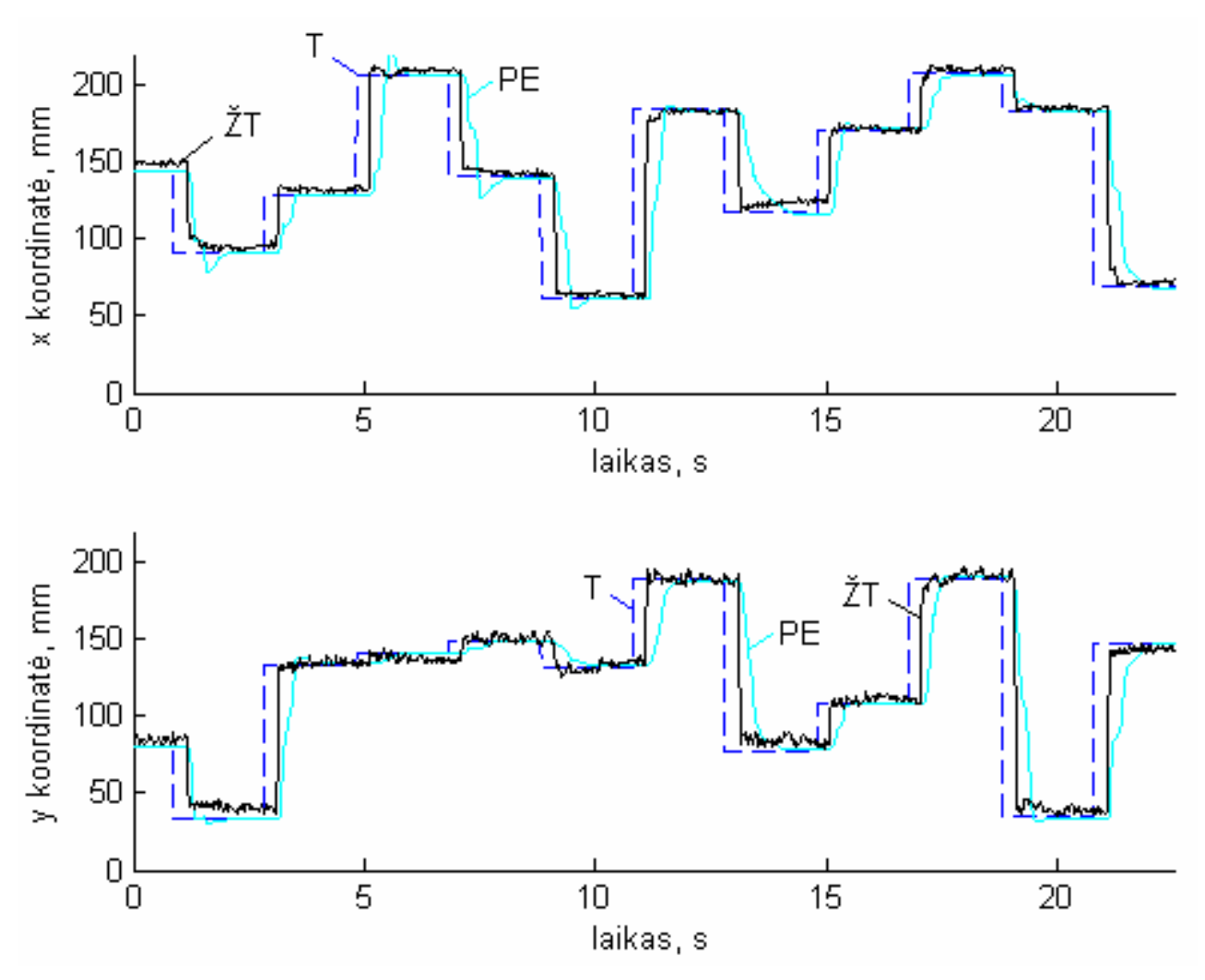

20 pav. Taikinio (T), žiūros taško (ŽT) ir žymeklio valdomo pelyte (PE) padėčių priklausomybės nuo laiko horizontalia ir vertikalia kryptimis.

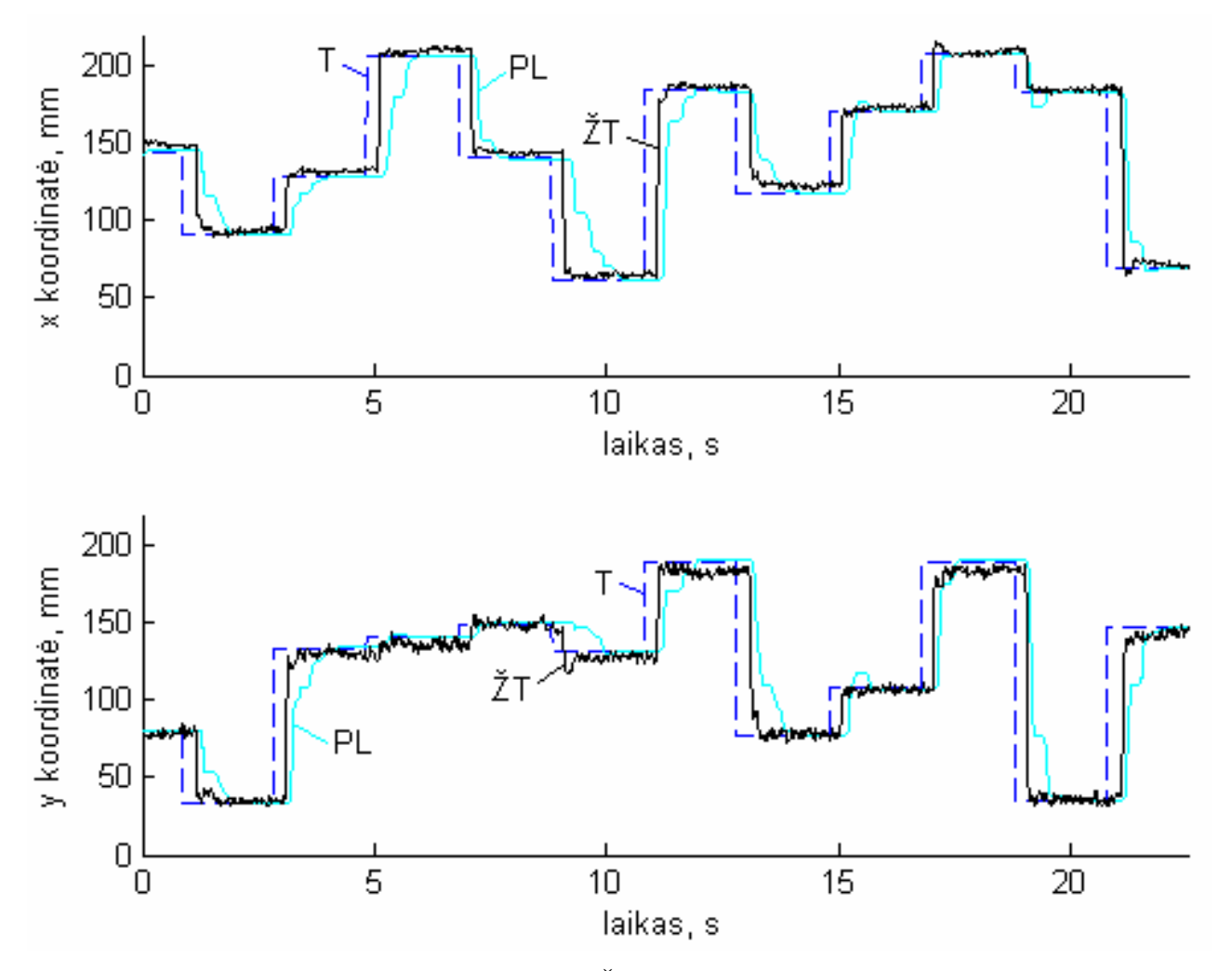

**21 pav.** Taikinio (T), žiūros taško (ŽT) ir žymeklio valdomo lietimui jautria plokštele (PL) padėčių priklausomybės nuo laiko horizontalia ir vertikalia kryptimis.

Iš 20 ir 21 paveikslų matome, kad žiūros taškas žymiai anksčiau pasiekia naują taikinį negu kompiuterio žymeklis valdomas pelyte arba lietimui jautria plokštele. Be to, iš 22 ir 23 paveikslų matome, kad ranka valdomas žymeklis atstumą tarp dviejų taikinių įveikia keliais etapais , o pirmasis sustojimas būna apytiksliai kelio viduryje. Tuo tarpu, nors akis taip pat nuotolį įveikia pirminiu ir galutiniu korekciniu šuoliu [32], tačiau pirminis akies šuolis žiūros tašką perkelia didžiąją kelio atkarpą (apie 90%).

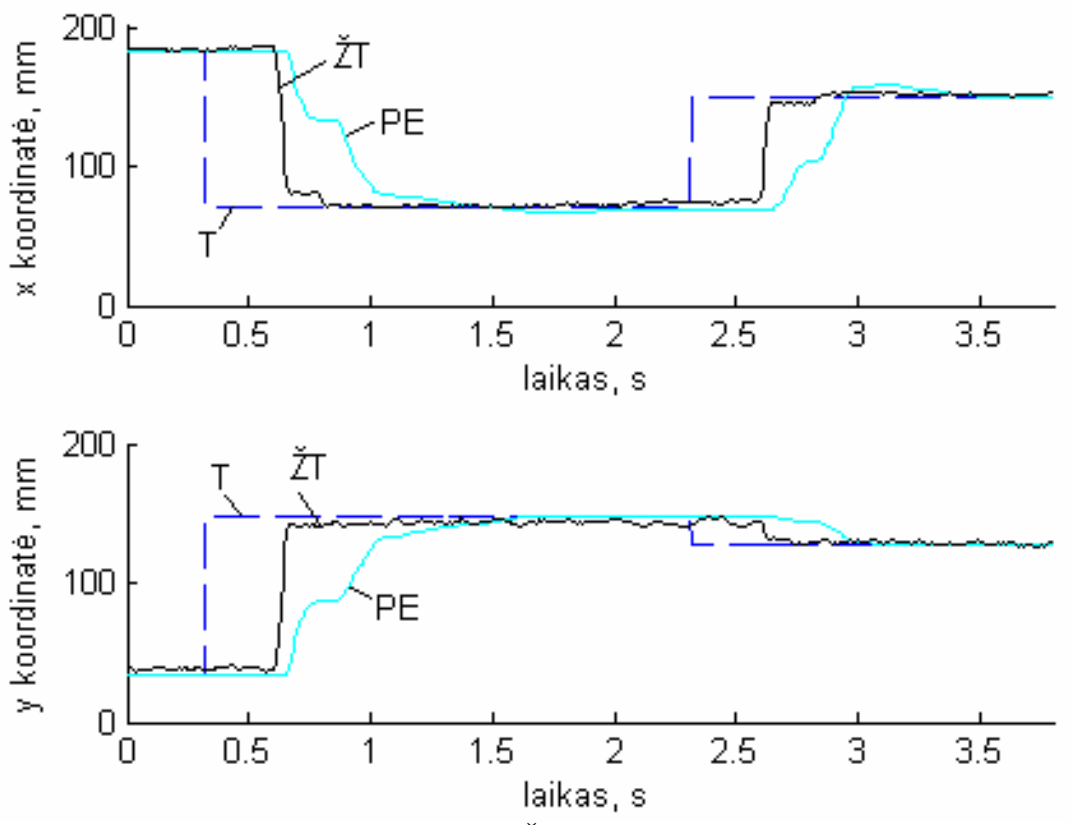

22 pav. Taikinio (T), žiūros taško (ŽT) ir žymeklio valdomo pelyte (PE) padėčių priklausomybės nuo laiko horizontalia ir vertikalia kryptimis.

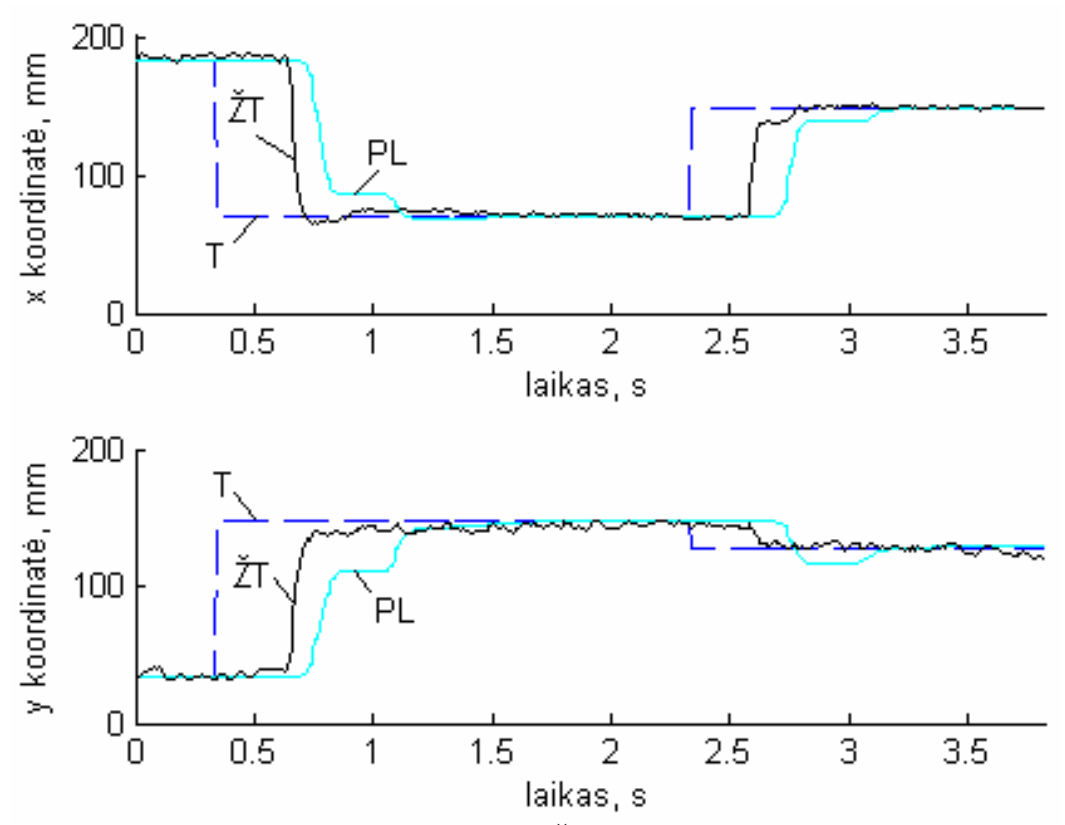

**23 pav.** Taikinio (T), žiūros taško (ŽT) ir žymeklio valdomo plokštele (PL) padėčių priklausomybės nuo laiko horizontalia ir vertikalia kryptimis.

Siekiant išsiaiškinti galimas šuolinių akių judesių greičio ir pagreičio reikšmes bei šių reikšmių priklausomybes nuo šuolio amplitudės buvo nagrinėjamos žiūros taško (akies) bei kompiuterio žymeklio (rankos) judesio greičio (24 ir 26 paveikslai) bei pagreičio (25 ir 27 paveikslai) trajektorijos. Iš jų matome, kad žiūros taško šuolių greičiai yra du-tris kartus didesni negu pelyte arba lietimui jautria plokštele valdomo žymeklio šuolinio perkėlimo greičiai. Nors žymeklio perkėlimo pelyte greitis lyginant su perkėlimu plokštele yra mažesnis, tačiau pats žymeklio perk÷limas ir v÷luoja mažiau. Taip pat, 24-27 paveiksluose matyti, kad tiek žvilgsnis, tiek ranka valdomas žymeklis perkeliami dviem etapais, tačiau žiūros taškas ir žymeklis valdomas pelyte perkeliami tolygiai be trūkčiojimų. Tuo tarpu, lietimui jautri plokštelė perkelia žymeklį keletu atskirų šuolių (pavyzdyje – penkiais). Nors žymeklio perkėlimo pikinis greitis valdant jį plokštele yra didesnis negu valdant pelyte, tačiau vėlinimas mažesnis pelytės atveju. Nagrinėjant šuolinių judesių pagreičius, matome, kad didžiausią pagreitį išvysto kompiuterio žymeklio perkėlimas lietimui jautria plokštele, tuo tarpu, žiūros taško perkėlimo pagreitis yra didesnis negu žymeklio valdomo pelyte perkėlimo pagreitis.

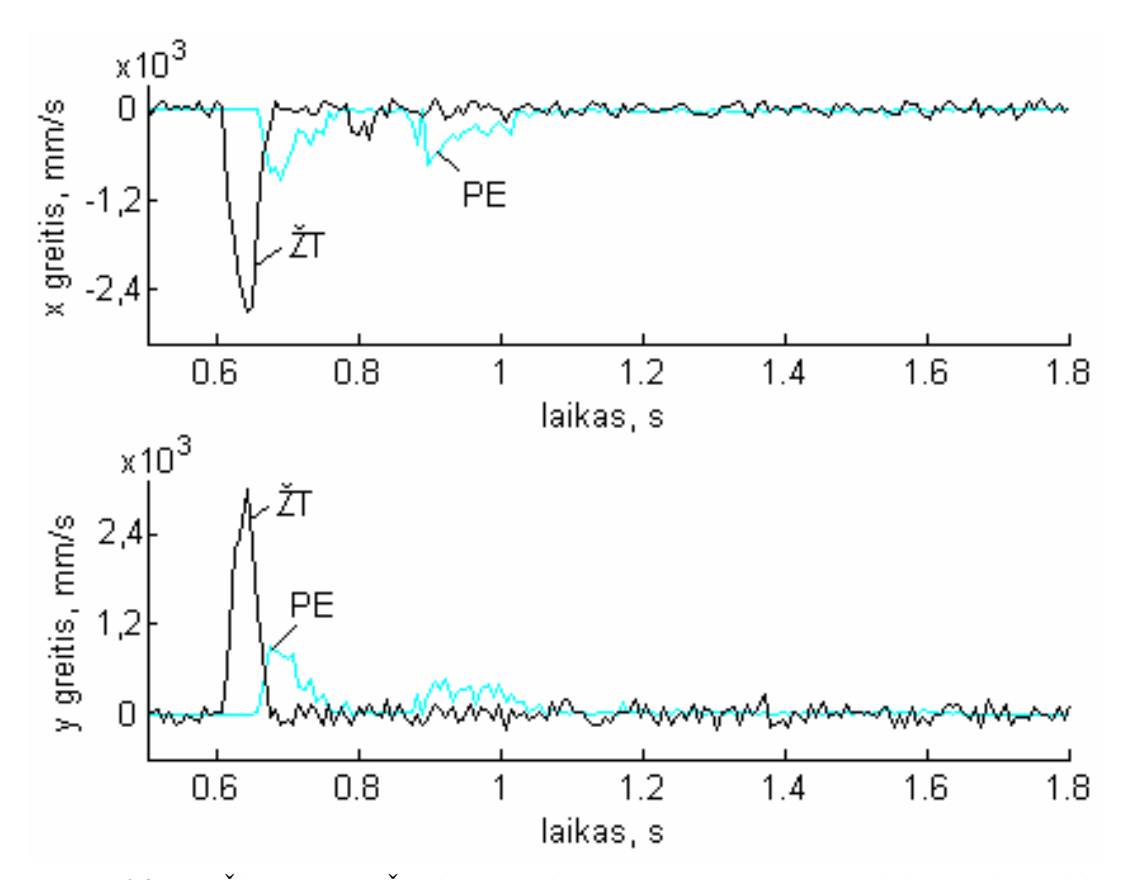

**24 pav.** Žiūros taško (ŽT) ir žymeklio valdomo pelyte (PE) šuolinių judesių greičių kitimas laiko bėgyje horizontalia ir vertikalia kryptimis.

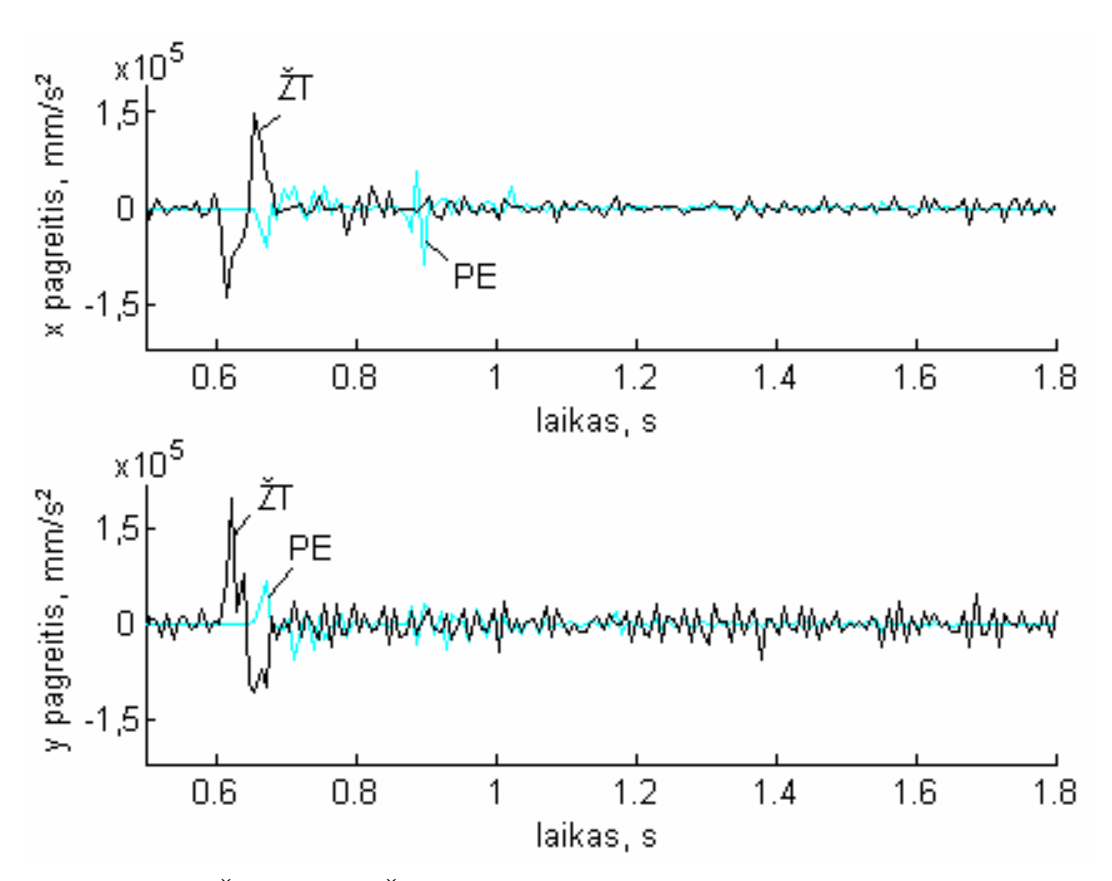

**25 pav.** Žiūros taško (ŽT) ir žymeklio valdomo pelyte (PE) šuolinių judesių pagreičių kitimas laiko bėgyje horizontalia ir vertikalia kryptimis.

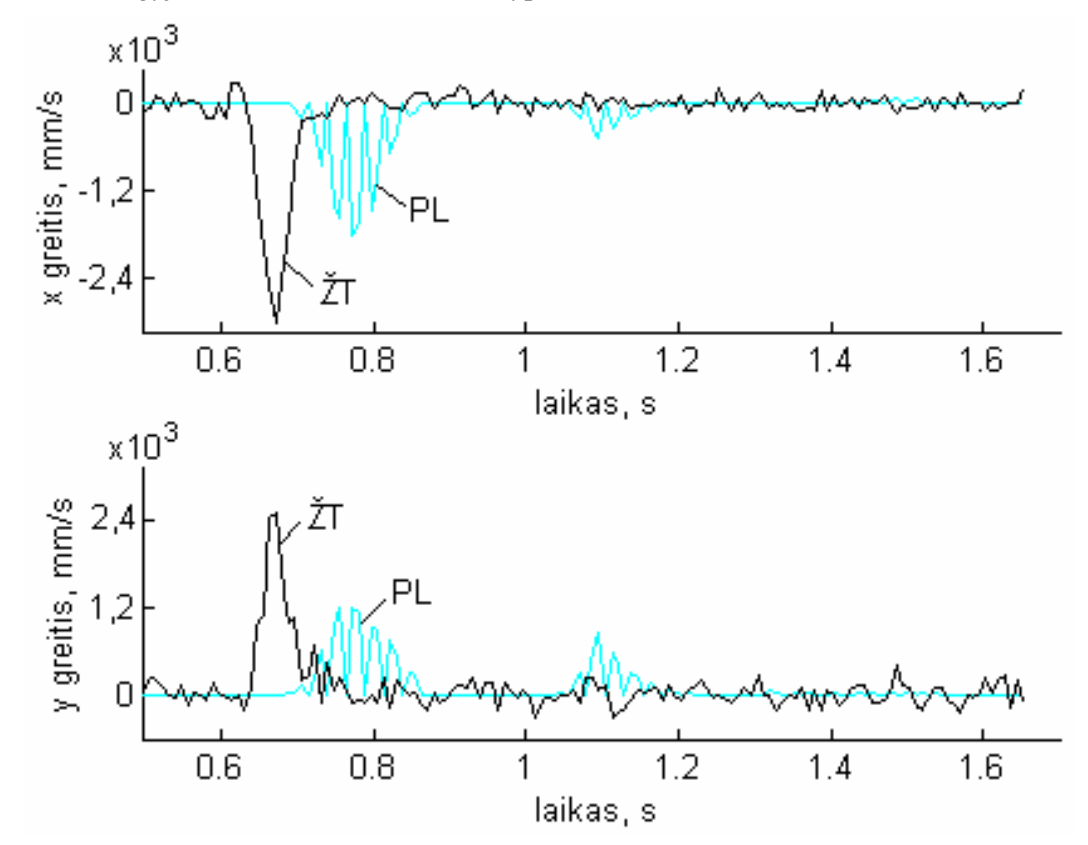

**26 pav.** Žiūros taško (ŽT) ir žymeklio valdomo plokštele (PL) šuolinių judesių greičių kitimas laiko bėgyje horizontalia ir vertikalia kryptimis.

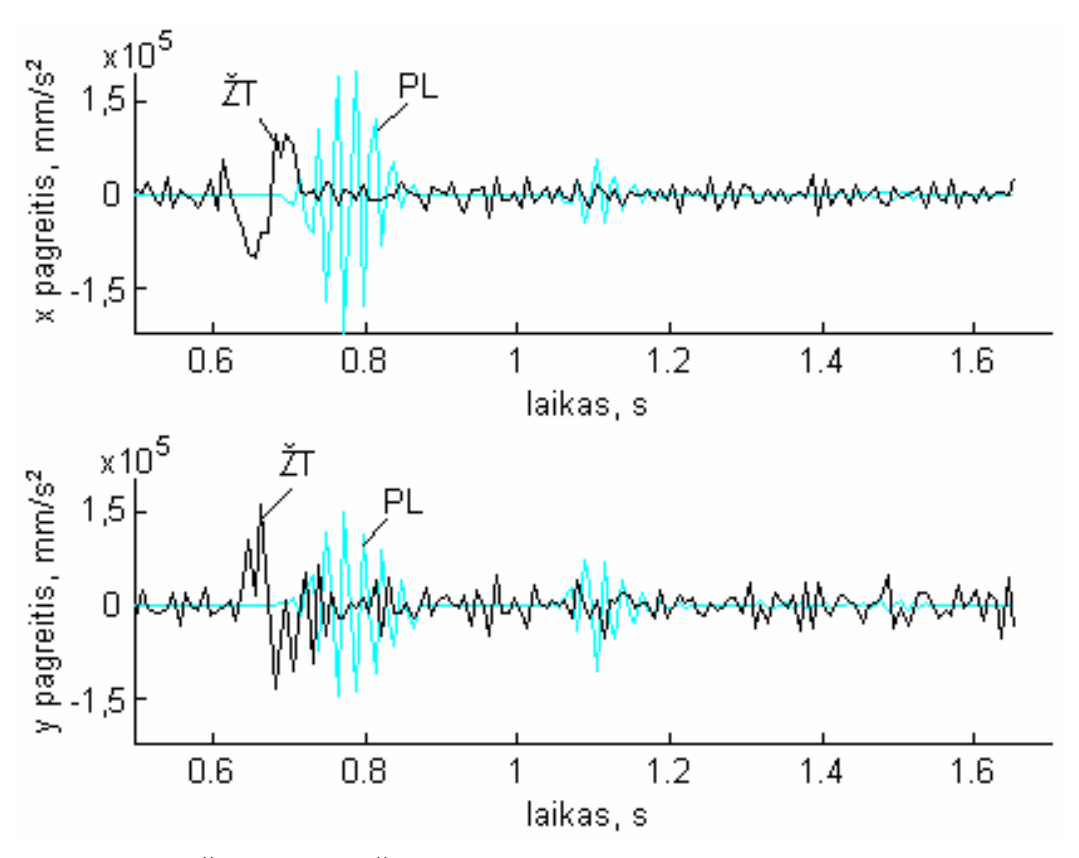

**27 pav.** Žiūros taško (ŽT) ir žymeklio valdomo plokštele (PL) šuolinių judesių pagreičių kitimas laiko bėgyje horizontalia ir vertikalia kryptimis.

Apskritai, galime padaryti išvadą, kad naudodami žiūros tašką su tikslu kompiuterio žymeklį perkelti į naują padėtį galėtume gauti tokius privalumus: mažesnį vėlinimą ir didesnį greitį, tačiau dėl akies mikrojudesių taikinio fiksacijos metu, žiūros taško virpėjimas aplink taikinį yra nepageidautinas. Be to, geriausiai akies šuolį išskiriantis parametras yra pikinis judesio greitis.

28 paveiksle pateiktos žiūros taško šuolio pikinio greičio ir maksimalaus pagreičio priklausomybės nuo taikinio šuolio amplitudės. Kadangi žiūros taško šuoliai registruojami kompiuterio ekrane, todėl šuolių amplitudžių reikšmės nurodytos milimetrais, greičių – mm/s, o pagreičių –  $mm/s^2$ . Iš 28 paveiksle pateiktų duomenų matome, kad akies šuolio pikinis greitis eksponentiškai didėja didėjant šuolio amplitudei. Tuo tarpu akies šuolio pagreitis jau prie 10 cm šuolio amplitudės pasiekia savo didžiausią reikšmę ir nebedidėja. Pagal 28 paveiksle pateiktus duomenis galime daryti svarbią išvadą, kad akies šuolio aptikimui ir tuo pačiu alternatyviam žymeklio perk÷limui geriausia naudoti akies judesio pikinį greitį. Priklausomai nuo to, kokia bus akies pikinio šuolio aptikimo slenkstinė vertė, bus apibrėžta ir neaktyvumo zona, kurioje žiūros taško judesiai nesukels žymeklio perkėlimo.

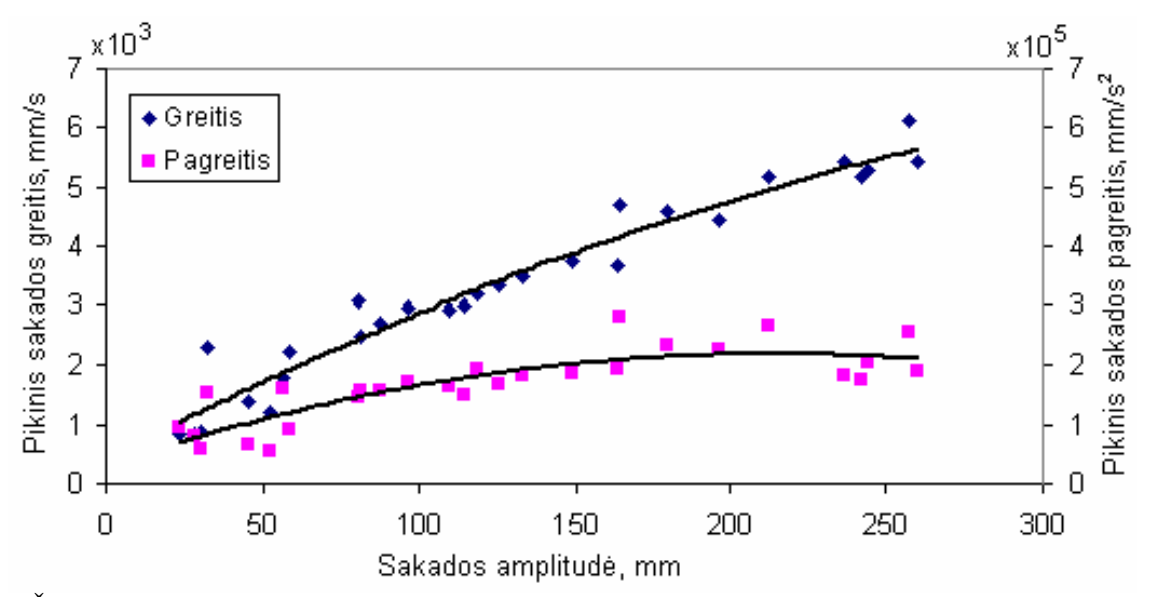

28 pav. Žiūros taško šuolio pikinio greičio ir maksimalaus pagreičio priklausomybės nuo šuolio amplitudės.

29-30 paveiksluose pateikta laiko, per kurį žiūros taškas ir pelyte (29 paveikslas) arba lietimui jautria pl. (30 paveikslas) valdomas kompiuterio žymeklis perkeliamas į naujo taikinio koordinates, priklausomybė nuo šuolių amplitudės. Iš šių priklausomybių matome, kad žymeklio bei žiūros taško perkėlimo laikai beveik nepriklauso nuo taikinio šuolio amplitudžių, o vėlinimo laikas tarp taikinio ir žiūros taško šuolių yra daugiau nei dvigubai trumpesnis negu suvėlinimo laikas tarp taikinio ir ranka valdomo žymeklio.

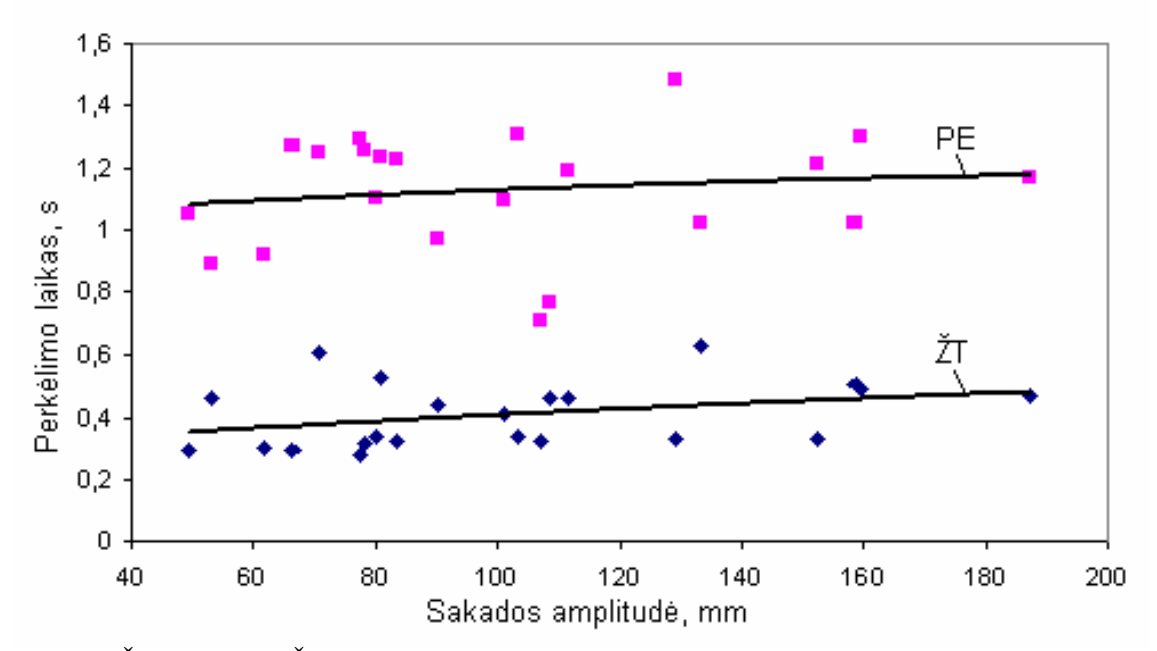

29 pav. Žiūros taško (ŽT) ir žymeklio valdomo pelyte (PE) perkėlimo į naują taikinio padėtį laiko intervalo priklausomybės nuo taikinio šuolio amplitudžių.

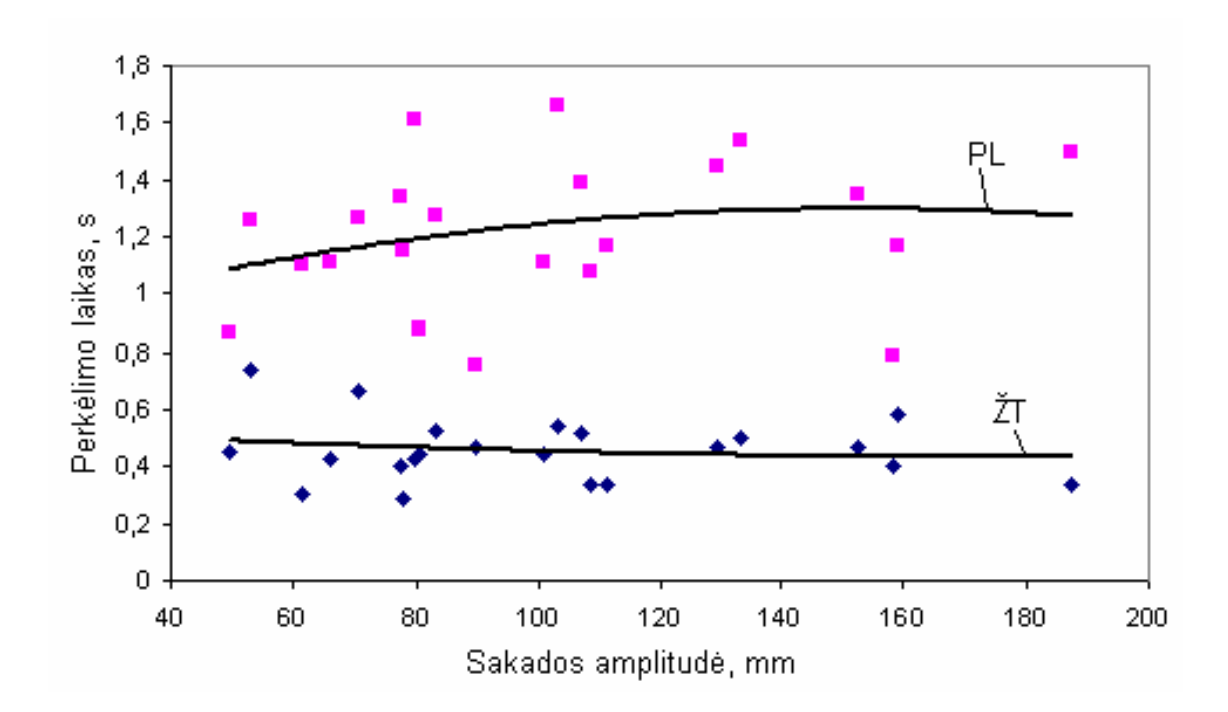

**30 pav.** Žiūros taško (ŽT) ir žymeklio valdomo lietimui jautria plokštele (PL) perkėlimo į naują taikinio padėtį laiko intervalo priklausomybės nuo taikinio šuolio amplitudžių.

Atliktų eksperimentinių tyrimų rezultatai įrodo, kad žvilgsniu žiūros taškas į naują taikinį yra perkeliamas greičiau negu kompiuterio žymeklis būtų perkeliamas ranka. Tai patvirtina, kad vartotojo žvilgsnio krypties panaudojimas kompiuterio žymeklio alternatyviam perkėlimui į naują ekrano padėtį gali būti efektyvesnis negu perkėlimas pelyte, o ypač lietimui jautria plokštele. Perkėlus kompiuterio žymeklį į naują padėtį, valdymo sugrąžinimas pelytei arba plokštelei pašalina žymeklio virpėjimą apie žiūros tašką atsirandantį dėl akies mikrojudesių.

# **5. ALTERNATYVUS KOMPIUTERIO ŽYMEKLIO VALDYMO METODAS IR PROGRAMINö ĮRANGA**

### **5.1. Alternatyvus žymeklio valdymo metodas**

Svarbiausias alternatyvaus žymeklio valdymo metodo principas remiasi tuo, kad žymeklis yra perkeliamas į naują vartotojo žvilgsnio tašką (31 paveikslėlyje taškas "NŽT") (ar netoli jo – už "DR" zonos ribų), kai žvilgsnio šuolis turėjo pakankamai didelį greitį ir, tuo pačiu, amplitudę (t.y. žvilgsnio taškas iš "DŽT" šuoliu persikėlė į tašką už slenkstinės amplitudės "SLA" ribos). Zona "SLA" esant mažiems (žymeklio perkėlimo neįtakojantiems) žiūros taško šuoliams (pavyzdžiui skaitant), slenka kartu su dabartiniu žiūros tašku "DŽT". Po žymeklio perkėlimo žvilgsniu, vartotojas iškart perima žymeklio kontrolę įprastiniais padėties įvesties įrenginiais, kontroliuojamais ranka. Gali atsitikti taip, kad žmogus net nesuvoks, kodėl žymeklis atsirado naujoje vietoje ir toliau galės valdyti žymeklį jam įprastu būdu. Teigiama metodo savybė bus tokia, kad žymeklis visuomet bus darbin÷je žmogaus matymo zonoje, netoli aktualių darbinių objektų. Norint pasiekti ar aktyvuoti vieną iš jų, pelyte bereikia nueiti žymiai trumpesnį kelią ir suformuoti komandą.

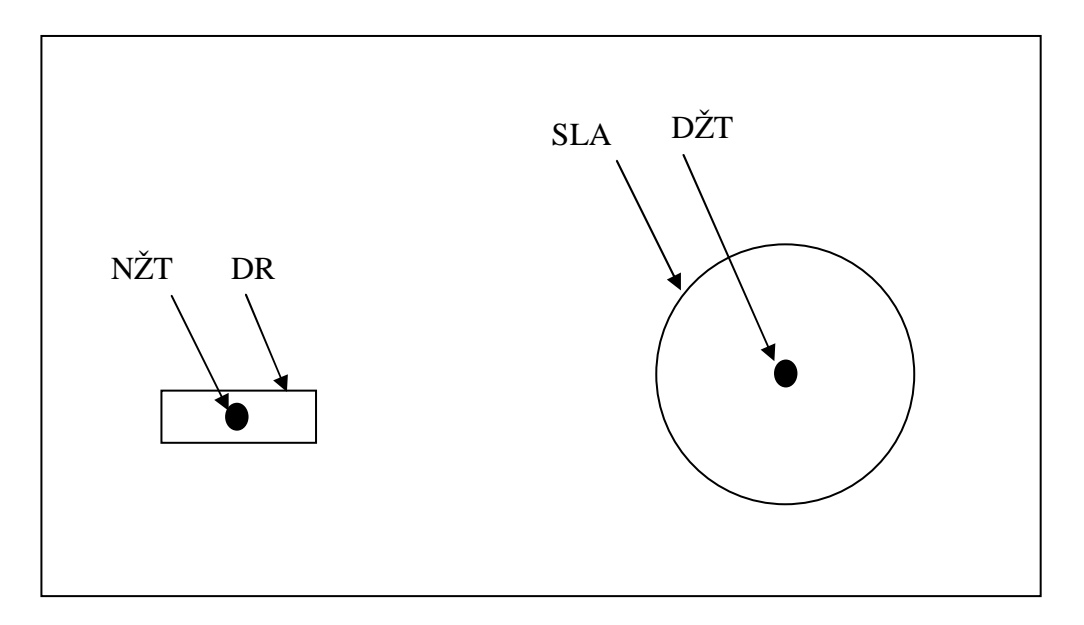

**31 pav.** Alternatyvus kompiuterio žymeklio valdymo metodas.

Siekiant, kad, ieškant reikiamos informacijos arba skaitant, žymeklis pastoviai netrukdytų ir neuždengin÷tų dominančių objektų, gali būti nustatytas draudžiamas atstumas tarp žvilgsnio taško ir žymeklio perk÷limo pirminių koordinačių. Ši problema gali būti sprendžiama ir kitu būdu: po žvilgsnio šuolio, pasiruošiama žymeklį perkelti, tačiau jo aktyvavimas naujame žiūros taške vykdomas tik po nedidelio pelytės pajudinimo. Taip išvengiami žymeklio perkėlimai, tuo atveju, kai vartotojas neplanuoja naujoje žiūros taško srityje vykdyti valdymo komandų, pvz.: tik skaityti tekstą.

#### **5.2. Programin÷ įranga**

Svarbiausieji alternatyvus žymeklio valdymo metodo parametrai yra: akies šuolio greičio, aktyvuojančio žymeklio perkėlimą, slenkstinė reikšmė  $V<sub>S</sub>$  arba akies šuolio slenkstinė pagreičio vertė as; nesutapimo nuotolis  $A_0$  tarp žiūros taško koordinatės  $A_I$  ir perkelto žymeklio padėties. Programa taip pat sudaro galimybę įjungti arba išjungti žymeklio aktyvavimo rėžimą tik pajudėjus pelytei M bei įvesti korekcinį trumpą laiko intervalą tarp pirminio ir galutinio žymeklio perkėlimo (1 lentelė).

Lentelė 1

| Pažy-          | <b>Mato</b> | <b>Pavadinimas</b>                                                                                   | Išraiška             |                                                               |  |  |  |  |  |
|----------------|-------------|----------------------------------------------------------------------------------------------------|----------------------|---------------------------------------------------------------|--|--|--|--|--|
| mėji-<br>mas   | vnt.        |                                                                                                    | Pažymė-<br>jimas     | <b>Pavadinimas</b>                                            |  |  |  |  |  |
| $V_{S}$        | px/s        | Akies šuolio greičio slenkstinė vertė                                                                | $A_s/\Delta t$       | Amplitudės pokyčio<br>slenkstinė reikšmė $A_s$ per $\Delta t$ |  |  |  |  |  |
| $V_T$          | px/s        | Akies šuolio greičio momentinė vertė                                                                 | $A_T/\Delta t$       | Amplitudės pokyčio<br>momentinė reikšmė $A_T$ per $\Delta t$  |  |  |  |  |  |
| a <sub>S</sub> | $px/s^2$    | Akies šuolio pagreičio slenkstinė vertė                                                              | $V_S/\Delta t$       | Greičio pokyčio slenkstinė<br>reikšmė per $\Delta t$          |  |  |  |  |  |
| $a_T$          | $px/s^2$    | Akies šuolio pagreičio momentinė vertė                                                               | $V_T/\Delta t$       | Greičio pokyčio momentinė<br>reikšmė per ∆t                   |  |  |  |  |  |
| $A_0$          | px          | Nesutapimo nuotolis tarp žiūros taško ir                                                             | $X_0$                | x koordinatė                                                  |  |  |  |  |  |
|                |             | perkelto žymeklio padėties                                                                           | $Y_0$                | y koordinatė                                                  |  |  |  |  |  |
| M              |             | Žymeklio perkėlimo vykdymas tik po žymeklio<br>pajudinimo pelyte                                     | įj./išj.             |                                                               |  |  |  |  |  |
| $T_{K}$        | S           | Korekcinis laiko intervalas tarp pirminio ir<br>korekcinio (galutinio) žymeklio perkėlimo            |                      |                                                               |  |  |  |  |  |
| N              |             | Laikino nejautrumo A <sub>v</sub> koordinačių pokyčiams<br>po galutinio žymeklio perkėlimo įjungimas | ij./išj.             |                                                               |  |  |  |  |  |
| $A_I$          | px          | Žiūros taško koordinatės (gaunamos iš akių                                                           | $A_{IX}$             | x koordinatė                                                  |  |  |  |  |  |
|                |             | judesių registravimo įtaiso)                                                                         | $A_{IY}$             | y koordinatė                                                  |  |  |  |  |  |
| $A_V$          | px          | Vidutinė žiūros taško koordinatė A <sub>I</sub> , gauta                                              | $A_{\underline{V}X}$ | x koordinatė                                                  |  |  |  |  |  |
|                |             | suvidurkinus $N_V$ atskaitų                                                                          | $A_{VY}$             | y koordinatė                                                  |  |  |  |  |  |

**Alternatyvaus žymeklio perk÷limo metodo kintamieji ir parametrai (px – pikselis)** 

32 paveiksle pateiktas alternatyvaus žymeklio perkėlimo metodo programinės įrangos algoritmas, skirtas atlikti eksperimentinius tyrimus. Veikdama antrame plane, ši programinė įranga 120 Hz dažniu iš žvilgsnio krypties nustatymo įtaiso paima žiūros taško koordinates A<sub>I</sub>, suvidurkina šių koordinačių  $N_V$  atskaitų reikšmes ir gautą suvidurkintą reikšmę  $A_V$  išsaugo istorijos buferyje (atskaitų skaičių N<sub>V</sub> galima keisti nuo 1 iki 50). A<sub>V</sub> reikšmė yra vektorinis dydis, sudarytas iš horizontalios A<sub>VX</sub> ir vertikalios A<sub>VY</sub> reikšmių. Toliau, priklausomai nuo to, kuri greičio V<sub>S</sub> ar

pagreičio as slenkstinė vertė bus naudojama, nustatomas akies šuolio momentinis greitis  $V_T$  (šuolio amplitudės pokytis A<sub>T</sub> per laiką  $\Delta t$ ) arba akies šuolio momentinis pagreitis a<sub>T</sub> (šuolio greičio pokytis V<sub>T</sub> per laiką ∆t). Jei nustatyta šuolio vertė (V<sub>T</sub> arba a<sub>T</sub>) viršija slenkstinę reikšmę (V<sub>S</sub> arba as), tuomet kompiuterio žymeklis paruošiamas perkelti į naują žiūros tašką. Tam, kad žymeklis neužstotų stebimo objekto, jo koordinatės žiūros taško atžvilgiu yra perstumiamos nesutapimo nuotoliais  $X_0$  ir  $Y_0$  horizontalioje ir vertikalioje ašyse, todėl realios žymeklio koordinatės bus  $A_{VX}$  +  $X_0$  ir  $A_{VY} + Y_0$ .

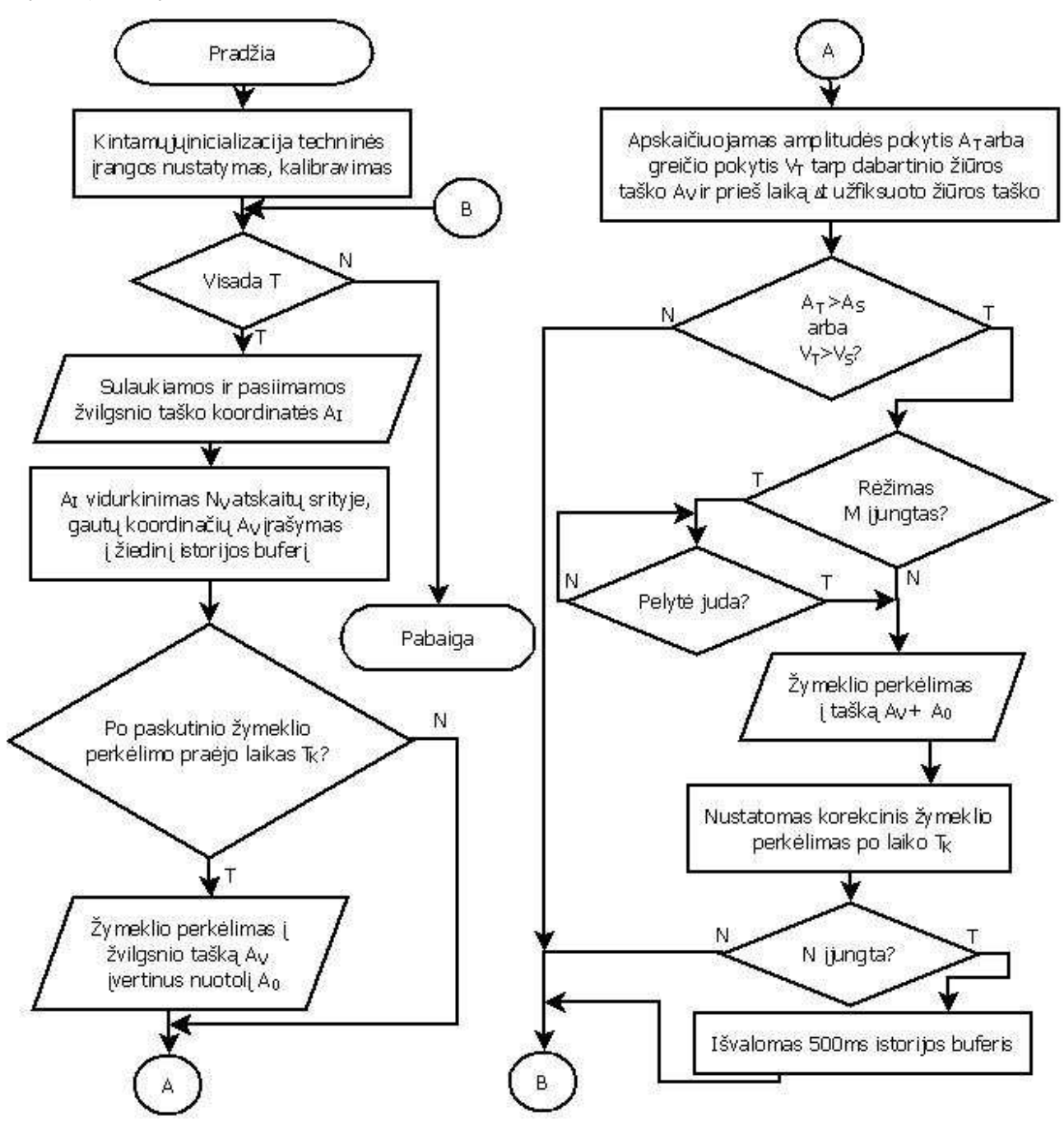

32 pav. Alternatyvaus žymeklio valdymo programinės įrangos algoritmas.

Jeigu įjungtas korekcinio laiko intervalo rėžimas  $T_K$ , tuomet žymeklis bus perkeliamas į žvilgsnio tašką ar netoli jo po pirminio perkėlimo praėjus nu 0 iki 0,35 sekundės. Ši savybė gali būti panaudota siekiant eliminuoti netikslumus atsirandančius dėl korekcinių sakadų, kurios gali įvykti po žymeklio perkėlimo, tačiau dėl savo nedidelės amplitudės neviršyti slenkstinių reikšmių. Taip pat yra galimybė įjungti rėžimą N, kurio metu po žymeklio perkėlimo išvalomas istorijos buferio duomenys. Tai padeda išvengti laikino nestabilumo po didelės amplitudės žvilgsnio šuolių žymiai viršijančių slenkstines reikšmes. Atsižvelgiant į anksčiau S. Zhai atliktus eksperimentus [1] buvo parengtas perkėlimo rėžimas M, jei jis įjungtas, įvykus slenkstinę vertę tenkinančiam žiūros taško šuoliui, žymeklio koordinatės pakeičiamos į žiūros taško tik po pelytės pajudinimo.

#### **5.3. Eksperimentinis sistemos parametrų optimizavimas**

Siekiant parinkti optimalius sistemos parametrus, buvo parengtos 4 eksperimentų užduotys, kurios buvo įvykdomos įprastu būdu (a) – pele ir nauju būdu (b) – žvilgsniu perkeliant žymeklį į naują vietą, o komandą formuojant pelės mygtuku.

1. Programų įjungimas/išjungimas. Visame kompiuterio ekrane trimis eil÷mis ir po tris kiekvienoje eilėje, vienodais atstumais išdėstytos 9 sunumeruotos piktogramos. Žiūrėti 33 paveikslą. Vartotojas pelytės žymekliu paeiliui aktyvuoja piktogramas, o atsivėrusį programos langa, tuoj pat uždaro. Vertinama užduoties atlikimo trukmė;

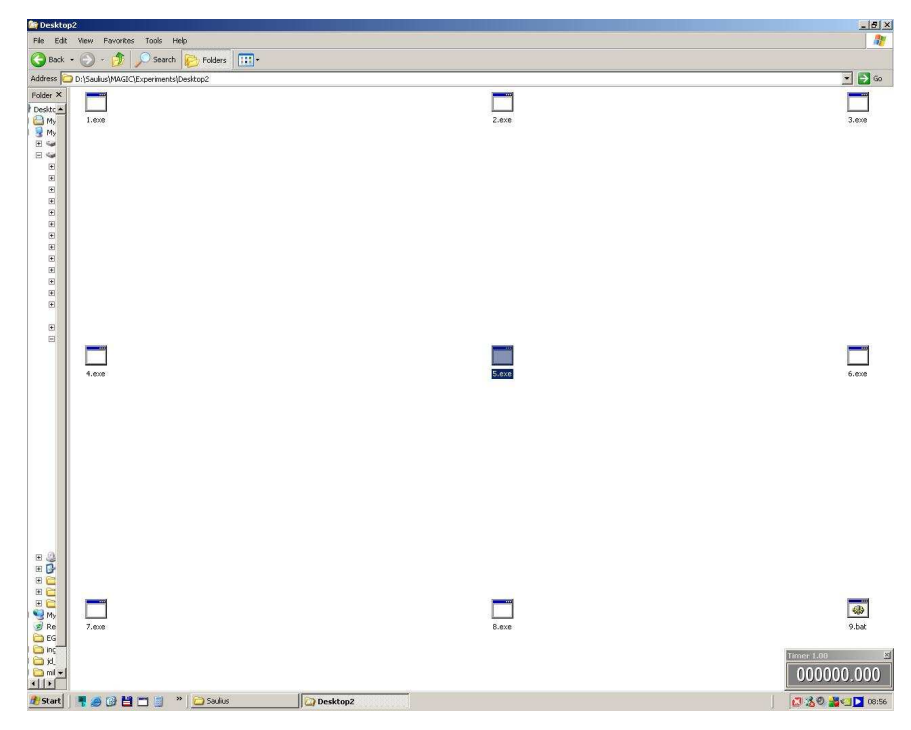

**33 pav.** Programų įjungimo/išjungimo eksperimentas.

2. Piešimas. Paruoštame šablone pažymėti 22 taškai, kuriuos sujungus nupiešiamas namas. Atstumai tarp taškų nėra vienodi. Didžiausia amplitudė tarp taškų 23 cm, mažiausia – 1 cm. Žiūrėti 34 paveikslą. Vertinama užduoties atlikimo trukm÷;

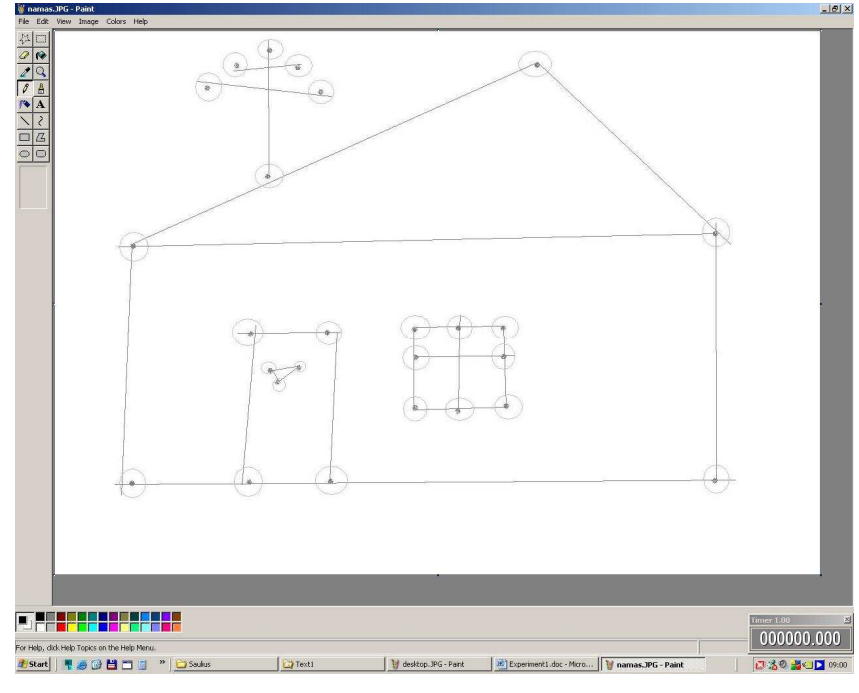

**34 pav.** Piešimo eksperimentas.

3. Teksto redagavimas. 90 žodžių pastraipoje yra 8 raidės, kurios klaidingai pakeistos didžiosiomis. Vartotojas turi pakeisti jas bet kokiu simboliu. Žiūrėti 35 paveikslą. Vertinama užduoties atlikimo trukm÷;

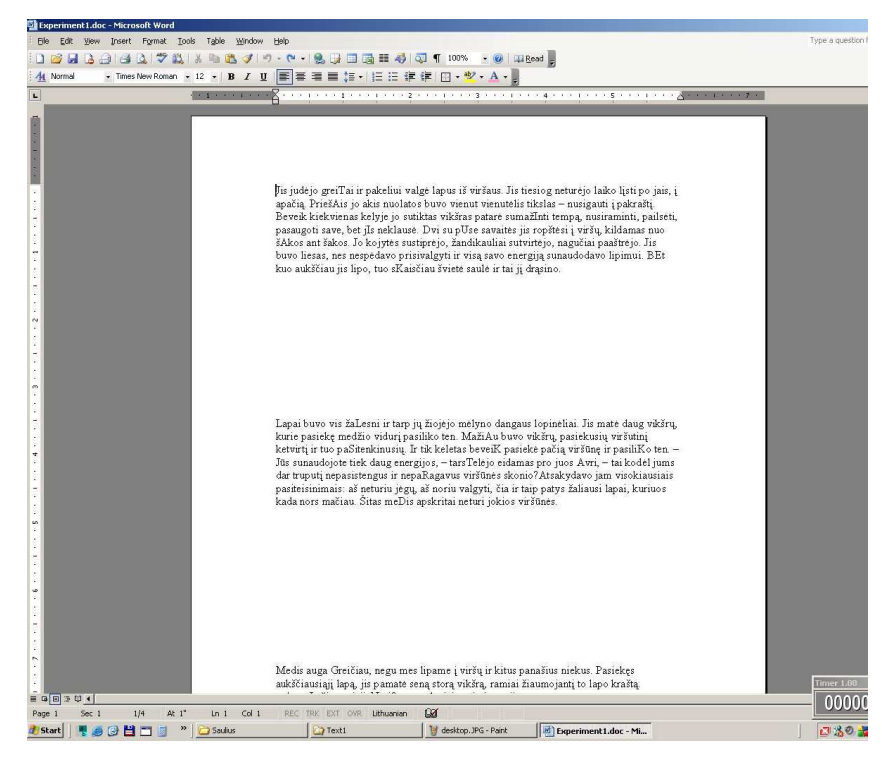

**35 pav.** Teksto redagavimo eksperimentas.

4. Taikinio, pasirodančio atsitiktinėse ekrano vietose koordinačių nurodymas. Kompiuterio ekrane atsitiktinėse vietose po vieną atsiranda 40px skersmens skritulio formos taikiniai (20vnt.). Žiūrėti 36 paveikslą. Vartotojas per 1 sekundę turi spėti pelyte spragtelti ant taikinio. Vertinamas teisingai nurodytų taikinių skaičius per laiko intervalą.

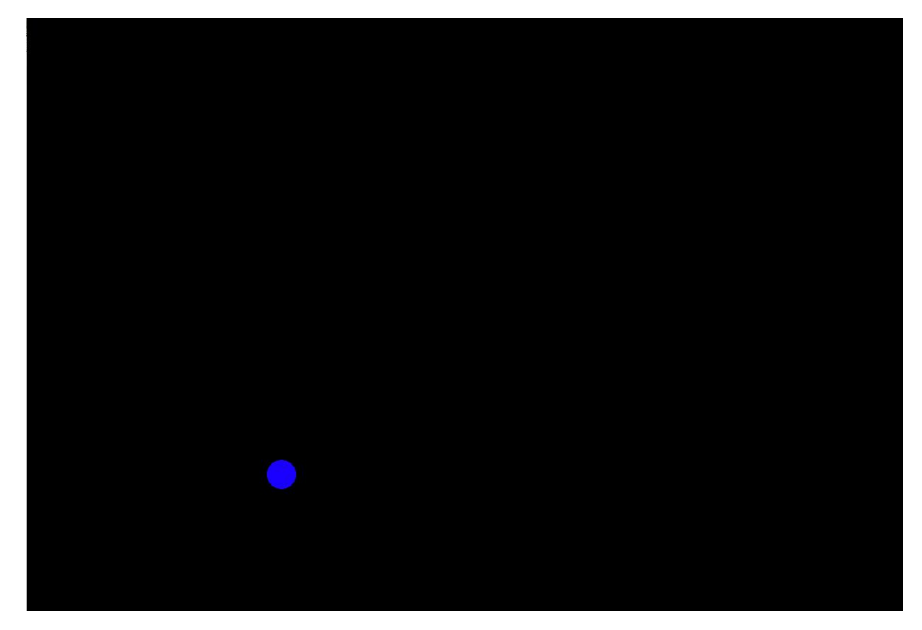

**36 pav.** Taikinio koordinačių nurodymo eksperimentas.

Abu a ir b eksperimentai buvo kartojami po 3 kartus su dviem tiriamaisiais, kurie jau buvo susipažinę su naujuoju žymeklio valdymo metodu. Pasibaigus sesijai, buvo apskaičiuojamos rezultatų vidutinės reikšmės, gautos abiem būdais. Po to nustatomas reikšmių santykis, gautas b ir a eksperimentų metu. Šis santykis parodo užduoties atlikimo efektyvumą: santykinai mažesnę trukmę arba didesnį atliktų užduočių skaičių per tą patį laiką.

Tiriant laiko intervalo ∆t, per kurį nustatoma momentinio greičio V<sub>i</sub> ir momentinio pagreičio a<sub>i</sub> reikšmės, atlikti eksperimentai keičiant šio parametro reikšmes nuo 8,3 ms iki 400 ms. Gauti rezultatai parodyti 37 paveiksle, kur buvo naudojama greičio momentinė reikšmė, geriausi rezultatai pasiekiami, kai laiko intervalas turi mažiausioms reikšmę ∆t=8,3 ms ir žymiai pablogėja laiko intervalui pasiekus 50 ms reikšmę. Dėl to buvo nuspręsta su slenkstine verte lyginti ne vieną greičio vertę, užfiksuotą einamuoju momentu, bei turimą prieš laiką ∆t, tačiau visas vertes, apskaičiuotas tarp momentinio ir visų ankstesnių žiūros taško koordinačių verčių visame laiko intervale ∆t. Iš 38 paveikslo matome, kad naujas metodas leidžia pasiekti geresnių rezultatų. Atstumo slenkstinėms vertėms lyginti šis metodas netinka.

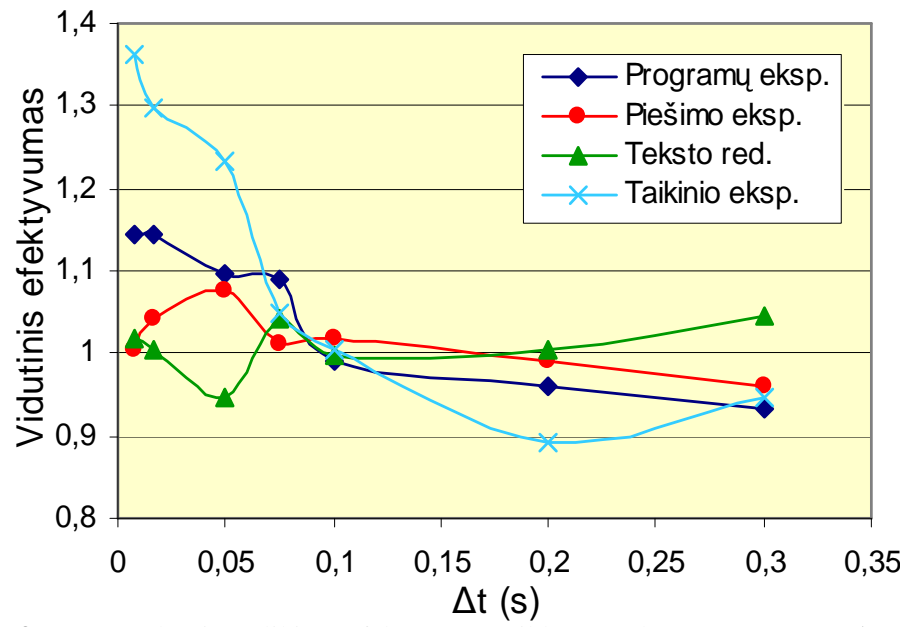

37 pav. Užduoties atlikimo efektyvumo priklausomybė nuo parametro ∆t reikšmės.

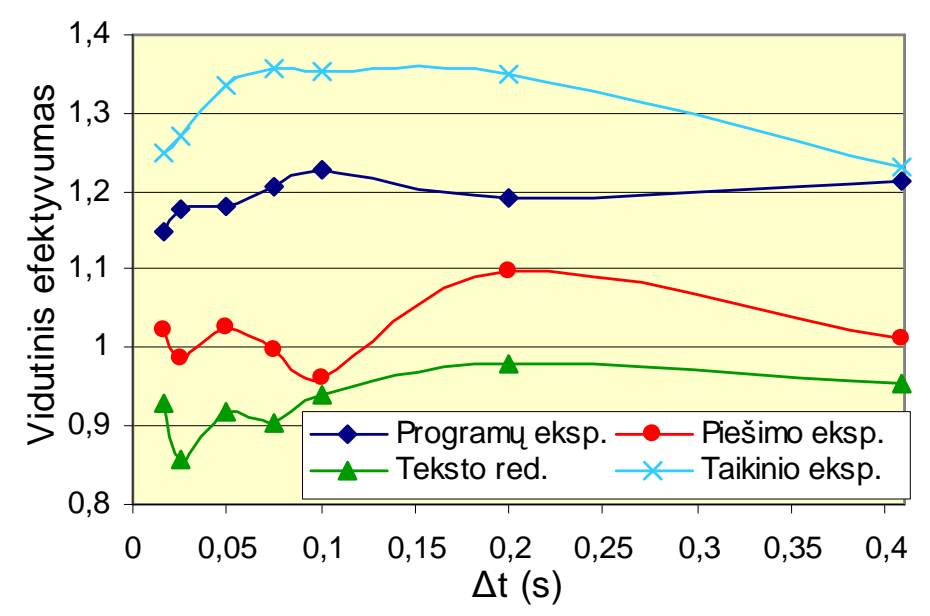

38 pav. Užduoties atlikimo efektyvumo priklausomybė nuo parametro ∆t reikšmės naudojant kelių greičio reikšmių lyginimo su slenkstine verte metodą.

Ištyrus pasiektų rezultatų efektyvumo priklausomybę nuo žvilgsnio šuolio slenkstinio greičio V<sub>S</sub> ir slenkstinio pagreičio a<sub>S</sub>, gauti rezultatai parodyti 39 (pagreičio) ir 40 (greičio) paveiksluose. Čia matome, kad optimalūs parametrai skiriasi priklausomai nuo užduoties. Programų įjungimo/išjungimo ir taikinių koordinačių nurodymo užduotims tinka kuo mažesnės slenkstinės reikšmės. Piešimo ir teksto redagavimo užduočių rezultatus nežymiai (iki 5-6%) pagerina tik nedideli vidutinių slenkstinių reikšmių intervalai.

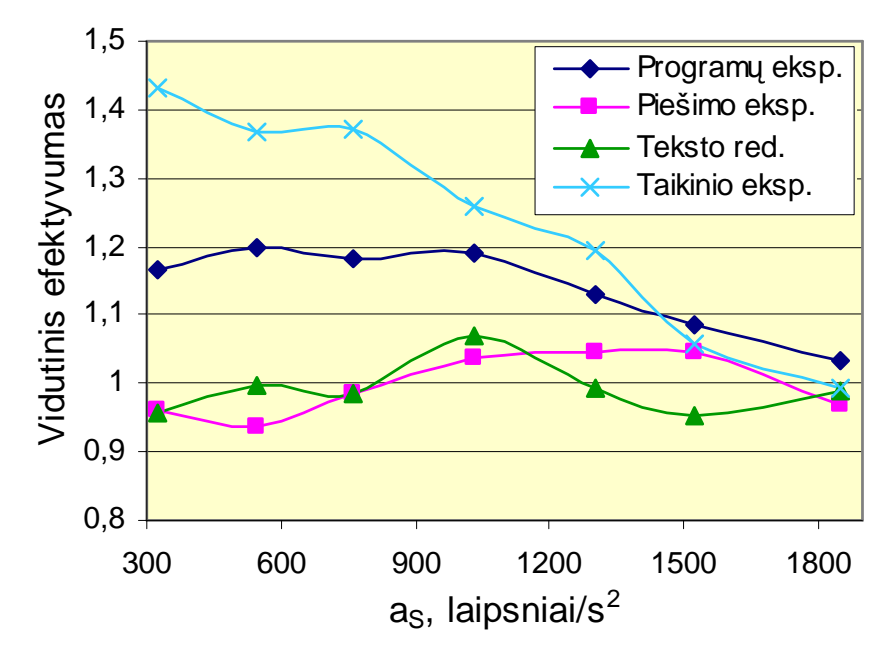

39 pav. Užd. atlikimo efektyvumo priklausomybė nuo slenkstinio pagreičio a<sub>s</sub> reikšmių.

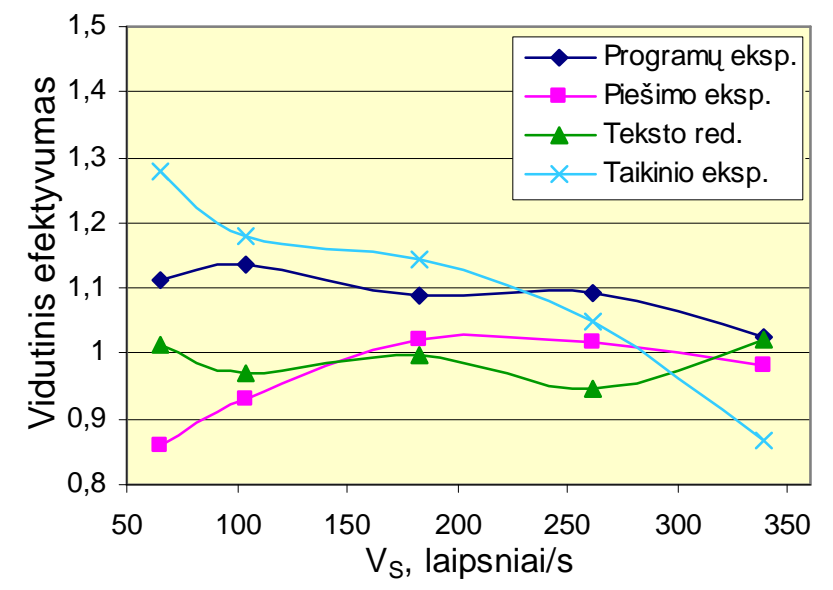

40 pav. Užd. atlikimo efektyvumo priklausomybė nuo slenkstinio greičio V<sub>s</sub> reikšmių.

Rezultatų efektyvumo priklausomybė nuo korekcinio žymeklio perkėlimo laiko intervalo  $T_K$ pateikta 41 paveiksle. Galima teigti, kad prie didesnių nei 40ms šio parametro verčių, vartotojas yra klaidinamas ir nepasiekia geriausių galimų rezultatų. Šią sistemos savybę (vertės iki 40ms) verta naudoti tik esant pakankamai dideliam žymeklio perkėlimo netikslumui.

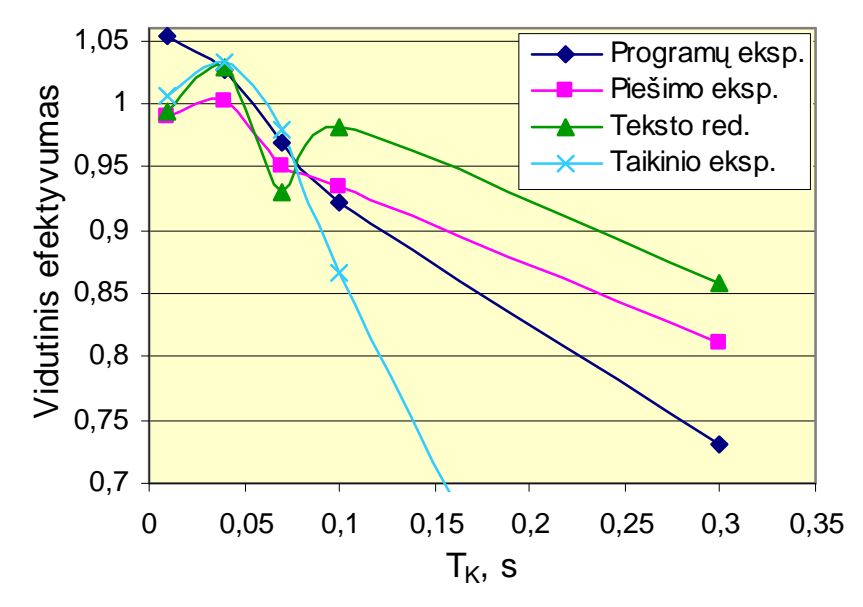

41 pav. Užduoties atlikimo efektyvumo priklausomybė nuo tikslinimo laiko  $T_K$  reikšmės.

Žiūros taško koordinačių vidurkinimas  $N_V$  ir nejautrumo rėžimas N matematiškai mažina sistemos tikslumą, todėl rekomenduojama juos nustatyti tik esant didesniems žiūros taško registratorių triukšmams ar siekiant išvengti atsiradusio nestabilumo dėl parinktos slenkstinės vertės. Slenkstinės vertės, kuriomis įmanoma dirbti tik panaudojant šiuos nustatymus, turėtų būti naudojamos tik eksperimentams atlikti.

Pateikta alternatyvus kompiuterio žymeklio valdymo struktūra, susidedanti iš žiūros taško registravimo itaiso ir kompiuterio, sudaryta juos aptarnaujanti programinė įranga. Eksperimentinis tyrimas patvirtino, kad pasiūlytas metodas įgalina kai kurias užduotis atlikti 20 – 30 % greičiau ir sumažinti darbo apimtį ranka (pelyte ar lietimui jautria plokštele).

#### **5.4. Eksperimentinis sistemos patrauklumo vartotojui įvertinimas**

Siekiant įvertinti sistemos patrauklumą vartotojams, aukščiau minėti praktiniai eksperimentai buvo atlikti patirties dirbant su akių matavimo įranga neturinčiais 9 tiriamaisiais. Šis eksperimentinis tyrimas papildo S. Zhai anksčiau atliktus eksperimentus [1]. Vietoje manipuliatoriaus "TrackPoint" naudojama įprastinė kompiuterio pelytė bei lietimui jautri plokštelė. Taip pat atliekami ne tik atsitiktinėse vietose pasirodančio taikinio koordinačių nurodymo eksperimentai, bet skirtingos, į tipines kompiuterio vartotojo veiklas kuo panašesnės užduotys. Kiekviena jų yra specifinė pagal žymeklio valdymo pobūdį. Kiekvienas tiriamasis visas keturias užduotis kartojo keturis kartus: naudodamas tik pelytę, pelytę su alternatyvia žymeklio valdymo sistema, lietimui jautrią plokštelę, lietimui jautrią plokštelę su alternatyvia žymeklio valdymo

sistema. Eksperimento pradžioje tiriamieji buvo supažindinti su akių judesių matavimo įranga, buvo pademonstruojami eksperimentai bei leidžiama 3 minutes pasinaudoti alternatyviu kompiuterio žymeklio valdymo metodu. Be alternatyvaus valdymo sistemos efektyvumo (skyriuje 4.3. "Eksperimentinis sistemos parametrų optimizavimas" aprašytu metodu) buvo tiriamas ir sistemos suteikiamo komforto lygis. Po kiekvieno eksperimento tiriamieji buvo apklausiami prašant įvertinti alternatyvaus žymeklio valdymo sistemos teikiamą komfortą (skalėje nuo 0 iki 10) arba jos keliamą trukdymą (skalėje nuo -10 iki 0). Rezultatai pateikiami 2 lentelėje bei 42 ir 43 paveiksluose. S. Zhai, prieš eksperimentų atlikimą ir apklausas tiriamiesiems leido pasitreniruoti daugiau (atlikti eksperimenta 36 kartus), taigi tyrė sistemos efektyvumą bei patogumą pasitreniravusiems asmenims [1]. Kitaip nei S. Zhai metodikoje, siekiant įvertinti pirminį tiriamųjų susidomėjimą žymeklio valdymo, panaudojančio žvilgsnio šuolius, metodu, jie buvo apklausiami ir rezultatai fiksuojami iškart po pirmų užduočių atlikimo bandymų.

Lentelė 2

| Eil.                      |             |                      | Programų eksp. |                      | Piešimo eksp.  |                |             |                | Teksto red. eksp. |             |             |                | Taikinio eksp. |             |                |                |
|---------------------------|-------------|----------------------|----------------|----------------------|----------------|----------------|-------------|----------------|-------------------|-------------|-------------|----------------|----------------|-------------|----------------|----------------|
| Nr.                       |             | Pelytė<br>Liet.j.pl. |                | Pelytė<br>Liet.j.pl. |                |                | Pelytė      |                | Liet.j.pl.        |             | Pelytė      |                | Liet.j.pl.     |             |                |                |
|                           | Efektyvumas | Komf. lygis          | Efektyvumas    | Komf. lygis          | Efektyvumas    | Komf. lygis    | Efektyvumas | Komf. lygis    | Efektyvumas       | Komf. lygis | Efektyvumas | Komf. lygis    | Efektyvumas    | Komf. lygis | Efektyvumas    | Komf. lygis    |
| 1.                        | 0.83        | 3                    | 1,27           | $\overline{4}$       | 0,71           | $\overline{c}$ | 0,92        | 5              | 1,17              | $\Omega$    | 0.94        | $\Omega$       | 0.9            | 3           | 1,2            | 3              |
| 2.                        | 1.04        | $\overline{7}$       | 1,3            | 8                    | 0,91           | $\overline{2}$ | 1,08        | 4              | 0,96              | $\Omega$    | 1,17        | $\overline{4}$ | $\mathbf{1}$   | 3           | $\overline{4}$ | $\overline{5}$ |
| 3.                        | 0.81        | $-10$                | 0,92           | $\theta$             | 0,5            | $-10$          | 0,98        | $-10$          | 0,78              | $-10$       | 1,19        | 5              | 0,18           | $-10$       | $\overline{4}$ | 3              |
| $\overline{4}$ .          | 0.99        | 3                    | 1,2            | 3                    | 0.62           | $-8$           | 0.89        | $\mathbf{1}$   | 0,94              | $\Omega$    | 1.05        | $-3$           | 0,4            | $-5$        | $\overline{2}$ | $\Omega$       |
| 5.                        | 1,03        | 5                    | 1,23           | $\overline{7}$       | 0,74           | $-5$           | 0,73        | 3              | 1,17              | $-7$        | 0,92        | $\Omega$       | 0,67           | $-5$        | $\mathbf{1}$   | $\overline{c}$ |
| 6.                        | 0,92        | $-2$                 | 0.93           | 6                    | 0,97           | $\overline{2}$ | 0,96        | $\overline{2}$ | 0,99              | $\Omega$    | 0.96        | $-2$           | 0.75           | $-4$        | 0,75           | $-2$           |
| 7.                        | 0,91        | 8                    | 1,08           | 10                   | 0,8            | $-9$           | 0,95        | $\overline{7}$ | 0,62              | $-5$        | 0,90        | $-7$           | 0,85           | 10          | 1,25           | $\overline{4}$ |
| 8.                        | 0,91        | 5                    | 1,12           | 9                    | 0,93           | $\theta$       | 0,99        | 8              | 0,85              | $-2$        | 0,93        | $-2$           | 1,2            | 6           | 0,33           | $\overline{7}$ |
| 9.                        | 1,1         | 8                    | 1,21           | 10                   | $\mathbf{1}$   | $\mathbf{1}$   | 1,02        | 3              | 0,96              | $\Omega$    | 1,02        | $\mathbf{1}$   | 1,08           | 8           | 1,25           | 10             |
| min                       | $-0,19$     | $-10$                | $-0,09$        | $\theta$             | $-0,5$         | $-10$          | $-0,27$     | $-10$          | $-0,38$           | $-10$       | $-0,1$      | $-7$           | $-0,82$        | $-10$       | $-0.67$        | $-2$           |
| max                       | 0,1         | 8                    | 0,3            | 10                   | $\overline{0}$ | $\overline{c}$ | 0,08        | 8              | 0,17              | 1           | 0,19        | 4              | 0,2            | 10          | 3              | 10             |
| VIDUTINĖS REIKŠMĖS:       |             |                      |                |                      |                |                |             |                |                   |             |             |                |                |             |                |                |
|                           | $-1,05$     | 2,55                 | 1,12           | 6,27                 | $-1,2$         | $-2,4$         | $-1,06$     | 2,5            | $-1,06$           | $-2,3$      | 1,01        | $-1,1$         | $-1,22$        | 1,4         | 1,75           | 4,2            |
| STANDARTINIAI NUOKRYPIAI: |             |                      |                |                      |                |                |             |                |                   |             |             |                |                |             |                |                |
|                           | 0,1         | 6,25                 | 0,13           | 3,35                 | 0.17           | 5,02           | 0,1         | 4,93           | 0,18              | 3,74        | 0,11        | 3,41           | 0,33           | 6,9         | 1,35           | 3,94           |

**Alternatyvaus žymeklio perk÷limo metodo naudingumas pirmą kartą juo dirbantiems vartotojams.** 

Tiriamieji taip pat buvo paprašyti įvertinti režimą "M - Žymeklio perkėlimo vykdymas tik po žymeklio pajudinimo pelyte". Trys tiriamieji nepajuto skirtumų dirbant su ar be jo arba nurodė, kad šio režimo patogumas priklauso nuo vykdomos užduoties. Visi likę tiriamieji nurodė, kad toks

režimas yra patogus ir norėtų, kad sistemos nustatymuose būtų galimybė jį įsijungti. Taip pat buvo pastebėta, kad alternatyvus žymeklio valdymo metodas kartais trukdo redaguoti tekstą dėl trumpų vartotojo žvilgsnio nukreipimų į klaviatūrą.

Iš 42 ir 43 paveikslų matome, kad tiriamieji dar neįpratę prie naujojo metodo ir nepasiekdami akivaizdžiai geresnių efektyvumo rezultatų, teigiamai vertina šį valdymo metodą programų įjungimo/išjungimo bei taikinio koordinačių nurodymo eksperimentams. Taip pat teigiamai vertinamas ir patogumas, kurį teikia sistema atliekant piešimo eksperimentą lietimui jautria plokštele. Kaip ir tikėtasi, darbui šia plokštele žymeklio valdymo metodas panaudojantis akių judesius yra aktualesnis nei darbui pelyte. Tai matoma ir iš efektyvumo ir iš patogumo rezultatų. Teksto redagavimo eksperimentui šis žymeklio valdymo metodas yra netinkamas, nes neteikia nei papildomo patogumo vartotojui, nei leidžia pasiekti geresnių rezultatų. Iš 42 paveikslo matome, kad neįgudusiems vartotojams geresnį užduočių atlikimo efektyvumą alternatyvus metodas leidžia pasiekti tik programų įjungimo/išjungimo bei taikinio koordinačių nurodymo užduotims ir tik naudojantis lietimui jautria plokštele. Remdamiesi neturinčių patirties vartotojų kompiuterio žymeklio valdymo panaudojant žvilgsnio šuolius metodo patogumo įvertinimais ir efektyvumo rezultatais galime daryti prielaidą, kad netgi jei metodas nelemia didesnio našumo, jis vis tiek yra patrauklus vartotojams.

Taip pat reikia atkreipti dėmesį į tai, jog vartotojai vertino naujojo metodo patogumą labai nevienodai, kaip matome iš 2 lentelės - įvertinimų standartinis nuokrypis priklausomai nuo užduoties svyravo nuo 3,35 iki 6,9 balų. Efektyvumo rezultatai taip pat ženkliai svyravo – standartinis nuokrypis 0,1 - 0,18, o taikinio koordinačių nurodymo eksperimentui netgi 0,33 - 1,35.

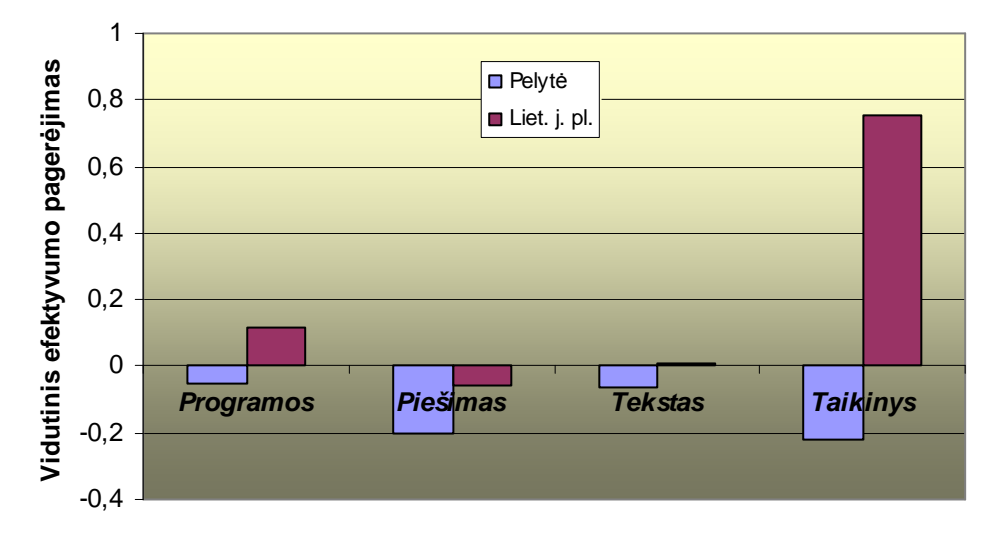

42 pav. Užduočių atlikimo efektyvumo pagerėjimas naudojant alternatyvią žymeklio valdymo sistemą (prie naujo valdymo metodo nepratę tiriamieji).

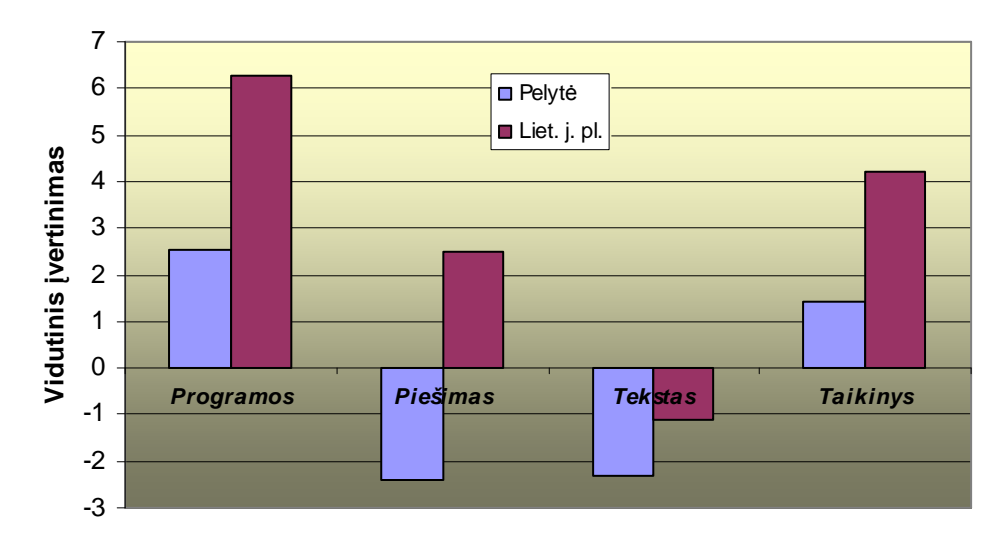

**43 pav.** Tiriamųjų nurodytas alternatyvaus žymeklio valdymo teikiamo patogumo lygis (prie naujo valdymo metodo nepripratę tiriamieji).

### **5.5. Eksperimentinis turimų darbo siūlomu metodu įgūdžių įtakos įvertinimas**

Siekiant ištirti kaip keičiasi užduočių atlikimo efektyvumas vartotojui dirbant naudojant alternatyvų žymeklio valdymo metodą naudojantį šuolinius akių judesius, 4.3 skyriuje minėti eksperimentai buvo kartojami 12 kartų t.y. iš viso naudojantis sistema buvo dirbama apie 24 minutes. Kaskart atlikus eksperimentus buvo daroma 3 minučių pertraukėlė. Užduočių atlikimo efektyvumas keitėsi kaip pavaizduota 44 paveiksle. Kaip matome, įgyjami naujojo žymeklio valdymo metodo naudojimo įgūdžiai smarkiai įtakoja daugelio užduočių atlikimo greitį (vienintelės teksto redagavimo užduoties atlikimo efektyvumas nesikeičia).

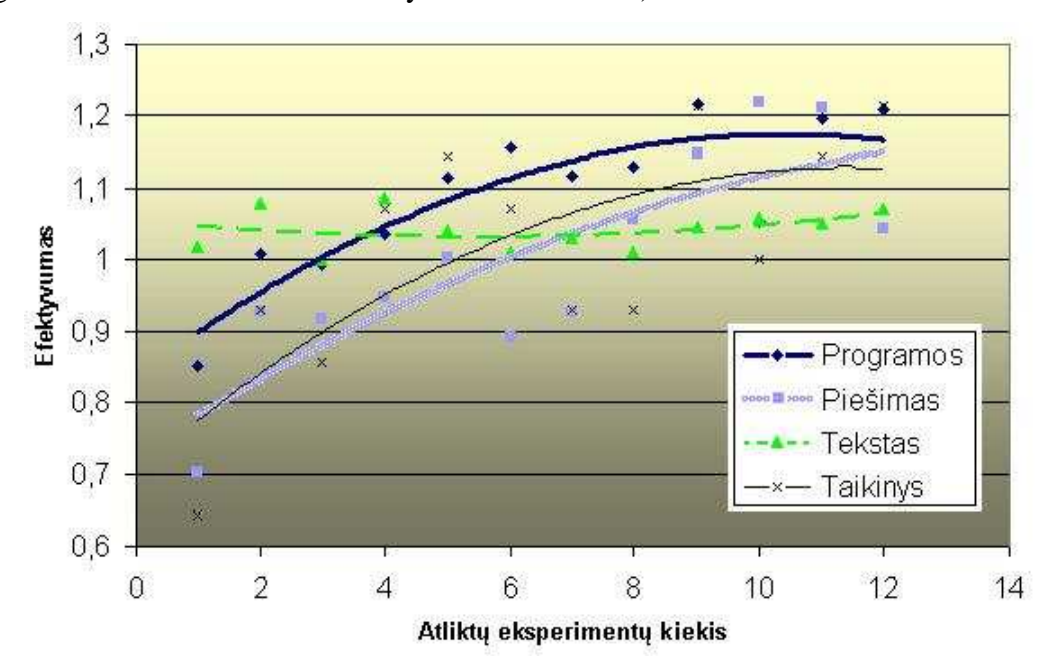

44 pav. Užduočių atlikimo efektyvumo priklausomybė nuo darbo alternatyviu žymeklio valdymo metodu patirties.

Kaip vartotojo įvertintas patogumas pakito po treniruotės pateikiama 3 lentelėje. Matome, kad sistemos patogumas atliekant programų įjungimo/išjungimo bei taikinio koordinačių nurodymo eksperimentus po treniruočių įvertinamas palankiau.

Po treniruočių buvo paprašyta atlikti eksperimentus naudojantis lietimui jautria plokštele. Gauti efektyvumo rezultatai palyginti su nesitreniravusio tiriamojo rezultatais pasiektais prieš treniruotę. Remiantis 4 lentele matome, kad praktika turėjo ypatingos įtakos taikinio koordinačių nurodymo eksperimento rezultatams.

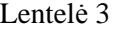

**Patogumo įvertinimai prieš ir po praktikos dirbant naudojant naują metodą.** 

| Programų eksp.      |                                          |                     |                                          | Piešimo eksp.       |                                   |                     |                               | Teksto red. eksp.   |                               |                     |                               | Taikinio eksp.      |                  |                     |                                          |
|---------------------|------------------------------------------|---------------------|------------------------------------------|---------------------|-----------------------------------|---------------------|-------------------------------|---------------------|-------------------------------|---------------------|-------------------------------|---------------------|------------------|---------------------|------------------------------------------|
| <b>Pelytė</b>       |                                          | Liet.j.pl.          |                                          | Pelytė              |                                   | Liet.j.pl.          |                               | Pelytė              |                               | Liet.j.pl.          |                               | Pelytė              |                  | Liet.j.pl.          |                                          |
| treniruotę<br>Prieš | treniruotės<br>$\mathsf{P}^{\mathsf{O}}$ | treniruotę<br>Prieš | treniruotės<br>$\mathsf{P}^{\mathsf{O}}$ | treniruotę<br>Prieš | uotės<br>trenin<br>$\mathsf{p}_0$ | treniruotę<br>Prieš | treniruotės<br>P <sub>O</sub> | treniruotę<br>Prieš | treniruotės<br>$\mathsf{P}_0$ | treniruotę<br>Prieš | otés<br>È<br>trenin<br>0<br>മ | treniruotę<br>Prieš | treniruotės<br>Å | treniruotę<br>Prieš | treniruotės<br>$\mathsf{P}^{\mathsf{O}}$ |
| $\overline{3}$      | 4                                        | $\overline{4}$      | 4                                        | っ                   | 2                                 | 5                   | 3                             | $\Omega$            | $\Omega$                      | $\Omega$            | $\Omega$                      | 3                   | 6                | 3                   | Q                                        |

Lentelė 4

#### **Prieš ir po treniruočių lietimui jautria plokštele pasiekto sistemos efektyvumo palyginimas.**

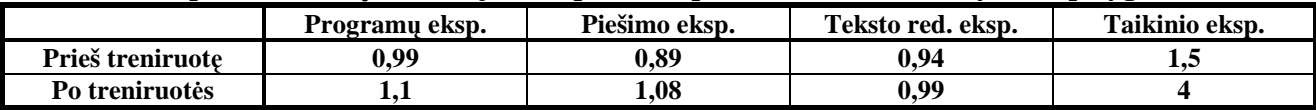

Pradinėje alternatyvaus žymeklio valdymo sistemos stadijoje, vienas tiriamasis atliko daugiau nei 140 serijų po 4 eksperimentus naudodamas skirtingas labai įvairias parametrų reikšmes. Parametrai ir naudojant juos gauti eksperimentų rezultatai pateikiami prie darbo pridedamoje kompaktinėje plokštelėje. Pasirinkęs patogiausius arba efektyviausius parametrus, tiriamasis pasiekė tokį efektyvumo pagerėjimą (eksperimentai buvo atlikti pelyte ir pelyte naudojant alternatyvųjį žymeklio valdymo metodą):

- Programų įjungimo/išjungimo eksperimentas  $-40\%$  pagerėjimas;
- Piešimo eksperimentas  $-11\%$  pagerėjimas;
- Teksto redagavimo eksperimentas  $-4\%$  pagerėjimas;
- Atsitiktinio taikinio koordinačių nurodymas 43% pagerėjimas.

Atsižvelgiant į prieš tai gautus rezultatus, galima teigti, kad dirbant lietimui jautria plokštele, šie efektyvumo pagerėjimo rodikliai būtų dar didesni.

# **IŠVADOS IR SIŪLYMAI**

1. Pateikta alternatyvus kompiuterio žymeklio valdymo struktūra, susidedanti iš žiūros taško registravimo įtaiso ir kompiuterio, sudaryta juos aptarnaujanti programinė įranga, kuri visų eksperimentu metu veikė nepriekaištingai, visi norimi parametrai buvo nesunkiai derinami, visos numatytos savybės veikė. Siekiant ją pritaikyti platesniam panaudojimui reikia sukurti vartotojo nustatymų panelę, pagrindinėms operacijoms numatyti sparčiąsias klavišų kombinacijas, parengti dokumentaciją. Taip pat parengti alternatyvios kompiuterio žymeklio valdymo sistemos panaudojančios šuolinius akių judesius neaktyvumo pelytės mygtuko paspaudimo metu galimybę.

2. Buvo pasirinkta 600 laipsnių/s<sup>2</sup> pagreičio slenkstinė reikšmė, bei kelių greičio reikšmių lyginimo su slenkstine reikšme metodas, o  $\Delta t = 0.075$ s. Žiūros taško koordinačių vidurkinimas N<sub>V</sub> ir nejautrumo rėžimas N matematiškai mažina sistemos tikslumą, todėl rekomenduojama juos nustatyti tik esant didesniems žiūros taško registratorių triukšmams ar siekiant išvengti atsiradusio nestabilumo dėl parinktos slenkstinės vertės. Slenkstinės vertės, kuriomis įmanoma dirbti tik panaudojant šiuos nustatymus, turėtų būti naudojamos tik eksperimentams atlikti. Kai korekcinio žymeklio perkėlimo laiko intervalas  $T_K$  nustatomas didesnis nei 40ms, vartotojas yra klaidinamas ir nepasiekia geriausių galimų rezultatų. Šią sistemos savybę (vertes iki 40ms) verta naudoti tik esant per dideliam žymeklio perkėlimo netikslumui.

3. Eksperimentinis tyrimas patvirtino, kad pasiūlytas metodas net dirbant pelyte įgalina nedaug įgudusį vartotoją kai kurias užduotis atlikti 20 – 30 % greičiau ir sumažinti darbo apimtį ranka. Tuo tarpu pirmą kartą su alternatyvia žymeklio valdymo sistema dirbantys tiriamieji padidino kai kurių užduočių efektyvumą tik dirbdami lietimui jautria plokštele, o darbui pelyte, sistema trukdė. Nepaisant to, vidutiniai patogumo įvertinimai daugumai užduočių buvo teigiami. Neigiamai naujojo metodo patogumas vertintas teksto redagavimui bei piešimui kai naudojama pelytė. Eksperimentų rezultatai bei įvertinimai sudarė labai platų intervalą priklausomai nuo tiriamojo.

4. Apklausos metu tiriamieji išbandė rėžimą, kuomet žymeklio perkėlimas vykdomas tik po žymeklio pajudinimo ranka. 67% apklaustųjų nurodė, kad toks metodas būtų patogus, 22% nurodė, kad toks metodas būtų patogus kai kurioms užduotims, likę nepajuto skirtumo tarp darbo žymeklio valdymo sistema įjungus ir išjungus šį režimą.

5. Eksperimentiškai nustatyta, kad po 24 minučių darbo naudojantis pasiūlytu žymeklio valdymo metodu, užduočių atlikimo efektyvumas atliekant įvairius išskyrus teksto redagavimo eksperimentus padidėja 27-35 procentais (naudojantis pelyte) ir 10-20 procentų (naudojantis lietimui jautria plokštele). Pastebėta, kad treniruotė turi ypatingą įtaką (efektyvumas padidėjo 2,7 karto) lietimui jautria plokštele atliekamam taikinio koordinačių nurodymo eksperimentui.

6. Naudojantis alternatyvia žymeklio valdymo sistema panaudojančia šuolinius akių judesius 280 minučių (suminė nepertraukiamo darbo trukmė), užduočių atlikimo efektyvumas netgi naudojantis pelyte yra teigiamas visoms užduotims. Didžiausias – atsitiktinio taikinio koordinačių nurodymo bei programų įjungimo/išjungimo eksperimentams (143% ir 140%). Šiek tiek mažesnis piešimo eksperimentui (111%). Teksto redagavimo eksperimentui – beveik nepakitęs (104%).

# **LITERATŪRA**

- 1. Zhai S. Manual and gaze input cascaded (MAGIC) pointing / S. Zhai, C. Marimoto, S. Ihde // Proceedings of the SIGCHI conference on Human factors in computing systems: the CHI is the limit, ACM, Pittsburg, Pennsylvania, USA. 1999.
- 2. Laurutis V. / G. Daunys // COGAIN ES projektas neįgaliesiems. "Biomedicininė inžinerija": tarptautinės konferencijos pranešimų medžiaga. ISBN 9955-25-151-4. Kaunas, 2006. p. 13-16.
- 3. Niauronis S. Koordinuotų žvilgsnio ir rankos šuolinių judesių parametrai perkeliant žymeklį kompiuterio ekrane / S. Niauronis, V. Laurutis, R. Zemblys // Mokslas – Lietuvos ateitis. 2010
- 4. Bieg H-J. Eye and Pointer Coordination in Search and Selection Tasks / H-J. Bieg, H. Reiterer, H. H. Bulthoff // Eye Tracking Research & Application: Proceedings of the 2010 Symposium on Eye-Tracking Research & Applications. ISBN:978-1-60558-994-7. 2010, p. 89-92.
- 5. Young L. R. Survey of eye movement recording methods / L. R. Young, D. Sheena // Behav. Res. Methods and Instrumentation. 1975, nr. 7, p. 397–429.
- 6. Ramanauskas N. Calibration of Video-oculographical Eye-tracking System // Electronics and Electrical Engineering. 2006, nr. 8(72), p. 65-68.
- 7. Laurutis V. Bekontakčiai akių judesių registravimo metodai // Electronics and Electrical Engineering. 1996, nr. 6(12), p. 85–88.
- 8. Zhang X. Improving Eye Cursor's Stability for Eye Pointing Tasks / X. Zhang, X. Ren, H. Zha // CHI 2008 Proceedings: Physiological Sensing for Input. ISBN:978-1-60558-011-1. 2008, p. 525-534.
- 9. Bieg H-J. Eye Gaze-Augmented Manual Interaction // Conference on Human Factors in Computing Systems: Proceedings of the 27th international conference extended abstracts on Human factors in computing systems. ISBN:978-1-60558-247-4. 2009, p. 3121-3124.
- 10. Tien G. Improving Hands-free Menu Selection Using Eyegaze Glances and Fixations / G. Tien, M. S. Atkins // Eye Tracking Research & Application: Proceedings of the 2008 symposium on Eye tracking research & applications. ISBN:978-1-59593-982-1. 2008, p. 47- 50.
- 11. [Autorius neaiškus]. Cursor (computers). [žiūr÷ta 2010-05-15]. Prieiga per Internetą: <http://en.wikipedia.org/wiki/Cursor\_%28computers%29>.
- 12. [Autorius neaiškus]. Pointing devices. [žiūrėta 2010-05-15]. Prieiga per Internetą: <http://en.wikipedia.org/wiki/Pointing\_device>.
- 13. [Autorius neaiškus]. Touchpad. [žiūrėta 2010-05-15]. Prieiga per Interneta: <http://en.wikipedia.org/wiki/Touchpad>.
- 14. [Autorius neaiškus]. Touchpad. [žiūrėta 2010-05-15]. Prieiga per Internetą: <http://en.wikipedia.org/wiki/Touchpad>.
- 15. Daman D. Cursor Control Device Human Factors and Technology Considerations for Flightdeck Application. 2009.
- 16. [Autorius neaiškus]. Touchpad. [žiūrėta 2010-05-15]. Prieiga per Internetą: <http://en.wikipedia.org/wiki/Touchpad>.
- 17. [Autorius neaiškus]. Graphics tablet. [žiūrėta 2010-05-15]. Prieiga per Internetą: <http://en.wikipedia.org/wiki/Graphics\_tablet>.
- 18. [Autorius neaiškus]. Touchscreen. [žiūrėta 2010-05-15]. Prieiga per Internetą: <http://en.wikipedia.org/wiki/Touchscreen>.
- 19. [Autorius neaiškus]. Pointing stick. [žiūr÷ta 2010-05-15]. Prieiga per Internetą: <http://en.wikipedia.org/wiki/Pointing\_stick>.
- 20. Kumar M. EyePoint: Practical Pointing and Selection Using Gaze and Keyboard / M. Kumar, A. Paepcke, T. Winograd // Conference on Human Factors in Computing Systems: Proceedings of the SIGCHI conference on Human factors in computing systems. ISBN:978- 1-59593-593-9. 2007, p. 421-430.
- 21. Cournia N. Gaze- vs. hand-based pointing in virtual environments / N. Cournia, J. D. Smith, A. T. Ducowski // Conference on Human Factors in Computing Systems: CHI '03 extended abstracts on Human factors in computing systems. ISBN:1-58113-637-4. 2003, p. 772-773.
- 22. Kumar M. Gaze-enhanced scrolling techniques / M. Kumar, T. Winograd **//** Symposium on User Interface Software and Technology: Proceedings of the 20th annual ACM symposium on User interface software and technology. ISBN:978-1-59593-679-2. 2007, p. 213-216.
- 23. Porta M. ceCursor, a contextual eye cursor for general pointing in windows environments / M. Porta, A. Ravarelli, G. Spagnoli // Eye Tracking Research & Application: Proceedings of the 2010 Symposium on Eye-Tracking Research & Applications. ISBN:978-1-60558-994-7. 2010, p. 331-337.
- 24. Hansen D. W. Noise tolerant selection by gaze-controlled pan and zoom in 3D / D. W. Hansen, H. H. T. Skovsgaard, J. P. Hansen, E. Mollenbach **//** Eye Tracking Research & Application: Proceedings of the 2008 symposium on Eye tracking research & applications
- 25. Kumar M. GUIDe: gaze-enhanced UI design / M. Kumar, T. Winograd // Conference on Human Factors in Computing Systems: CHI '07 extended abstracts on Human factors in computing systems. ISBN:978-1-59593-642-4. 2007, p. 1977-1982.
- 26. Špakov O. Gaze-based selection of standard-size menu items / O. Špakov, D. Miniotas // International Conference on Multimodal Interfaces: Proceedings of the 7th international conference on Multimodal interfaces. ISBN:1-59593-028-0. 2005, p. 124-128.
- 27. Ashmore M. Efficient eye pointing with a fisheye lens / M. Ashmore, A. T. Duchowski, G. Shoemaker // GI; Vol. 112: Proceedings of Graphics Interface 2005. ISBN  $\sim$  ISSN:0713-5424 , 1-56881-265-5. 2005, p. 203-210.
- 28. [Autorius neaiškus]. Akis. Akies sandara. [žiūrėta 2010-05-15]. Prieiga per Internetą: <http://www.mokslai.lt/referatai/analize/28295.html>.
- 29. LC Technologies, Inc. Section 2: User's manual. The eyegaze development system for windows NT/2000. 2003. Fairfax, Virginia 22031-4713 U.S.A.
- 30. Toledo C. Ar patiko tai, ką išvydote? Nenuleiskite akių... [žiūr÷ta 2010-05-15]. Prieiga per Internetą: <http://ausis.gf.vu.lt/mg/nr/98/1/01toledo.html>
- 31. Jacob R. J. K. The use of eye movements in Human computer interaction: What You Look At is What You Get // ACM Transactions on Information Systems. 1991, nr. 9(3), p. 152- 169.
- 32. Laurutis V. Bayesian Decision Theory Application for Double-step Saccades / V. Laurutis, R. Zemblys // Electronics and Electrical Engineering. 2009, nr. 4(92), p. 99-102.
- 33. Laurutis V. Bekontakčiai akių judesių registravimo metodai // Elektronika ir elektrotechnika. ISSN 1392-1215. 1996, nr 6, p. 42-45.
- 34. Ramanauskas N. Point of gaze error investigation in video based eye tracking systems. Summary of Doctoral Dissertation. Kaunas, 2007. UDK 621.38:61 (043)
- 35. Laurutis V. Fixational Eye Movements: Influence on the Accuracy in the Target Pointing Tasks / V. Laurutis, R. Zemblys, L. Buivis // Electronics and Electrical Engineering. 2009, nr. 5(93), p. 91–94.

# **Pripažintose tarptautin÷se duomenų baz÷se (ISI, LMT patvirtintas sąrašas) referuojamuose leidiniuose priimti spausdinimui straipsniai:**

1. Laurutis V. Alternative computer cursor shifts for large amplitude eyesight jumps / V. Laurutis,

S. Niauronis, R. Zemblys // Electronics and electrical engineering. Planuojama spausdinti 2011,Nr.1

## **Straipsniai kituose recenzuojamuose užsienio ir Lietuvos mokslo leidiniuose:**

1. Niauronis S. Alternatyvus žymeklio valdymas panaudojantis šuolinius akių judesius / S. Niauronis, V. Laurutis, R. Zemblys // Technologijos mokslo darbai vakarų Lietuvoje. ISSN 1822- 4652. 2010, nr. 7, p. 214-219.

2. Niauronis S. Koordinuotų žvilgsnio ir rankos šuolinių judesių parametrai perkeliant žymeklį kompiuterio ekrane / S. Niauronis, V. Laurutis, R. Zemblys // Mokslas – Lietuvos ateitis. Planuojamas išleisti 2010.

## **Straipsniai nerecenzuotuose leidiniuose :**

1. Laurutis V. Dinaminis regos iliuzijos vertinimas panaudojant sekamuosius akies judesius / V. Laurutis, I. Indrijauskienė, R. Zemblys, S. Niauronis // Virtualūs instrumentai biomedicinoje 2010. Tarptautinės mokslinės – praktinės konferencijos pranešimų medžiaga. ISBN 978-9955-18-516-1. 2010, p. 7-12.

# **Konferencijų tez÷s nerecenzuotuose leidiniuose :**

1. Niauronis S. Alternative computer cursor control based on high velocity eye jumps / S. Niauronis, V. Laurutis // International conference of young scientists program and abstracts. 2010, p. 37.

# **Konferencijos, kuriose pristatytas darbas:**

*Koordinuotų žvilgsnio ir rankos šuolinių judesių parametrai perkeliant žymeklį kompiuterio ekrane.* 13-oji Lietuvos jaunųjų mokslininkų konferencija "Bioinžinerija ir bioinformatika", 2010 m. balandžio 14 d., Vilniaus Gedimino technikos universitetas.

*Alternatyvus žymeklio valdymas panaudojantis šuolinius akių judesius.* 7-oji mokslin÷ konferencija "Technologijos mokslo darbai vakarų Lietuvoje", 2010 m. gegužės 14 d., Klaipėdos universitetas.

*Alternative computer cursor control based on high velocity eye jumps.* International Young Scientists Conference**,** 29-30 April 2010, Šiauliai University.